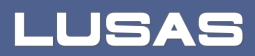

# LNG Tank System User Manual

Metallic Tank - Part 1 - Tank Modelling

LNG Tank System User Manual (Metallic Tank) Part 1 – Tank Modelling

LUSAS

Forge House, 66 High Street, Kingston upon Thames, Surrey, KT1 1HN, United Kingdom

Tel: +44 (0)20 8541 1999

Fax +44 (0)20 8549 9399

Email: info@lusas.com

http://www.lusas.com

Distributors Worldwide

Copyright ©1982-2023 LUSAS

All Rights Reserved.

# **Table of Contents**

| LNG Tank Modelling                              | 1   |
|-------------------------------------------------|-----|
| Overview                                        | 1   |
| 2D Axisymmetric Static Structural Analysis      | 3   |
| 2D Axisymmetric Construction Stage Analysis     | 5   |
| 2D Axisymmetric Thermal Analysis                | 8   |
| 3D Shell Static Structural Analysis             |     |
| 3D Shell Eigenvalue Analysis                    | 31  |
| 2D Beam-Stick FSSI Seismic Analysis             | 33  |
| Exporting Forces from the 2D Axisymmetric Model | 48  |
| Exporting Forces from the 3D Shell Model        | 52  |
| Examples – User Inputs                          | 55  |
| Tank Definition                                 | 55  |
| 2D Axisymmetric Static Structural Analysis      | 86  |
| 2D Axisymmetric Staged Construction Analysis    | 119 |
| 2D Axisymmetric Thermal Analysis                | 126 |
| 3D Shell Analysis                               | 132 |

# **LNG Tank Modelling**

#### **Overview**

LNG Tank Wizards produce a variety of base models of full containment circular tanks to allow optional subsequent design checks to be carried out. The modelling techniques used to build the models aim to satisfy engineering requirements however engineers should check and modify the models created to ensure that they are appropriate to meet their specific needs.

The use of the Tank Wizards requires the **MicroSoft Excel** spreadsheet application to be installed in advance for full functionality as certain applications of the Wizard may use it during the design or reporting process. For example, the Wizard for a Seismic Analysis produces a computation summary and the forces calculated can be exported to a spreadsheet.

For LNG tanks, thermal analysis will generally need to be undertaken in addition to structural analysis due to the very low liquid temperatures involved.

This manual focuses on the details of modelling concepts used to build the range of models supported. A separate manual covers the procedures involved in performing design checks using the LNG Tank System.

#### Capabilities

The Wizards perform automatic creation of models for the following analyses, and results output tasks:

- 2D Axisymmetric Static Structural Analysis
- 2D Axisymmetric Construction Stage Analysis
- 2D Axisymmetric Thermal Analysis
- 3D Shell Static Structural Analysis
- 3D Shell Eigenvalue Analysis
- 2D Beam-Stick FSSI Seismic Analysis
- Export Forces from the 2D Axisymmetric Model

- Export Forces from the 3D Shell Model
- Export Temperature

# **2D Axisymmetric Static Structural Analysis**

# Elements

Due to the axisymmetric nature of circular tanks, a 2D axisymmetric model is commonly used. As the roof of double steel tank is not axisymmetric due to the discrete polar beams and bracings, 2D model should not be adopted. However, 2D solid model for thermal analysis is required, so for the roof plate and the polar beams are modelled with 2D axisymmetric solid elements and for the lateral rings are modelled with 2D axisymmetric shell elements.

# **Groups / Materials**

Model features are defined in individual groups for easier post-processing and updating of the model.

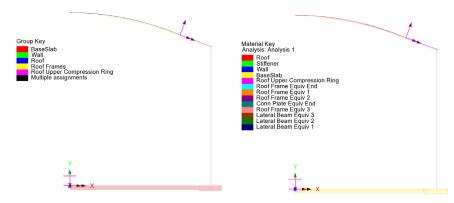

Fig 1 Group and Material Assignments for a 2D Axisymmetric Static Model

# Support Condition for 2D Axisymmetric Model

Three support types are available for selection.

| Tank type         |          |   | Target models to build     |                                            |  |
|-------------------|----------|---|----------------------------|--------------------------------------------|--|
|                   | Metallic | ~ |                            |                                            |  |
| Material :        | Wetallic |   | 2D axisymmetric structural | 2D axisymmetric coupled thermal/structural |  |
|                   |          |   |                            |                                            |  |
| Elevation :       |          | ~ | 2D beam-stick seismic      | 3D shell structural                        |  |
| ank Definition Lo |          |   |                            | ☐ 3D shell structural                      |  |
| ank Definition Lo | ad       |   |                            | 3D shell structural                        |  |
| ank Definition Lo | ad       |   |                            | ☐ 3D shell structural                      |  |

Fig 2 Support Types Available

#### **Fixed Support**

Fully fixed supports are assigned to the base slab.

#### **Pile Support**

The stiffness (stiffness per unit radian) of a pile must be stated. A spring support will be assigned to the bottom of slab, at the given radial locations.

#### **Regular Support**

The regular stiffness (stiffness per unit area) must be stated. A spring support will be assigned to all the bottom line of slab.

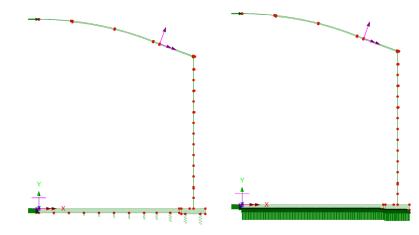

Fig 3 Support Types for a 2D Axisymmetric Static Model (Pile Support / Regular Support)

# Loadings

Only the outer tank is built in the model. This will be investigated using 16 static loadcases.

See *Examples – User Inputs : 2D Axisymmetric Static Structural Analysis* for more information.

# **2D Axisymmetric Construction Stage Analysis**

# Elements

The staged construction model is built using 2D axisymmetric solid elements.

# **Groups / Materials**

In addition to the groups defined in the 2D static model, extra groups are defined to simplify activation and deactivation of features when modelling the construction stages.

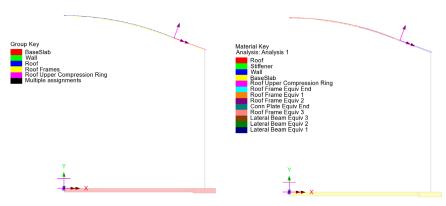

Fig 4 Group and Material Assignments in a 2D Axisymmetric Staged Construction Model

# **Support Condition**

Support types available are the same as those for the 2D Axisymmetric Static Analysis model.

# **Construction Stages**

Eighteen construction stages are built using activation and deactivation of elements and a nonlinear analysis sequence which inherits the stresses and strains from the previous stages. The materials are assumed to be linear elastic.

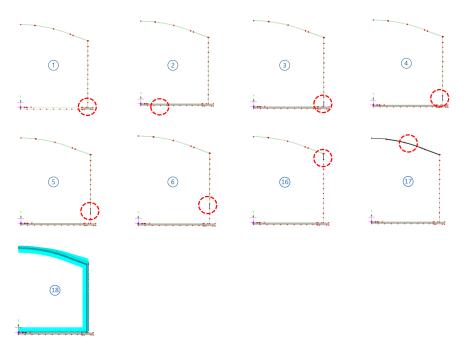

Fig 5 Activation and Deactivation in a Staged Construction Analysis Model

| Stage         | Description           | Note |
|---------------|-----------------------|------|
| No. 1         | Annular part          |      |
| No. 2         | 1) + Circular part    |      |
| No. 3 ~ No.16 | 2) + Wall 1 ~ Wall 14 |      |
| No. 17        | 16) + Roof            |      |
| No. 18        | 17) + Other Loadings  |      |

**Table 1 Sequence of Construction Stages** 

# Loadings

The loadings are the same as those described for the 2D Axisymmetric Static Structural Analysis model. However, for this use loading is to be assigned in a step-by-step manner to each of construction stages.

See the *Examples – User Inputs : 2D Axisymmetric Staged Construction Analysis* for more information.

# **2D Axisymmetric Thermal Analysis**

If the temperature of liquid in the tank is very low, a thermal analysis will have to be performed. The purpose of a thermal analysis is to obtain the temperature variation through the thickness of the structure thickness and to obtain the thermal stress and strains induced by the temperature gradient.

The thermal analysis should be followed by a structural analysis that uses the results of the thermal analysis (e.g. temperature distribution) as the input loading. This type of analysis is called as Thermo-Mechanical Coupled Analysis.

In LUSAS, both thermal analysis and structural analysis can be performed within a single model by setting the analysis type to be 'Coupled thermal/structural' when a model is first created.

| lew Model         |                                   |                 |                |
|-------------------|-----------------------------------|-----------------|----------------|
| File name         | LNG Tank                          |                 |                |
| Working folder    |                                   |                 |                |
| ORecent           | C:\Users\ohsso\Downloads          |                 |                |
| • User-defined    | C:\Users\ohsso\Documents\LUSAS20  | 00\Projects     | Set            |
| Model properties  |                                   |                 |                |
| Analysis type     | Coupled thermal/structural $\sim$ | Model units     | N,m,kg,s,C 🛛 🖂 |
| Analysis category | 2D Axisymmetric $\checkmark$      | Timescale units | Seconds ~      |
| Optional          |                                   |                 |                |
| Startup template  | None ~                            | Layout grid     | None 🖂         |
| Title             |                                   |                 |                |
| Job number        |                                   |                 |                |
|                   | OK                                | Cancel          | Help           |

Fig 6 New Model Dialog Setting Thermal/Structural Coupled Analysis

#### Elements

In a coupled analysis, 2D axisymmetric solid elements require element details to be specified for both the structural and thermal analyses.

| D Axisymmetric<br>Structural Thermal                                                                                                    |                                                                                                    | 2D Axisymmetric<br>Structural Thermal                                                                                                    |                                                                                                    |
|----------------------------------------------------------------------------------------------------|----------------------------------------------------------------------------------------------------|----------------------------------------------------------------------------------------------------|----------------------------------------------------------------------------------------------------|
| Element description     Element type     Axisymmetric solid     Axisymmetric solid     Element shape     Quadritateral     Therpolation order     Linear     Element name     QAX4M | Regular mesh     Allow transition pattern     Allow transition pattern     Altonation     Local x divisions     Local y divisions     Inregular mesh     Element size     I.0 | Element description     Thermal element type     Axisymmetric solid field     Element shape     Quadrilateral     Interpolation order     Linear     Element name     QXF4 | Regular mesh     Allow transition pattern     Allow tragular mesh     Autow tragular mesh     Local x divisions     Local y divisions     Dregular mesh     Element size |
| Name AxisymmetricSolid                                                                                                    | ✓ (42)                                                                                                    | Name AxisymmetricSolid                                                                                                    | ✓ ▲ (42)                                                                                                    |

Fig 7 Element Definition for 2D Axisymmetric Thermal Analysis

#### Insulation

Tank insulation is included in the model explicitly for thermal analysis. Both thermal and structural elements are assigned, but as the stiffness of insulation is low the Wizard does not consider the insulation to be structural. As a result, the insulation and structure do not share nodes, and elements are completely separate.

The 'thermal gap' properties are to be applied between insulation and structure to model the temperature transferred in thermal analysis.

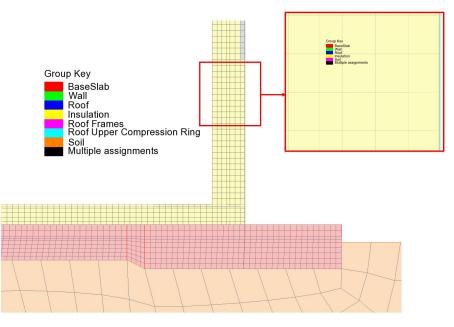

Fig 8 Insulation Elements Separated from Structure Elements

#### **Ground (Soil)**

As the ground temperature affects the structure's temperature distribution, the ground can be included in the model, extending 25m beyond the base slab. A user-defined value for soil depth at which a constant temperature is maintained defined in Tank Definition is used if the 'Include soil' option is checked. It is assumed that at the defined soil depth, a user-defined temperature is maintained.

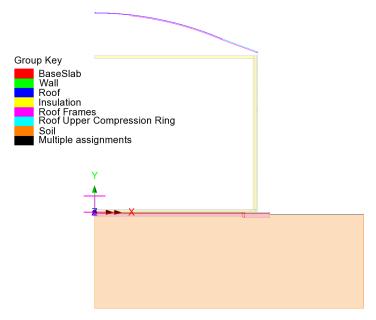

Fig 9 Mesh for 2D Axisymmetric Thermal Analysis

# **Groups / Materials**

In addition to the groups defined in the 2D Axisymmetric Static Structural Analysis model, some groups are defined for insulation.

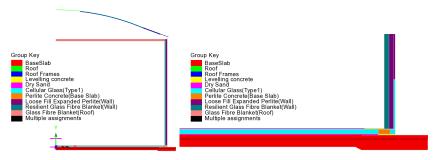

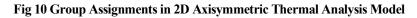

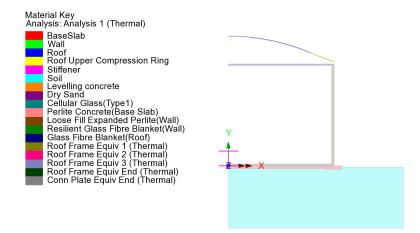

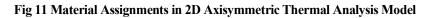

### **Supports and Loading for Thermal Analysis**

#### The 1<sup>st</sup> Loadcase

The initial temperature of the concrete structure and the ground are defined and assigned.

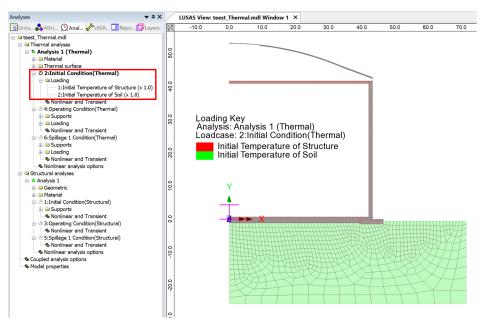

Fig 12 Thermal Analysis -1<sup>st</sup> Loadcase

#### The 2<sup>nd</sup> Loadcase

Liquid temperature is assigned to inner side of the insulation.

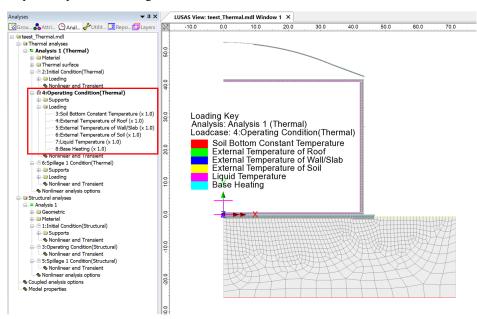

Fig 13 Thermal Analysis – 2<sup>nd</sup> Loadcase

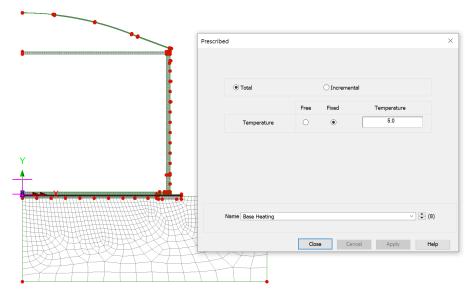

If Base Heating temperature is specified from the Input Dialog, a Prescribed Temperature loading is defined and assigned to the base heating line.

Fig 14 Base Heating Temperature in a 2D Axisymmetric Thermal Analysis Model

Base heating temperature is assigned to the selected line as shown in [Fig 20]. The range of the loading is defined using a LUSAS field variation and can be modified by redefining the values of 'Base Heating'.

|   | General Field Variation                                                                                          | × |
|---|----------------------------------------------------------------------------------------------------|---|
|   | Function 1.0                                                                                                    |   |
|   | Global coordinates     Function Limits     Local coordinates assi                                                |   |
|   | Uccal coordinates ass<br>(transformed freek ☐ Min. x coordinate ☑ Max. x coordinate<br>○ Specified local coordii |   |
|   | 3:LocalCoo Min. y coordinate Max. y coordinate                                                                   |   |
|   | Min. z coordinate                                                                                                |   |
| Y | OK Cancel Help                                                                                                   |   |
|   | Name Base Heating                                                                                                |   |
|   |                                                                                                    |   |
|   |                                                                                                    |   |
|   |                                                                                                    |   |
|   | OK Cancel Apply Help                                                                                             |   |

Fig 15 Base Heating Temperature Variation in a 2D Axisymmetric Thermal Analysis Model

### **Supports and Loadings for Structural Analysis**

Structural supports are assigned to the bottom of the slab according to the support type chosen on the input dialog.

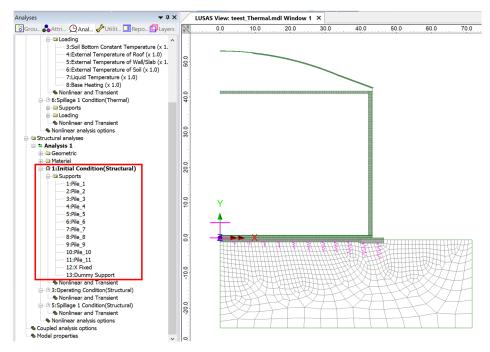

Fig 16 Pile Support for Structural Analysis following Thermal Analysis

The purpose of this analysis is to obtain thermal stress, so no additional structural loading is defined.

# **3D Shell Static Structural Analysis**

3D shell models are used when tank loadings are not axisymmetric. The outer tank is modelled using shell elements. All loading defined for the 2D axisymmetric model is also used for this model, and wind loading is also applied.

# **Elements & Geometric Properties**

Shell elements are positioned at and along the centre of sections. Any varying section thickness is applied using the LUSAS variations facility.

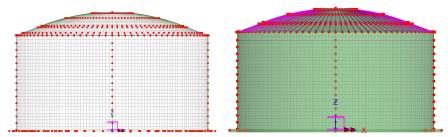

Fig 17 3D Shell Model for Static Analysis

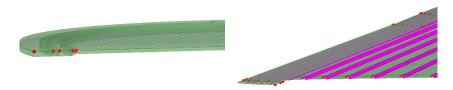

Fig 18 3D Shell Model Thickness Variation at Roof and Slab

#### **Groups and Materials**

The main groups created are named Roof, Wall, BaseSlab, Roof Frames and Roof Upper Compression Ring. One set of dummy elements, which work as rigid links between Wall and BaseSlab., are grouped separately, to aid with results-processing.

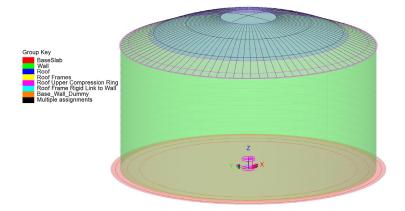

Fig 19 Groups in a 3D Shell Model

After user input, material properties are assigned to relevant members.

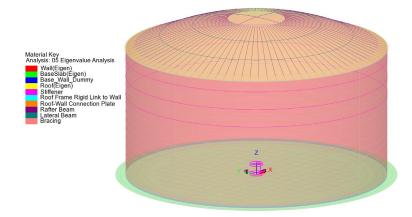

Fig 20 Material Assignments in a 3D Shell Model

# **Support Conditions**

Three different types of support conditions can be defined.

#### **Fixed Support**

Fully fixed supports are assigned to the base slab.

#### **Pile Support**

If 'Pile Support' is chosen in Tank Definition as shown in [Fig 32 - 31], the stiffness of each pile should be defined further from the user input dialog as shown in [Fig 32].

The Wizard accepts two sets of support stiffness (horizontal and vertical); one for crosswise piles and the other for circumferential piles. If the pile stiffness is different for each pile location due to the ground condition, it can be modified from the Modeller interface by defining different support conditions. If the crosswise pile coordinates are zero, then the model does not include crosswise piles and only includes circumferential piles.

| Material :                   | Metallic          | ~                                   |                                       | axisymmetric structural | 2D axisymmetric coupled thermal/structural |
|------------------------------|-------------------|-------------------------------------|---------------------------------------|-------------------------|--------------------------------------------|
| Elevation :                  | Aboveground       | ~                                   | ✓ 20                                  | beam-stick seismic      | ☑ 3D shell structural                      |
| hk Definition                | oad Insulations S | upport (3D) Seism                   | ic Ground                             |                         |                                            |
|                              | Roof Lateral Roof | Polar Beam Section                  | n Materials Supp                      | ort (2D)                |                                            |
| Support type<br>Pile Support | ~                 |                                     |                                       | Jpdate from Support(3D) |                                            |
| Pile stiffnesse              | s                 |                                     |                                       |                         |                                            |
| Spring ID                    | Radius [m]        | Vertical<br>stiffness<br>[MN/m/rad] | Horizontal<br>stiffness<br>[MN/m/rad] | Description             | Pile Supports                              |
|                              | 4.2               | 592.0                               | 47.9                                  | Pile                    |                                            |
| 2                            | 8.4               | 1.0524E3                            | 85.1                                  | Pile                    |                                            |
| 3                            | 12.6              | 1.5987E3                            | 127.7                                 | Pile                    |                                            |
| 4                            | 16.8              | 2.1049E3                            | 170.2                                 | Pile                    |                                            |
| 5                            | 21.0              | 2.6311E3                            | 212.8                                 | Pile                    |                                            |
| 6                            | 25.2              | 3.1573E3                            | 255.3                                 | Pile                    |                                            |
| 7                            | 29.4              | 3.4962E3                            | 282.7                                 | Pile                    |                                            |
| 8                            | 32.9              | 3.7295E3                            | 301.6                                 | Pile                    | Spring Number                              |
| 9                            | 36.7              | 4.6615E3                            | 377.0                                 | Pile                    | 1 2 3                                      |
| <                            |                   |                                     |                                       | >                       |                                            |
| Set zero                     | Set default       | s Add                               | Remove                                | •                       |                                            |
|                              |                   |                                     |                                       |                         |                                            |
|                              |                   |                                     |                                       |                         |                                            |
|                              |                   |                                     | Name Tnk1                             |                         | <ul> <li>(1)</li> </ul>                    |

#### Fig 21 Input for Pile Locations and Stiffnesses

If 'Simplified foundation' for Support Type is selected, the spring support will be assigned to each of pile locations.

|                                                  |                                                            |                                         |                                            |                                                            | Та                                 | arget models to                                      | build                                              |                                                  |                                          |                                    |                                            |                                    |                              |          |                                              |
|--------------------------------------------------|------------------------------------------------------------|-----------------------------------------|--------------------------------------------|------------------------------------------------------------|------------------------------------|------------------------------------------------------|----------------------------------------------------|--------------------------------------------------|------------------------------------------|------------------------------------|--------------------------------------------|------------------------------------|------------------------------|----------|----------------------------------------------|
| aterial :                                        | Me                                                         | atallic                                 |                                            | ~                                                          |                                    | ☑ 2D axisymmetric structural ☑ 2D axisymmetric       |                                                    |                                                  | tisymmetric c                            | oupled the                         | ermal/struc                                | tural                              |                              |          |                                              |
| evation                                          | Ab                                                         | oveground                               |                                            | ~                                                          |                                    | ✓ 2D beam-st                                         | ick seismic                                        |                                                  | ☑ 3D sh                                  | ell structural                     |                                            |                                    |                              |          |                                              |
| Definitior                                       | Load                                                       | nsulations                              | Support (3                                 | D) Seismi                                                  | Ground                             |                                                      |                                                    |                                                  |                                          |                                    |                                            |                                    |                              |          |                                              |
| Suppor                                           | t                                                          |                                         |                                            |                                                            |                                    |                                                      |                                                    |                                                  |                                          |                                    |                                            |                                    |                              |          |                                              |
| pport ty                                         | pe                                                         |                                         | c                                          | Circumferer                                                | ntial Support                      | t                                                    |                                                    |                                                  |                                          |                                    |                                            |                                    |                              |          |                                              |
| nplified f                                       | oundation                                                  |                                         | J                                          | ID                                                         | R [m]                              | Initial theta<br>[degree]                            | Number of<br>piles                                 | Vert<br>stiffn<br>[kN                            | ness                                     | Horizont ^<br>stiffnes:<br>[kN/m]  | A                                          | dd                                 | c                            | rosswise | piles                                        |
| lo. cir :                                        | 184                                                        |                                         |                                            | 1                                                          | 36.7                               | 0.0                                                  | 56                                                 | 523.01                                           |                                          | 2.297E3                            | [                                          | Del                                |                              |          | Circumferential piles                        |
| lo. cross                                        |                                                            |                                         |                                            | 2                                                          | 40.8                               | 0.0                                                  | 60                                                 | 523.01                                           | 8E3 4                                    | 2.297E3                            | Set                                        | zero                               |                              |          |                                              |
| X <sup>2</sup> Cir :<br>X <sup>2</sup> Cros      |                                                            | i.1965E3<br>7157E3                      |                                            | 3                                                          | 44 9                               | 0.0                                                  | 68                                                 | 523.01                                           | 8F3 4                                    | 2 297F3 ×                          | Set d                                      | efaults                            | F                            |          |                                              |
| osswise                                          | support stif                                               | fness                                   |                                            |                                                            |                                    |                                                      |                                                    |                                                  |                                          |                                    |                                            |                                    |                              |          |                                              |
| Gr                                               | support stif<br>id wizard<br>nates (Unit                   |                                         |                                            |                                                            | ffness [kN/n                       | n] 523.011                                           | 8E3<br>Y coordinate                                |                                                  |                                          | ss [kN/m]                          | 42.297                                     | Ξ3                                 |                              |          |                                              |
| Gr                                               | id wizard                                                  |                                         | P4                                         |                                                            | ffness [kN/n<br>P6                 | n] 523.011                                           |                                                    |                                                  |                                          | ss [kN/m]<br>P4                    | 42.2971<br>P5                              | E3<br>P6                           | P7                           | ^        | Add column                                   |
| Gr<br>K coordi                                   | id wizard<br>nates (Unit                                   | s: m)                                   |                                            | Vertical sti                                               |                                    |                                                      | Y coordinate                                       | es (Units:                                       | m)                                       |                                    |                                            |                                    | P7<br>0.0                    | ^        | Add column<br>Add row                        |
| Gr<br>Coordi<br>P1                               | id wizard<br>nates (Unit<br>P2                             | s: m)<br>P3                             | P4                                         | Vertical sti                                               | P6                                 | P7 ^                                                 | Y coordinate                                       | es (Units:<br>P2                                 | m)<br>P3                                 | P4                                 | P5                                         | P6                                 |                              | ^        |                                              |
| Gr<br>( coordi<br>P1<br>0.0                      | id wizard<br>nates (Unit<br>P2<br>4.2                      | s: m)<br>P3<br>8.4                      | P4<br>12.6                                 | Vertical sti<br>P5<br>16.8                                 | P6<br>21.0                         | P7 ^<br>25.2                                         | Y coordinate<br>P1<br>0.0                          | P2<br>0.0                                        | m)<br>P3<br>0.0                          | P4 0.0                             | P5<br>0.0                                  | P6<br>0.0                          | 0.0                          | ^        | Add row                                      |
| Gr<br>X coordi<br>P1<br>0.0<br>0.0               | id wizard<br>nates (Unit<br>P2<br>4.2<br>4.2               | s: m)<br>P3<br>8.4<br>8.4               | P4<br>12.6<br>12.6                         | Vertical sti<br>P5<br>16.8<br>16.8                         | P6<br>21.0<br>21.0                 | P7 ^<br>25.2<br>25.2                                 | Y coordinate<br>P1<br>0.0<br>-4.2                  | es (Units:<br>P2<br>0.0<br>-4.2                  | m)<br>P3<br>0.0<br>-4.2                  | P4<br>0.0<br>-4.2                  | P5<br>0.0<br>-4.2                          | P6<br>0.0<br>-4.2                  | 0.0                          | ^        | Add row<br>Del column                        |
| Gr<br>C coordi<br>P1<br>0.0<br>0.0<br>0.0<br>0.0 | id wizard<br>nates (Unit<br>P2<br>4.2<br>4.2<br>4.2<br>4.2 | s: m)<br>P3<br>8.4<br>8.4<br>8.4<br>8.4 | P4<br>12.6<br>12.6<br>12.6                 | Vertical sti<br>P5<br>16.8<br>16.8<br>16.8                 | P6<br>21.0<br>21.0<br>21.0<br>21.0 | P7 ^<br>25.2<br>25.2<br>25.2                         | Y coordinate<br>P1<br>0.0<br>-4.2<br>-8.4          | es (Units:<br>P2<br>0.0<br>-4.2<br>-8.4          | m)<br>P3<br>0.0<br>-4.2<br>-8.4          | P4<br>0.0<br>-4.2<br>-8.4          | P5<br>0.0<br>-4.2<br>-8.4                  | P6<br>0.0<br>-4.2<br>-8.4          | 0.0<br>-4.2<br>-8.4          | ~        | Add row<br>Del column<br>Del row             |
| Gi<br>P1<br>0.0<br>0.0<br>0.0                    | id wizard<br>nates (Unit<br>P2<br>4.2<br>4.2<br>4.2<br>4.2 | s: m)<br>P3<br>8.4<br>8.4<br>8.4<br>8.4 | P4<br>12.6<br>12.6<br>12.6<br>12.6<br>12.6 | Vertical sti<br>P5<br>16.8<br>16.8<br>16.8<br>16.8<br>16.8 | P6<br>21.0<br>21.0<br>21.0<br>21.0 | P7 ^<br>25.2<br>25.2<br>25.2<br>25.2<br>25.2<br>25.2 | Y coordinate<br>P1<br>0.0<br>-4.2<br>-8.4<br>-12.6 | es (Units:<br>P2<br>0.0<br>-4.2<br>-8.4<br>-12.6 | m)<br>P3<br>0.0<br>-4.2<br>-8.4<br>-12.6 | P4<br>0.0<br>-4.2<br>-8.4<br>-12.6 | P5<br>0.0<br>-4.2<br>-8.4<br>-12.6<br>16 0 | P6<br>0.0<br>-4.2<br>-8.4<br>-12.6 | 0.0<br>-4.2<br>-8.4<br>-12.6 |          | Add row<br>Del column<br>Del row<br>Set zero |

Fig 22 Input for Pile Locations and Stiffnesses (Simplified foundation)

However, 'Detailed foundation' for 'Support Type' is selected, additional 'Foundation' tab is appeared and piles are modelled based on the user inputs. The pile length is as same as the total 'soil depth' defined in 'Ground' from Tank Definition. Either static stiffness or dynamic stiffness for 'Pile toe stiffness' is assigned to bottom of the piles and Static Soil Stiffness or Dynamic Soil Stiffness is assigned to the pile beams according to the selected 'Pile support options' in the Static Analysis Dialog [Fig 36]. Piles could be added to the existing liquid tank model without piles by modifying Tank Definition to include properties for piles and executing 'Add foundation' menu.

#### LNG Tank Modelling

|                                               |                                                                          |                                       |                              |                              | Та                           | arget models to I                    | build                              |                                    |                                    |                              |                                      |                                      |                              |          |                                              |  |
|-----------------------------------------------|--------------------------------------------------------------------------|---------------------------------------|------------------------------|------------------------------|------------------------------|--------------------------------------|------------------------------------|------------------------------------|------------------------------------|------------------------------|--------------------------------------|--------------------------------------|------------------------------|----------|----------------------------------------------|--|
| aterial :                                     | Me                                                                       | etallic                               |                              | ~                            |                              | 2D axisymm                           | etric structural                   | 1                                  | ✓ 2D axis                          | ymmetric (                   | coupled the                          | ermal/struct                         | tural                        |          |                                              |  |
| evation                                       | : Ab                                                                     | oveground                             |                              | ~                            |                              | ✓ 2D beam-sti                        | ck seismic                         |                                    | ✓ 3D she                           | ll structura                 | I                                    |                                      |                              |          |                                              |  |
| Definition                                    | n l beol in                                                              | nsulations                            | upport (30                   | D) Seismi                    | c Ground                     |                                      |                                    |                                    |                                    |                              |                                      |                                      |                              |          |                                              |  |
|                                               | t Foundati                                                               |                                       |                              |                              |                              |                                      |                                    |                                    |                                    |                              |                                      |                                      |                              |          |                                              |  |
| upport ty                                     | ре                                                                       |                                       | с                            | Circumferer                  | ntial Suppor                 | t                                    |                                    |                                    |                                    |                              |                                      |                                      |                              | • • •    |                                              |  |
| etailed fo                                    | undation                                                                 |                                       | ~                            |                              |                              | Initial theta                        | Number of                          |                                    |                                    |                              |                                      | dd                                   | Cross                        | swise    |                                              |  |
|                                               |                                                                          |                                       |                              | ID                           | R [m]                        | [degree]                             | base<br>supports                   |                                    |                                    |                              |                                      |                                      |                              |          |                                              |  |
| lo. cir :                                     | 184                                                                      |                                       |                              | 1                            | 36.7                         | 0.0                                  | 56                                 |                                    |                                    |                              |                                      | Del                                  |                              |          | Circumferential                              |  |
| lo. cross                                     |                                                                          |                                       |                              | 2                            | 40.8                         | 0.0                                  | 60                                 |                                    |                                    |                              | Set                                  | zero                                 | H                            | S.       |                                              |  |
| ΣX <sup>2</sup> Cir :<br>ΣX <sup>2</sup> Cros |                                                                          | 5.1965E3<br>7157E3                    |                              | 3                            | 44.9                         | 0.0                                  | 68                                 |                                    |                                    |                              | Set d                                | lefaults                             | Fr                           | *        |                                              |  |
| osswise                                       | support stir                                                             | ffness                                | Į                            |                              |                              |                                      |                                    |                                    |                                    |                              |                                      |                                      |                              |          |                                              |  |
|                                               |                                                                          |                                       |                              |                              |                              |                                      |                                    |                                    |                                    |                              |                                      |                                      |                              |          |                                              |  |
| G                                             | rid wizard                                                               |                                       |                              |                              |                              |                                      |                                    |                                    |                                    |                              |                                      |                                      |                              |          |                                              |  |
|                                               | rid wizard<br>inates (Unit                                               | s: m)                                 |                              |                              |                              |                                      | Y coordinat                        | tes (Units:                        | : m)                               |                              |                                      |                                      |                              |          | Add as how                                   |  |
|                                               |                                                                          | s: m)<br>P3                           | P4                           | P5                           | P6                           | P7 ^                                 | Y coordinat                        | tes (Units:<br>P2                  | : m)<br>P3                         | P4                           | P5                                   | P6                                   | P7 -                         | ^        | Add column                                   |  |
| X coordi                                      | inates (Unit                                                             |                                       | P4<br>12.6                   | P5<br>16.8                   | P6<br>21.0                   | P7 ^<br>25.2                         |                                    |                                    |                                    | P4<br>0.0                    | P5<br>0.0                            | P6<br>0.0                            | P7 ·                         | ^        | Add column<br>Add row                        |  |
| X coordi<br>P1                                | inates (Unit<br>P2                                                       | P3                                    |                              |                              |                              |                                      | P1                                 | P2                                 | P3                                 |                              |                                      |                                      |                              |          |                                              |  |
| X coordi<br>P1<br>0.0                         | P2<br>4.2                                                                | P3<br>8.4                             | 12.6                         | 16.8                         | 21.0                         | 25.2                                 | P1<br>0.0                          | P2<br>0.0                          | P3<br>0.0                          | 0.0                          | 0.0                                  | 0.0                                  | 0.0                          |          | Add row                                      |  |
| X coordi<br>P1<br>0.0<br>0.0                  | P2<br>4.2<br>4.2                                                         | P3<br>8.4<br>8.4                      | 12.6<br>12.6                 | 16.8<br>16.8                 | 21.0<br>21.0                 | 25.2<br>25.2                         | P1<br>0.0<br>-4.2                  | P2<br>0.0<br>-4.2                  | P3<br>0.0<br>-4.2                  | 0.0                          | 0.0                                  | 0.0                                  | 0.0                          |          | Add row<br>Del column                        |  |
| X coordi<br>P1<br>0.0<br>0.0<br>0.0           | P2           4.2           4.2           4.2           4.2               | P3<br>8.4<br>8.4<br>8.4               | 12.6<br>12.6<br>12.6         | 16.8<br>16.8<br>16.8         | 21.0<br>21.0<br>21.0         | 25.2<br>25.2<br>25.2                 | P1<br>0.0<br>-4.2<br>-8.4          | P2<br>0.0<br>-4.2<br>-8.4          | P3<br>0.0<br>-4.2<br>-8.4          | 0.0<br>-4.2<br>-8.4          | 0.0<br>-4.2<br>-8.4                  | 0.0<br>-4.2<br>-8.4                  | 0.0<br>-4.2<br>-8.4          | <b>^</b> | Add row<br>Del column<br>Del row             |  |
| × coordi<br>P1<br>0.0<br>0.0<br>0.0<br>0.0    | P2           4.2           4.2           4.2           4.2           4.2 | P3<br>8.4<br>8.4<br>8.4<br>8.4<br>8.4 | 12.6<br>12.6<br>12.6<br>12.6 | 16.8<br>16.8<br>16.8<br>16.8 | 21.0<br>21.0<br>21.0<br>21.0 | 25.2<br>25.2<br>25.2<br>25.2<br>25.2 | P1<br>0.0<br>-4.2<br>-8.4<br>-12.6 | P2<br>0.0<br>-4.2<br>-8.4<br>-12.6 | P3<br>0.0<br>-4.2<br>-8.4<br>-12.6 | 0.0<br>-4.2<br>-8.4<br>-12.6 | 0.0<br>-4.2<br>-8.4<br>-12.6         | 0.0<br>-4.2<br>-8.4<br>-12.6         | 0.0<br>-4.2<br>-8.4<br>-12.6 | ~        | Add row<br>Del column<br>Del row<br>Set zero |  |
| X coordi<br>P1<br>0.0<br>0.0<br>0.0<br>0.0    | P2           4.2           4.2           4.2           4.2           4.2 | P3<br>8.4<br>8.4<br>8.4<br>8.4<br>8.4 | 12.6<br>12.6<br>12.6<br>12.6 | 16.8<br>16.8<br>16.8<br>16.8 | 21.0<br>21.0<br>21.0<br>21.0 | 25.2<br>25.2<br>25.2<br>25.2<br>25.2 | P1<br>0.0<br>-4.2<br>-8.4<br>-12.6 | P2<br>0.0<br>-4.2<br>-8.4<br>-12.6 | P3<br>0.0<br>-4.2<br>-8.4<br>-12.6 | 0.0<br>-4.2<br>-8.4<br>-12.6 | 0.0<br>-4.2<br>-8.4<br>-12.6         | 0.0<br>-4.2<br>-8.4<br>-12.6         | 0.0<br>-4.2<br>-8.4<br>-12.6 | ×        | Add row<br>Del column<br>Del row<br>Set zero |  |
| X coordi<br>P1<br>0.0<br>0.0<br>0.0<br>0.0    | P2           4.2           4.2           4.2           4.2           4.2 | P3<br>8.4<br>8.4<br>8.4<br>8.4<br>8.4 | 12.6<br>12.6<br>12.6<br>12.6 | 16.8<br>16.8<br>16.8<br>16.8 | 21.0<br>21.0<br>21.0<br>21.0 | 25.2<br>25.2<br>25.2<br>25.2<br>25.2 | P1<br>0.0<br>-4.2<br>-8.4<br>-12.6 | P2<br>0.0<br>-4.2<br>-8.4<br>-12.6 | P3<br>0.0<br>-4.2<br>-8.4<br>-12.6 | 0.0<br>-4.2<br>-8.4<br>-12.6 | 0.0<br>-4.2<br>-8.4<br>-12.6<br>te e | 0.0<br>-4.2<br>-8.4<br>-12.6<br>46 0 | 0.0<br>-4.2<br>-8.4<br>-12.6 |          | Add row<br>Del column<br>Del row<br>Set zero |  |
| × coordi<br>P1<br>0.0<br>0.0<br>0.0<br>0.0    | P2           4.2           4.2           4.2           4.2           4.2 | P3<br>8.4<br>8.4<br>8.4<br>8.4<br>8.4 | 12.6<br>12.6<br>12.6<br>12.6 | 16.8<br>16.8<br>16.8<br>16.8 | 21.0<br>21.0<br>21.0<br>21.0 | 25.2<br>25.2<br>25.2<br>25.2<br>25.2 | P1<br>0.0<br>-4.2<br>-8.4<br>-12.6 | P2<br>0.0<br>-4.2<br>-8.4<br>-12.6 | P3<br>0.0<br>-4.2<br>-8.4<br>-12.6 | 0.0<br>-4.2<br>-8.4<br>-12.6 | 0.0<br>-4.2<br>-8.4<br>-12.6<br>te e | 0.0<br>-4.2<br>-8.4<br>-12.6         | 0.0<br>-4.2<br>-8.4<br>-12.6 | <b>`</b> | Add row<br>Del column<br>Del row<br>Set zero |  |

Fig 23 Input for Pile Locations and Stiffnesses (Simplified foundation)

| k Definition                                                                                                    |                                                         |                                                                                          |                         |                           |                                      |                       |             |  |
|----------------------------------------------------------------------------------------------------|---------------------------------------------------------|------------------------------------------------------------------------------------------|-------------------------|---------------------------|--------------------------------------|-----------------------|-------------|--|
| ank type                                                                                                    |                                                         |                                                                                          | odels to build          |                           |                                      |                       |             |  |
| Material : Metallic                                                                                                    |                                                         | ✓ 2D                                                                                     | axisymmetric structural | 2D axisymmetric           | c coupled thermal/structural         |                       |             |  |
| Elevation : Aboveground                                                                                                    |                                                         | ✓ 2D                                                                                     | beam-stick seismic      | ☑ 3D shell structur       | al                                   |                       |             |  |
|                                                                                                    | _                                                       |                                                                                          |                         |                           |                                      |                       |             |  |
| k Definition Load Insulations Su                                                                                                    | upport (3D)                                             | Seismic Ground                                                                           |                         |                           |                                      |                       |             |  |
| se Support Foundation                                                                                                    |                                                         |                                                                                          |                         |                           |                                      |                       |             |  |
| Foundation                                                                                                    |                                                         |                                                                                          |                         |                           |                                      |                       |             |  |
| Туре                                                                                                    | Include                                                 | Height/Thickness [m]                                                                     | Section shape           | D1 [m]                    |                                      |                       |             |  |
| Pile (Cir)                                                                                                    |                                                         | NA                                                                                       | Circular Hollow         | . 0.8                     |                                      |                       | D2          |  |
|                                                                                                    |                                                         |                                                                                          | Circular Hallow         | •                         |                                      | T                     | <b>→</b> •– |  |
| Pile (Cross)                                                                                                    |                                                         | NA                                                                                       | Circular Hollow         | 0.7                       |                                      | <b>•</b> (            |             |  |
|                                                                                                    |                                                         |                                                                                          |                         |                           |                                      |                       |             |  |
|                                                                                                    |                                                         |                                                                                          |                         |                           |                                      |                       | D1          |  |
|                                                                                                    |                                                         |                                                                                          |                         |                           |                                      |                       | -1          |  |
|                                                                                                    |                                                         |                                                                                          |                         |                           |                                      |                       |             |  |
|                                                                                                    |                                                         |                                                                                          |                         |                           |                                      | •                     |             |  |
| c                                                                                                    |                                                         |                                                                                          |                         | >                         |                                      | •                     |             |  |
|                                                                                                    |                                                         |                                                                                          |                         | >                         |                                      | •                     |             |  |
| Subgrade stiffness                                                                                                    | Dahimin                                                 | -7 100.0                                                                                 |                         |                           | 100.0                                | •                     |             |  |
|                                                                                                    | iess [MN/m/n                                            | n²] 100.0                                                                                | Horiz                   | ontal stiffness [MN/m/m²] | 100.0                                | •                     |             |  |
| Subgrade stiffness                                                                                                    |                                                         |                                                                                          | Horiz                   |                           | 100.0                                | •                     |             |  |
| Subgrade stiffness Vertical stiffn                                                                                                    | laced by sprir                                          | ng supports)                                                                             |                         | ontal stiffness [MN/m/m²] |                                      | 523.018E3             |             |  |
| Subgrade stiffness<br>Vertical stiffn                                                                                                    | laced by sprir<br>Vertical                              | ng supports)<br>I [kN/m] 523.0                                                           | 18E3                    |                           | Vertical [kN/m]                      |                       |             |  |
| Subgrade stiffness Vertical stiffn                                                                                                    | laced by sprir<br>Vertical                              | ng supports)                                                                             | 18E3                    | ontal stiffness [MN/m/m²] |                                      | 523.018E3<br>42.297E3 |             |  |
| Subgrade stiffness<br>Vertical stiffn<br>Pile stiffnesses (when piles are rel<br>Circumferential piles                                                                           | laced by sprir<br>Vertical<br>Horizon                   | ng supports)<br>I [kN/m] 523.0<br>ntal [kN/m] 42.29                                      | 18E3                    | ontal stiffness [MN/m/m²] | Vertical [kN/m]                      |                       |             |  |
| Subgrade stiffness Vertical stiffn<br>Vertical stiffn<br>Pile stiffnesses (when piles are rela<br>Circumferential piles<br>Material properties are defined it                    | laced by sprin<br>Vertical<br>Horizon<br>in the Materia | ng supports)<br>I [kN/m] 523.0<br>ntal [kN/m] 42.29<br>al tab                            | 18E3<br>7E3             | ontal stiffness [MN/m/m²] | Vertical [kN/m]                      |                       |             |  |
| Subgrade stiffness Vertical stiffn<br>Vertical stiffn<br>Pile stiffnesses (when piles are rela<br>Circumferential piles<br>Material properties are defined i                     | laced by sprin<br>Vertical<br>Horizon<br>in the Materia | ng supports)<br>I [kN/m] 523.0<br>ntal [kN/m] 42.29<br>al tab                            | 18E3<br>7E3             | ontal stiffness [MN/m/m²] | Vertical [kN/m]                      |                       |             |  |
| Subgrade stiffness Vertical stiffn<br>Vertical stiffn<br>Pile stiffnesses (when piles are reli<br>Circumferential piles<br>Material properties are defined i                     | laced by sprin<br>Vertical<br>Horizon<br>in the Materia | ng supports)<br>I [kN/m] 523.0<br>ntal [kN/m] 42.29<br>al tab                            | 18E3<br>7E3             | ontal stiffness [MN/m/m²] | Vertical [kN/m]                      |                       |             |  |
| Subgrade stiffness Vertical stiffn<br>Vertical stiffn<br>Pile stiffnesses (when piles are reli<br>Circumferential piles<br>Material properties are defined i                     | laced by sprin<br>Vertical<br>Horizon<br>in the Materia | ng supports)<br>I [kN/m] 523.0<br>ntal [kN/m] 42.29<br>al tab                            | 18E3<br>7E3             | ontal stiffness [MN/m/m²] | Vertical [kN/m]                      |                       |             |  |
| Subgrade stiffness<br>Vertical stiffn<br>Vile stiffnesses (when piles are reli<br>Circumferential piles<br>Material properties are defined i<br>Pile heights and horizontal supp | laced by sprin<br>Vertical<br>Horizon<br>in the Materia | ng supports)<br>I [kN/m] 523.0<br>ntal [kN/m] 42.29<br>al tab                            | 18E3<br>7E3             | ontal stiffness [MN/m/m²] | Vertical [kN/m]                      |                       |             |  |
| Subgrade stiffness<br>Vertical stiffn<br>Ille stiffnesses (when piles are reli<br>Circumferential piles<br>Material properties are defined i<br>Pile heights and horizontal supp | laced by sprin<br>Vertical<br>Horizon<br>in the Materia | ng supports)<br>I [kN/m] 523.0<br>ntal [kN/m] 42.29<br>al tab                            | 18E3<br>7E3             | ontal stiffness [MN/m/m²] | Vertical [kN/m]                      |                       |             |  |
| Subgrade stiffness<br>Vertical stiffn<br>Vile stiffnesses (when piles are reli<br>Circumferential piles<br>Material properties are defined i<br>Pile heights and horizontal supp | laced by sprin<br>Vertical<br>Horizon<br>in the Materia | ng supports)<br>I [kN/m] 523.0<br>ntal [kN/m] 42.29<br>al tab                            | 18E3<br>7E3             | ontal stiffness [MN/m/m²] | Vertical [kN/m]                      |                       |             |  |
| Subgrade stiffness<br>Vertical stiffn<br>Pile stiffnesses (when piles are reli<br>Circumferential piles<br>Material properties are defined i<br>Pile heights and horizontal supp | laced by sprin<br>Vertical<br>Horizon<br>in the Materia | ng supports)<br>I [kN/m] 523.0<br>ntal [kN/m] 42.29<br>al tab                            | 18E3<br>7E3             | ontal stiffness [MN/m/m²] | Vertical [kN/m]                      |                       |             |  |
| Subgrade stiffness<br>Vertical stiffn<br>Pile stiffnesses (when piles are reli<br>Circumferential piles<br>Material properties are defined i<br>Pile heights and horizontal supp | laced by sprin<br>Vertical<br>Horizon<br>in the Materia | ng supports)<br>I [kN/m] 523.0<br>ntal [kN/m] 42.29<br>al tab                            | 18E3<br>7E3             | ontal stiffness [MN/m/m²] | Vertical [kN/m]                      |                       |             |  |
| Pile stiffnesses (when piles are rel<br>Circumferential piles<br>- Material properties are defined i<br>- Pile heights and horizontal supp                                       | laced by sprin<br>Vertical<br>Horizon<br>in the Materia | ng supports)<br>[kN/m] 523.0<br>ttal [kN/m] 42.29<br>al tab<br>v the inputs in the Groun | 18E3<br>7E3             | ontal stiffness [MN/m/m²] | Vertical [kN/m]<br>Horizontal [kN/m] |                       |             |  |

Fig 24 Input for Pile Dimensions (Detailed foundation)

#### LNG Tank Modelling

| Materia      | e                 |                           |                       |                       | Target models          | s to build             |                       |                       |                      |              |                 |
|--------------|-------------------|---------------------------|-----------------------|-----------------------|------------------------|------------------------|-----------------------|-----------------------|----------------------|--------------|-----------------|
|              | t: P              | Metallic                  |                       | $\sim$                | 🔽 2D axis              | ymmetric struct        | tural [·              | 2D axisymmetric of    | coupled thermal/stru | uctural      |                 |
| Elevatio     | on: A             | Aboveground               |                       | ~                     | 🗹 2D bear              | m-stick seismic        | : 6                   | ✓ 3D shell structural |                      |              |                 |
|              |                   | -                         |                       |                       |                        |                        |                       |                       |                      |              |                 |
|              |                   | Insulations Sup           | oport (3D) Se         | eismic Grour          | nd                     |                        |                       |                       |                      |              |                 |
| oil Prope    | rties             |                           |                       |                       |                        |                        |                       |                       |                      |              |                 |
| Stiffness    | distribution:     | Constant value            | •                     | ~                     |                        |                        |                       |                       |                      |              |                 |
| Layer<br>No. | Soil depth<br>[m] | Thickness<br>of layer [m] | Static kh<br>[MN/m/m] | Static kv<br>[MN/m/m] | Dynamic kh<br>[MN/m/m] | Dynamic kv<br>[MN/m/m] | Lumped kh<br>[MN/m/m] | Description(          |                      |              |                 |
| D            | 0.0               | 0.0                       | 0.0                   | 0.0                   | 0.0                    | 0.0                    | 0.0                   | Start of soil p       |                      |              | G.L             |
| 1            | -2.0              | 2.0                       | 19.0793               | 0.0382                | 38.1586                | 0.0763                 | 14.92E3               | Backfill              | Layer 1              |              | Piles           |
| 2            | -4.0              | 2.0                       | 32.9527               | 0.0659                | 65.9054                | 0.1318                 | 25.769E3              | Backfill              | Layer 2              |              | Files           |
| 3            | -6.0              | 2.0                       | 28.6317               | 0.0573                | 57.2634                | 0.1145                 | 22.39E3               | Backfill              | Layer 3              |              | Layer thickness |
| 4            | -8.0              | 2.0                       | 27.5563               | 0.0551                | 55.1125                | 0.1102                 | 21.549E3              | Backfill              | Layer 4              |              |                 |
| 5            | -10.0             | 2.0                       | 30.2072               | 0.0604                | 60.4143                | 0.1208                 | 23.622E3              | Backfill              | Layer n              |              |                 |
| 3            | -12.0             | 2.0                       | 41.3977               | 0.0828                | 82.7954                | 0.1656                 | 32.373E3              | Silty Sand1           |                      |              | _               |
| 7            | -14.0             | 2.0                       | 34.5307               | 0.0691                | 69.0614                | 0.1381                 | 27.003E3              | Silty Sand1           | Add                  | Set zero     |                 |
| c            |                   |                           |                       |                       |                        |                        |                       | ×                     | Remove               | Set defaults |                 |

Fig 25 Input for Pile Dimensions (Detailed foundation)

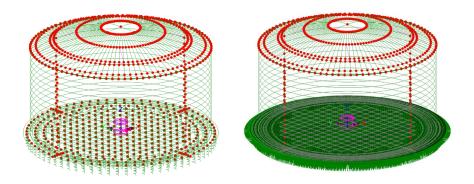

Fig 26 Support Condition for a 3D Shell Model (Pile Support(Simplified foundation) / Regular Support)

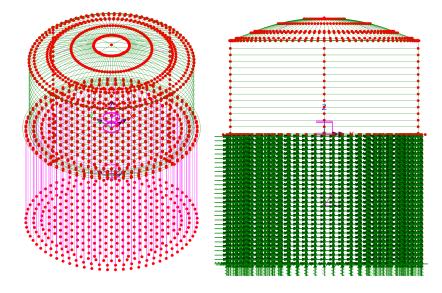

Fig 27 Support Condition for a 3D Shell Model (Pile Support(Detailed foundation))

#### **Regular Support**

The regular stiffness (stiffness per unit area) must be stated. A spring support will be assigned to all the bottom line of slab.

# Loadings

16 loadcases, as defined for a 2D Axisymmetric Model, are all included in a 3D Shell Model. Wind load can be added using **LNG Tank> Add loading> Wind...** menu.

| LNG Tank - Add wind loading |          |                   | ×        |
|-----------------------------|----------|-------------------|----------|
| Design code                 |          | EN1991-1-4 (2005) | ~        |
| Design code parameters      |          |                   |          |
| Basic wind velocity         |          | 37.5              | [m/s]    |
| Roughness length            |          | 3.0E-3            | [m]      |
| Minimum height              |          | 1.0               | [m]      |
| Orography factor            |          | 1.0               |          |
| Terrain factor              |          | 0.156             |          |
| Turbulence factor           |          | 1.0               |          |
| Air density                 |          | 1.25              | [kg/m^3] |
|                             |          |                   |          |
|                             | Defaults | OK Cancel         | Help     |

Fig 28 User Input for Wind Load for 3D Shell Model

# **Other Options**

#### **Half Only Model**

A half model is produced with symmetrical support conditions when the 'Half only model' option is selected.

| LNG Tank - Base Model for Design                                                                                                    | Check   | ×                                                                                                    |
|----------------------------------------------------------------------------------------------------|---------|----------------------------------------------------------------------------------------------------|
| Tank definition data<br>Model filename<br>Saved model file path<br>Modeling options<br>Element size (m) 2.0<br>Number of eigenvalue 10                                                                                                    |         | ✓ Lusas200\Projects\.mdl Half symmetric model Rigid for conn. plate Include temporary opening Include non-structural masses in the eigenvalue analysis                                                                                                    |
| Concrete Tank Options<br>Buttress<br>Number of buttress<br>Extruded thickness<br>Buttress width<br>Roof / Ringbeam<br>Roof construction plan<br>Roof first stage thickness (ratio<br>Initial prestress for ringbeam (ra<br>Initial prestress for base slab (r | atio) 1 | Construction Scenario - Single layered roof 1<br>1 - Base / Wall / Ringbeam<br>2 - Ringbeam 1st PS<br>3 - Roof frames 1/ Inner work<br>4 - Roof frames 2,3<br>5 - Roof wet / Roof complete<br>6 - Ringbeam 2nd PS<br>7 - Wall vertical PS<br>8 - Wall horizontal PS |
|                                                                                                    |         | OK Cancel Help                                                                                                    |

Fig 29 User Input for a 3D Shell Model (Half Model)

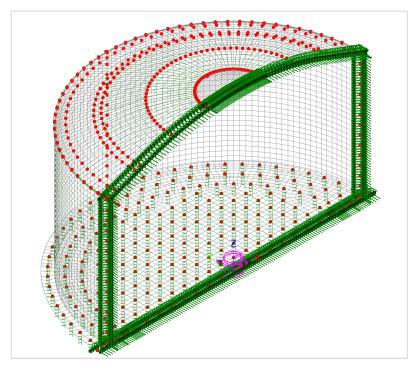

Fig 30 3D Shell Model (Half Model)

#### Include non-structural masses

Non-structural masses are converted into equivalent structural masses for an Eigenvalue Analysis. If this option is ticked, non-structural masses for each member (e.g. base slab, wall, roof) will be added to the mass of each member to compute the sum of total mass including non-structural masses. The equivalent structural masses will be computed by dividing total mass including non-structural masses by volume of each member. The calculation spreadsheet will be created with the same name as the model filename and stored in the user-defined working folder. The use of the 'Include non-structural masses' option is explained further in the section titled 'Examples of 3D Shell Analysis.'

| Tank definition data                               |           |                                                 |                                                                             |  |  |  |
|----------------------------------------------------|-----------|-------------------------------------------------|-----------------------------------------------------------------------------|--|--|--|
| del filename                                       |           |                                                 |                                                                             |  |  |  |
| red model file path                                | C:\Use    | C:\Users\ohsso\Documents\Lusas200\Projects\.mdl |                                                                             |  |  |  |
| odeling options                                    |           |                                                 |                                                                             |  |  |  |
| Element size (m)                                   |           | $\checkmark$                                    | Half symmetric model Rigid for conn. plate                                  |  |  |  |
|                                                    |           |                                                 | Include temporary opening                                                   |  |  |  |
| Number of eigenvalue                               | 0         |                                                 | Include non-structural masses in the eigenvalue analysis                    |  |  |  |
| oncrete Tank Options Buttress Number of buttress 0 |           | ~                                               | Construction Scenario - Single layered roof 1<br>1 - Base / Wall / Ringbeam |  |  |  |
| Extruded thickness                                 | 1.0       | (m)                                             | 2 - Ringbeam 1st PS<br>3 - Roof frames 1/ Inner work                        |  |  |  |
| Buttress width                                     | 5.0       | (m)                                             | 4 - Roof frames 2,3                                                         |  |  |  |
| Roof / Ringbeam                                    |           |                                                 | 5 - Roof wet / Roof complete<br>6 - Ringbeam 2nd PS                         |  |  |  |
| Roof construction plan                             | Single la | yered roof 1 🛛 🖂                                | 7 - Wall vertical PS<br>8 - Wall horizontal PS                              |  |  |  |
| Roof first stage thickness (rat                    | tio)      | 1.0                                             | 8 - Wall horizontal PS                                                      |  |  |  |
| Initial prestress for ringbeam                     | (ratio)   | 1                                               |                                                                             |  |  |  |
| Initial prestress for base slab                    | (ratio)   | 0.5                                             |                                                                             |  |  |  |
|                                                    |           |                                                 |                                                                             |  |  |  |

Fig 31 User Input for Eigenvalue Analysis Model including Non-Structural Masses

| DIMENSION         |                                                                        |                     |                                |             |                                  |
|-------------------|------------------------------------------------------------------------|---------------------|--------------------------------|-------------|----------------------------------|
| Component         | Dimension(m)                                                           |                     |                                |             |                                  |
| Inner Tank Radius | 42.1                                                                   |                     |                                |             |                                  |
| Tank Height       | 40.06                                                                  |                     |                                |             |                                  |
| LNG Height        | 38.92                                                                  |                     |                                |             |                                  |
| SUMMARY FOR M     | ASS                                                                    |                     |                                |             |                                  |
|                   |                                                                        | 11-14-14-14-14-14   | Characterization of the second | Total man   | Equivalent ur                    |
| Component         | Volume                                                                 |                     | Structural mass                |             |                                  |
|                   | m³                                                                     | kg/m <sup>3</sup>   | kg                             | kg          | kg/m <sup>3</sup>                |
| Roof plate        | 106                                                                    | 7,800               | 825,740                        | 2,935,740   | 27,73                            |
| Lateral beam      | 3.93E-01                                                               | 7,800               | 3.07E+03                       | 3,066       | 7,80                             |
| Polar beam        | 9.11E+00                                                               | 7,800               | 7.11E+04                       | 71,086      | 7,80                             |
| Bracing           | 1.29E-01                                                               | 7,800               | 1.00E+03                       | 1,003       | 7,80                             |
| Wall              | 117                                                                    | 7,800               | 912,893                        | 1,736,893   | 14,84                            |
| BaseSlab          | 8,719                                                                  | 2,500               | 21,797,085                     | 24,925,085  | 2,85                             |
| LNG               | 216,714                                                                | 480                 | 104,022,703                    | 104,022,703 | 48                               |
| Inner Tank        | 316                                                                    | 7,850               | 2,479,105                      | 2,799,105   | 8,86                             |
| MASS DETAILS      |                                                                        |                     |                                |             |                                  |
| Component         | Descriptions                                                           |                     |                                |             | Mass (kg)                        |
| Roof              | Roof plate (= Roof plate volume * unit steel mass)                     |                     |                                |             |                                  |
|                   | Roof liner + steel roof structure                                      |                     |                                |             |                                  |
|                   | Suspended deck + insulation of the suspended ceiling                   |                     |                                |             |                                  |
|                   | Roof nozzles                                                           |                     |                                |             | 135,00                           |
|                   | Roof platform                                                          |                     |                                |             | 400,00                           |
|                   | Roof pump & cra                                                        | ne                  |                                |             | 30,00                            |
|                   | Roof piping and support                                                |                     |                                |             |                                  |
|                   | Others                                                                 |                     |                                |             |                                  |
|                   | Total                                                                  |                     |                                |             | 2.935.74                         |
| Ring Beam         |                                                                        | g Room volumo * u   | nit stool mass)                |             | 2,533,7-                         |
| King beam         | Ring Beam (= Ring Beam volume * unit steel mass)<br>wall barrier plate |                     |                                |             |                                  |
|                   | wall piping and support                                                |                     |                                |             |                                  |
|                   | Others                                                                 |                     |                                |             |                                  |
|                   | Total                                                                  |                     |                                |             |                                  |
| Outer Wall        |                                                                        | mo * unit stool mos | -)                             |             | 912,89                           |
| outer wan         | Wall (= Wall volume * unit steel mass)<br>corner protection            |                     |                                |             |                                  |
|                   | wall barrier plate                                                     | 242,00              |                                |             |                                  |
|                   | wall piping and s                                                      |                     |                                |             | 454,00                           |
|                   | Others                                                                 | арроге              |                                |             | 88,00                            |
|                   | Total                                                                  |                     |                                |             | 1,736,89                         |
| Base Slab         | Base (= Base slab                                                      | 21,797,08           |                                |             |                                  |
|                   | Others                                                                 | 3.128.00            |                                |             |                                  |
|                   | Total                                                                  |                     |                                |             | 24,925,08                        |
| Inner Steel Tank  | Inner Steel tank ( = Steel tank volume * steel mass)                   |                     |                                |             |                                  |
| Inner Steel Tank  | shell stiffener                                                        | 2,479,10            |                                |             |                                  |
|                   |                                                                        | 09()                |                                |             | 45,00                            |
|                   | shell insulation(5                                                     | 0%)                 |                                |             |                                  |
|                   | top girder                                                             |                     |                                |             |                                  |
|                   |                                                                        |                     |                                |             |                                  |
|                   | Others                                                                 |                     |                                |             |                                  |
| LNG               | Others<br>Total                                                        | me * unit LNG mass  | X                              |             | 275,00<br>2,799,10<br>104,022,70 |

# Fig 32 Summary of Mass Calculation for Eigenvalue Analysis including Non-structural Masses

See Examples – User Inputs : 3D Shell Static Analysis for more information.

# **3D Shell Eigenvalue Analysis**

When a 3D Shell model is created, an eigenvalue analysis is added by defining the number of target eigenvalues to extract.

| ank definition data Tnk1                                             | Tnk1                                            |                                                                                 |                               |  |  |
|----------------------------------------------------------------------|-------------------------------------------------|---------------------------------------------------------------------------------|-------------------------------|--|--|
| lodel filename                                                       |                                                 |                                                                                 |                               |  |  |
| aved model file path C:\Users\oh                                     | C:\Users\ohsso\Documents\Lusas200\Projects\.mdl |                                                                                 |                               |  |  |
| Modeling options                                                     |                                                 |                                                                                 |                               |  |  |
| Element size (m)                                                     | 🗸 Halt                                          | f symmetric model                                                               | Rigid for conn. plate         |  |  |
|                                                                      | Incl                                            | ude temporary opening                                                           |                               |  |  |
| Number of eigenvalue 10                                              | ✓ Incl                                          | ude non-structural mass                                                         | es in the eigenvalue analysis |  |  |
| Concrete Tank Options Buttress Number of buttress Extruded thickness | (m)                                             | Construction Scenari<br>1 - Base / Wall /<br>2 - Ringbeam 19<br>3 - Roof frames | st PS                         |  |  |
| Buttress width 5.0                                                   | (m)                                             | 4 - Roof frames<br>5 - Roof wet / Ro                                            |                               |  |  |
| Roof / Ringbeam                                                      |                                                 | 6 - Ringbeam 2r                                                                 |                               |  |  |
| Roof construction plan Single layered                                | d roof 1 🛛 🖂                                    | 7 - Wall vertical                                                               |                               |  |  |
| Roof first stage thickness (ratio)                                   | 1.0                                             | 8 - Wall horizont                                                               | tal PS                        |  |  |
| Initial prestress for ringbeam (ratio)                               | 1                                               |                                                                                 |                               |  |  |
| Initial prestress for base slab (ratio)                              | 0.5                                             |                                                                                 |                               |  |  |

Fig 33 User Input for a 3D Shell Model for Eigenvalue Analysis

# LNG Tank Modelling

| Analyses 🗸 🕈 🗸                                                                                                    | LUSAS View: 3D Shelll Full.mdl Window 1 ×                                        |                         |
|----------------------------------------------------------------------------------------------------|----------------------------------------------------------------------------------|-------------------------|
| 🐼 Grou 💑 Attri 🕒 Anal 🥓 Utiliti 💷 Repo 🗇 Layers                                                                                             | -80.0 -70.0 -60.0 -50.0 -40.0                                                    | -30.0                   |
| Structural analyses                                                                                                    | Eigenvalue                                                                       | ×                       |
| = 02 Seismic Analysis<br>= 03 Staged Construction Analysis                                                                                  | Solution Frequency V                                                             | Value<br>10             |
| e) = 05 Eigenvalue Analysis<br>⊕ ≅ Material                                                                                                 | Include modal damping Set damping Shift to be applied                            | 0.0                     |
|                                                                                                    | Eigenvalues required Minimum   Range specified as  Frequency Eigenvalue          |                         |
| - 44:Mode 4 Frequency - 0.87585<br>- 44:Mode 5 Frequency - 0.875403<br>- 44:Mode 5 Frequency - 0.878403<br>- 44:Mode 6 Frequency - 0.883982 | Eigenvector normalisation Type of eigensolver Default O Unity  O Mass  Stiffness | ~<br>missing eigenvalue |
|                                                                                                    | Convert assigned loading to mass OK Cancel                                       | Advanced<br>Help        |

Fig 34 Eigenvalue Analysis in a 3D Shell Model

# **2D Beam-Stick FSSI Seismic Analysis**

A lumped mass beam-stick model is produced to perform a dynamic analysis under earthquake conditions. The concept of using generalized single degree of freedom systems to represent the impulsive and convective modes of vibration of tank-liquid system is extensively discussed in the works by authors such as (Haroun & Housner, 1981) and (Wang, Teng, & Chung, 2001).

The beam-stick model includes:

- 1) The outer steel tank.
- 2) The fluid-structure-interaction (FSI) effects of the inner tank together with the dynamic behaviour of the stored liquid.
- 3) The soil-structure-interaction (SSI).

The adopted arrangement of components allows capturing the complex seismic behaviour of the liquid tank system in a simplified but accurate model.

# Model for horizontal actions

# Elements

The main elements used in the modelling are outlined in [Fig 46].

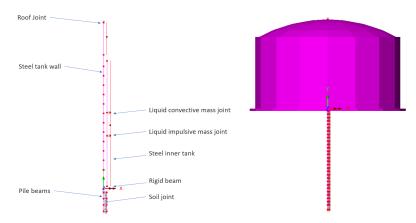

#### Fig 35 Beam-Stick Modelling Concept for Horizontal Actions

A joint element is used to add non-structural masses to the top of the roof.

Joint elements are used for impulsive and convective liquid masses attached to the inner tank. Joint elements are used for soil springs linked with piles.

# **Geometric Properties**

Roof is idealized by a single series of beam element with Circular Hollow Section.

Geometric Properties are computed based user inputs and assigned as illustrated in [Fig 51].

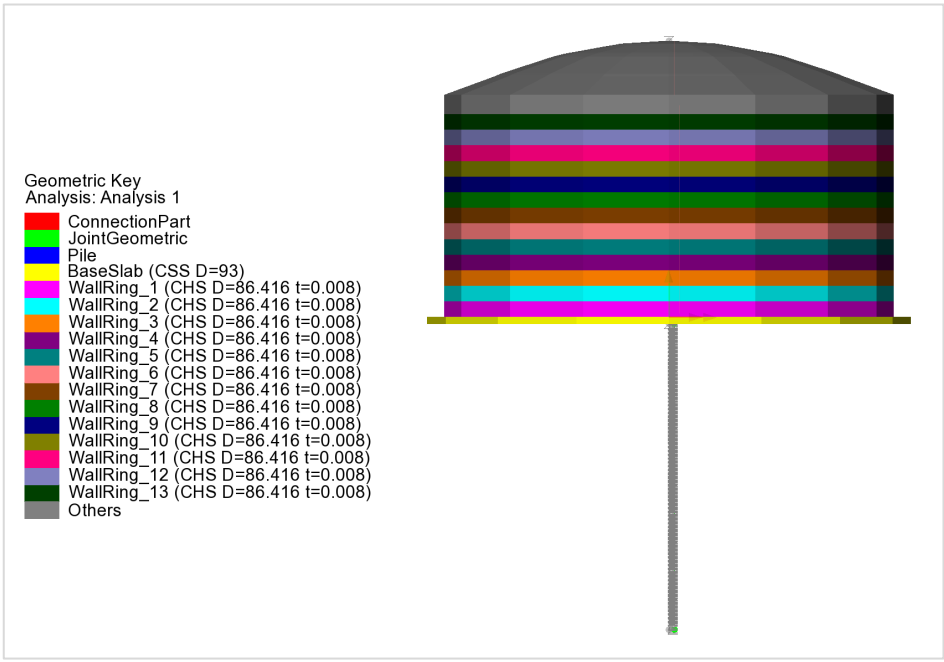

Fig 36 Geometric Properties in a Beam-Stick Horizontal Model

The Connection Part is regarded as rigid, and 1 x 1m section is used.

# **Material Properties**

Material Properties are assigned as illustrated in [Fig 52].

The structural masses and non-structural masses are distributed in the relevant element by adjusting the unit mass of each member to include the non-structural masses. However, the non-structural masses for the roof are separately assigned to the top of roof as a lumped mass.

The masses and locations of liquid for convective and impulsive effect are computed based on either [ACI 350.3] or [EN1998-4], and the details of the computations are summarized as a spreadsheet and saved in the working folder with filename of '<model name>\_<code name>\_HorizontalBeamStick.xlsx'. (See [Fig 53] and [Fig 54])

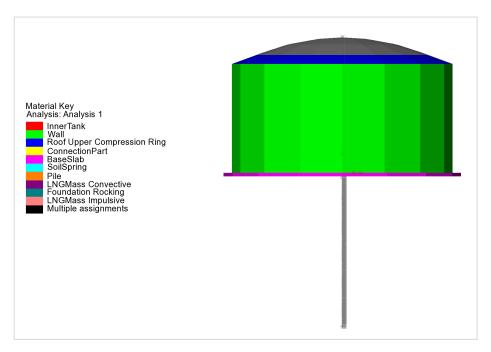

Fig 37 Material Properties in a Beam-Stick Horizontal Model

# LNG Tank Modelling

|                              |                   |                      |                        |                       | 1                 | 3) Stiffness for Impuls          | ive Mass               |                   |                                                                                              |  |
|------------------------------|-------------------|----------------------|------------------------|-----------------------|-------------------|----------------------------------|------------------------|-------------------|----------------------------------------------------------------------------------------------|--|
|                              |                   |                      |                        |                       |                   | Component                        | Value                  | Unit              | Remark                                                                                       |  |
|                              |                   |                      |                        |                       |                   | H/R                              | 0.92447                |                   | LNG height divided by inner tank radius                                                      |  |
|                              |                   |                      |                        |                       |                   | Pi                               | 480.0000               | kg/m <sup>3</sup> | mass density of LNG                                                                          |  |
|                              |                   |                      |                        |                       |                   | Es                               | 2.00E+11               | N/m <sup>2</sup>  | modulus of elasticity of inner tank material                                                 |  |
| erification for Beam         | -Stick Model      |                      |                        |                       | 98-4              | s                                | 0.0348                 | m                 | equivalent uniform thickness of inner tank wall                                              |  |
|                              |                   |                      |                        |                       |                   | C,                               | 6.51359                |                   | coefficients for determining the fundamental frequency                                       |  |
| DIMENSION                    |                   |                      |                        |                       |                   | Time                             | 0.43182                | 5                 | fundamental period of oscillation of the tank (plus the                                      |  |
|                              |                   |                      |                        |                       |                   | ki                               | 11.325.839.357         | N/m               |                                                                                              |  |
|                              | Dimension(m)      |                      |                        |                       | -                 |                                  | ///                    |                   |                                                                                              |  |
| Inner Tank Radius (R)        | 42.1              |                      |                        |                       |                   |                                  |                        |                   |                                                                                              |  |
| Tank Height (H)              | 40.06             |                      |                        |                       |                   | CALCULATED PROP                  | ERTIES FOR VERTICAL M  |                   |                                                                                              |  |
| LNG Height (H <sub>L</sub> ) | 38.92             |                      |                        |                       |                   | 1) Mass & Stiffness for          |                        | NODEL             |                                                                                              |  |
|                              |                   |                      |                        |                       |                   | Component                        | Value                  | Unit              | Remark                                                                                       |  |
|                              |                   |                      |                        |                       |                   |                                  | 3,015,865              | kg                | mass of roof                                                                                 |  |
| SUMMARY FOR MASS             |                   |                      |                        |                       |                   | m_reat<br>f                      | 5,015,865              | Kg<br>Hz          | fundamental frequency of oscillation of the roof                                             |  |
|                              | •                 |                      |                        |                       | Equivalent unit   | T                                | N/A                    | 5                 | fundamental period of oscillation of the roof                                                |  |
|                              |                   |                      | Structural mass        |                       | mass              | k_reat                           | N/A                    | N/m               |                                                                                              |  |
|                              | m³                | kg/m <sup>3</sup>    | kg                     | kg                    | kg/m <sup>3</sup> | "roof                            | 10/4                   |                   | -                                                                                            |  |
| Roof                         | 103               | 7,800                | 825,740                | 3,015,865             | 8,812             | 2) Mass & Stiffness for          | ING                    |                   |                                                                                              |  |
| Lateral Beam                 | 0                 | 7,800                | 3,066                  | -                     | -                 | Component                        | Value                  | Unit              | Remark                                                                                       |  |
| Polar Beam                   | 9                 | 7,800                | 71,086                 | -                     | -                 | H/R                              | 0.924                  | Unit              | LNG height divided by inner tank radius                                                      |  |
| Bracing                      | 0                 | 7,800                | 1,003                  | -                     | -                 |                                  | 480.0000               | 3                 | mass density of LNG                                                                          |  |
| Connection plate             | 1                 | 7,850                | 4,970                  | -                     | -                 | Pi                               |                        | kg/m <sup>3</sup> |                                                                                              |  |
| Wall & Buttress              | 117               | 7,800                | 912,893                | 1,736,893             | 14,840            | Es                               | 2.00E+11               | N/m <sup>2</sup>  | modulus of elasticity of inner tank material                                                 |  |
| BaseSlab                     | 8,719             | 2,500                | 21,797,085             | 24,925,085            | 2,859             | V                                | 0.3                    |                   | poisson ratio of steel                                                                       |  |
| LNG                          | 216,714           | 480                  | 104,022,703            | 104,022,703           | 480               | s(ζ)                             | 0.0361                 | m                 | wall thickness for $\zeta = 1/3$ ( $\zeta = 2/H_L$ )                                         |  |
| Inner Tank                   | 316               | 7,850                | 2,479,105              | 2,799,105             | 8,863             | f(y)                             | 1.0565                 |                   | 0.8 <nγ<4:1.078+0.274 (a.41a,="" (γ),="" a41b<="" in="" td="" γ<0.8:1=""></nγ<4:1.078+0.274> |  |
|                              |                   |                      |                        |                       |                   | P <sub>vf</sub>                  | 16,085                 | kg/m <sup>2</sup> | hydrodynamic pressure on the wall base, from A.40.                                           |  |
|                              |                   |                      |                        |                       |                   | m_LNG_f                          | 89,566,808             | kg                | mass of LNG (radial breathing), ref. A.40.                                                   |  |
| CALCULATED PROPER            | TIES FOR HORIZONT | AL MODEL             |                        |                       |                   | m(1)                             | 52,900,941             |                   | mass of LNG (rigidly moving) = sqrt(m <sup>2</sup> , <sup>2</sup> , <sup>2</sup> )           |  |
| 1) LNG Mass & Height         |                   |                      |                        |                       |                   | m_ <sub>LNG_f</sub> (2)          | 14,455,895             |                   | mass of UNG (rigidly moving) = m_UNS_post-m_UNS_f                                            |  |
|                              | IBP (I            | ncluding Base P      | ressure)               |                       |                   | P <sub>vr</sub>                  | 18,681.6000            | kg/m <sup>2</sup> | hydrodynamic pressure on the wall, from A.17                                                 |  |
|                              |                   |                      |                        |                       | Lever arm         | m_UNG r (3)                      | 104,022,703            | kg                | mass of LNG (rigidly moving), ref. A.17.                                                     |  |
|                              |                   |                      |                        |                       | height            | v                                | 0.9245                 |                   | =H_/R                                                                                        |  |
|                              |                   |                      |                        | mc(mi), Kg            | hc(hi), m         | Υ1                               | 1.699140               |                   | =π / (2y)                                                                                    |  |
| LNG Convective               | 0.924             | 0.49                 | 0.84                   | 50,527,854            | 32.77             | lo(v1)                           | 1,8629                 |                   | bessel function order 0                                                                      |  |
| LNG Impulsive                | 0.924             | 0.51                 | 0.79                   | 53,494,849            | 30.88             | I <sub>1</sub> (Y <sub>1</sub> ) | 1.1953                 |                   | bessel function order 1                                                                      |  |
|                              | EBP (E            | xcluding Base P      | ressure)               |                       |                   | f <sub>vd</sub>                  | 2,4734                 | Hz                | fundamental frequency of oscillation of the liquid                                           |  |
|                              | H/R               |                      | E 01                   | mass                  | Lever arm         | T <sub>vd</sub>                  | 0.4043                 |                   | fundamental period of oscillation of the liquid                                              |  |
| Component                    | n/K               |                      | h <sub>(c,i)</sub> /H  |                       | height            | k_LNG r                          | 21.631.229.542         | N/m               | and a period of operation of the liquid                                                      |  |
|                              |                   |                      |                        | mc(mi), Kg            | hc(hi), m         |                                  | 21,631,229,542,194,300 | N/m               |                                                                                              |  |
| LNG Convective               | 0.924             | 0.49                 | 0.60                   | 50,527,854            | 23.53             | k_ing_r                          | 21,001,229,542,194,300 | iN/m              |                                                                                              |  |
| .NG Impulsive                | 0.924             | 0.51                 | 0.41                   | 53,494,849            | 16.13             |                                  |                        |                   |                                                                                              |  |
| 1110                         |                   |                      |                        |                       |                   | 3) Mass for Outer&Inr            |                        | 11-14             | Dowel                                                                                        |  |
| 2) LNG convective stiffn     | Value             | Unit                 |                        | Remark                |                   | Component                        | Value                  | Unit              | Remark                                                                                       |  |
| Component<br>H/R             | Value<br>0.924    | Uhit                 | LNG height divided b   |                       |                   | m_OuterInnerTank                 | 29,461,083             | kg                | mass at top of pile = total mass - LNG - roof                                                |  |
| Cc                           | 1.54              | s/m <sup>(1/2)</sup> | coefficients for deter |                       | otalfreeuencu     |                                  | -                      |                   |                                                                                              |  |
|                              | 9,993             | s/m <sup>····</sup>  | natural period of the  |                       |                   | 4) Mass & Stiffness for          |                        |                   |                                                                                              |  |
| T <sub>conv</sub>            |                   |                      | natarar period of the  | . mar (convective) in | out or anothing   | Component                        | Value                  | Unit              | Remark                                                                                       |  |
| kc                           | 19,974,995        | N/m                  |                        |                       |                   | k_ole                            | 225,923,300,000        | N/m               |                                                                                              |  |

# Fig 38 Mass Summary for the Beam-Stick Model

| erification for Be   | am-Stick Model    |                     |                       |             | 50.3                    | 3) LNG impulsive stiff | ness             |                                   |                                                                                                |
|----------------------|-------------------|---------------------|-----------------------|-------------|-------------------------|------------------------|------------------|-----------------------------------|------------------------------------------------------------------------------------------------|
|                      |                   |                     |                       |             |                         | Component              | Value            | Unit                              | Remark                                                                                         |
| DIMENSION            |                   |                     |                       |             |                         | tw                     | 29.7905          | mm                                | average wall thickness (inner tank)                                                            |
|                      |                   |                     |                       |             |                         | Es                     | 2.00E+05         | MPa                               | modulus of elasticity of inner tank                                                            |
|                      | Dimension(m)      |                     |                       |             |                         | ρ                      | 7.8500           | kN.s <sup>2</sup> /m <sup>4</sup> | mass density of inner tank                                                                     |
| Inner Tank Radius    | 42.1              |                     |                       |             |                         | C <sub>w</sub>         | 0.1586           |                                   | coefficients for determining the fundamentalfrequenc                                           |
| Tank Height          | 40.06             |                     |                       |             |                         | C                      | 0.0422           |                                   | coefficients for determining the fundamental frequenc                                          |
| LNG Height           | 38.92             |                     |                       |             |                         | ωί                     | 5.473            | rad/s                             | circular frequency of the impulsive mode of vibration                                          |
|                      |                   |                     |                       |             |                         | т                      | 1.148            | s                                 | fundamental period of oscillation of the tank (plus th<br>impulsive component of the contents) |
| SUMMARY FOR M        | ASS               |                     |                       |             |                         | ki                     | 1,586,485,989    | N/m                               |                                                                                                |
| Component            | Volume            | Unit mass           | Structural mass       | Total mass  | Equivalent unit<br>mass |                        |                  |                                   |                                                                                                |
|                      | m <sup>3</sup>    |                     | kg                    |             | kg/m <sup>3</sup>       | CALCULATED PROF        | ERTIES FOR VERTI | CAL MODEL                         |                                                                                                |
| Roof                 | 103               | 7,800               | 825,740               | 3.015.865   | 8.812                   | 1) Roof Mass & Stiffn  | ess              |                                   |                                                                                                |
| Lateral beam         | 0                 | 7,800               | 3,066                 |             |                         | Component              | Value            |                                   | Remark                                                                                         |
| Rafter beam          | 9                 | 7,800               | 71.086                | -           | -                       | m_roof                 | 3,015,865        | kg                                | mass of roof                                                                                   |
| Bracing              | 0                 | 7,800               | 1,003                 |             |                         | f                      | -                | Hz                                | fundamental frequency of oscillation of the roof                                               |
| Connection plate     | 1                 | 7,850               | 4,970                 | -           |                         | T                      | N/A              | s                                 | fundamental period of oscillation of the roof                                                  |
| Wall & Buttress      | 117               | 7,800               | 912,893               | 1.736.893   | 14,840                  | k_roof                 | N/A              | N/m                               |                                                                                                |
| BaseSlab             | 8,719             | 2,500               | 21,797,085            | 24,925,085  | 2,859                   |                        |                  |                                   |                                                                                                |
| LNG                  | 216,714           | 480                 | 104,022,703           | 104,022,703 | 480                     | 2) LNG Mass & Stiffne  | 255              |                                   |                                                                                                |
| Inner Tank           | 316               | 7.850               | 2,479,105             | 2,799,105   | 8,863                   | Component              |                  |                                   | Remark                                                                                         |
|                      |                   |                     |                       |             |                         | m_LNG                  | 104,022,703      | kg                                | mass of LNG                                                                                    |
|                      |                   |                     |                       |             |                         | tw                     | 29.7905          | mm                                | average wall thickness (inner tank)                                                            |
| CALCULATED PROP      | PERTIES FOR HORIZ | ZONTAL MOD          | EL                    |             |                         | Es                     | 2.00E+05         | MPa                               | modulus of elasticity of inner tank                                                            |
| 1) LNG Mass & Heigh  | t                 |                     |                       |             |                         | ρι                     | 480.0000         | kg/m <sup>3</sup>                 | mass density of LNG                                                                            |
|                      | mass              |                     | Lever arm             |             |                         | g                      | 9.8070           | m/sec <sup>2</sup>                | gravitational acceleration                                                                     |
|                      | mass              | height (IBP)        | height (EBP)          |             |                         | YL                     | 4,7074           | kN/m <sup>3</sup>                 | specific weight of contained liquid                                                            |
|                      | mc(mi), Kg        |                     | hc(hi), m             |             |                         | T <sub>v</sub>         | 0.4504           | s                                 | fundamental period of oscillation of the LNG                                                   |
| LNG Convective       | 48,423,453        | 31.83               | 23.10                 |             |                         | k_ing                  | 20,247,300,685   | N/m                               |                                                                                                |
| LNG Impulsive        | 52,963,803        | 33.36               | 14.60                 |             |                         | ►_LNG                  | 20,247,300,003   | 14/10                             |                                                                                                |
| 2) LNG convective st | iffoorr           |                     |                       |             |                         | 3) Mass for Outer&In   | ner Tank         |                                   |                                                                                                |
| Component            | Value             | Unit                |                       | Remark      |                         | Component              | Value            | Unit                              | Remark                                                                                         |
| g                    | 9,8070            | m/sec <sup>2</sup>  | gravitational accele  |             |                         | m_OuterInnerTank       | 29,461,083       | kg                                | mass at top of pile = total mass - LNG - roof                                                  |
| λ                    | 5,8106            | m <sup>1/2</sup> /s | coefficient as define |             |                         |                        |                  |                                   |                                                                                                |
| ωc                   | 0.6332            | rad/s               | circular frequency o  |             | irst(convective)        | 4) Mass & Stiffness fo | r Pile           |                                   |                                                                                                |
| Tc                   | 9.9223            | s                   | natural period of the |             |                         | Component              |                  |                                   |                                                                                                |
| kc                   | 19,417,270        | N/m                 |                       |             |                         | k_pile                 | 225,923,300,000  | N/m                               |                                                                                                |

### Fig 39 Computation Summary of Liquid Masses for the Beam-Stick Model

The material properties for the connection beam between steel wall and inner tank are assumed to be the same as that defined for the base slab.

# Groups

The groups defined in the model are summarized in [Fig 55].

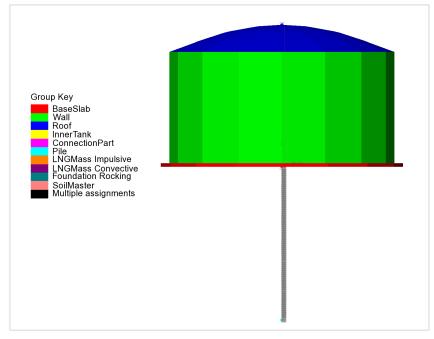

# Fig 40 Groups in a Beam-Stick Horizontal Model

# **Damping Coefficients**

Damping coefficients are computed based on the user inputs for desired damping ratio (%) and the frequency range of the structure obtained from a separate eigenvalue analysis.

| Critical damping / free | quency               |                          |                          |
|-------------------------|----------------------|--------------------------|--------------------------|
|                         | Critical damping (%) | Frequency (1st mode, Hz) | Frequency (2nd mode, Hz) |
| Base slab               | 4.0                  | 1.25                     | 5.44                     |
| Roof                    | 4.0                  |                          |                          |
| Wall                    | 2.0                  |                          |                          |
| Inner tank              | 2.0                  |                          |                          |
| Foundation              | 4.0                  |                          |                          |
| LNG impulsive           | 3.0                  |                          |                          |
| LNG convective          | 0.5                  |                          |                          |
| Ground                  | 5.0                  |                          |                          |

#### Fig 41 User Inputs for Damping for Seismic Analysis

For structural members and impulsive liquid mass, Rayleigh Damping Coefficients are computed and used in the material definition.

For Soil springs and convective mass, a Viscous Coefficient (=Damping Ratio \*  $2*\sqrt{km}$ ) is used for horizontal movement considering the moving mass above the ground.

# **Support Conditions**

Vertical supports are assigned to all members.

As the pile group is modelled by a series of beam elements in a single position, a rotational support representing the resistance to the overturning moment is added to the pile head.

Lumped stiffness for Soil properties defined in Tank Definition is used in beam stick horizontal model.

| Fank ty      | ре                             |                           |                       |                       | Target model                                       | s to build             |                       |                            |         |              |                 |  |
|--------------|--------------------------------|---------------------------|-----------------------|-----------------------|----------------------------------------------------|------------------------|-----------------------|----------------------------|---------|--------------|-----------------|--|
| Mater        | ial : N                        | Aetallic                  |                       | ~                     | 2D axisymmetric structural     2D axisymmetric con |                        |                       | coupled thermal/structural |         |              |                 |  |
| Eleva        | tion : A                       | boveground                |                       | ~                     | ☑ 2D beam-stick seismic                            |                        | 5                     | ☑ 3D shell structural      |         |              |                 |  |
| nk Defi      | nition Load                    | Insulations Su            | pport (3D) Se         | eismic Grou           | nd                                                 |                        |                       |                            |         |              |                 |  |
| oil Prop     | erties                         |                           |                       |                       |                                                    |                        |                       |                            |         |              |                 |  |
| Stiffnes     | s distribution:                | Constant valu             | e                     | ~                     |                                                    |                        |                       |                            |         |              |                 |  |
| Layer<br>No. | Soil depth<br>[m]              | Thickness<br>of layer [m] | Static kh<br>[MN/m/m] | Static kv<br>[MN/m/m] | Dynamic kh<br>[MN/m/m]                             | Dynamic kv<br>[MN/m/m] | Lumped kh<br>[MN/m/m] | Description(               | C       | L            |                 |  |
|              | 0.0                            | 0.0                       | 0.0                   | 0.0                   | 0.0                                                | 0.0                    | 0.0                   | Start of soil p            |         |              | G.L.            |  |
| I            | -2.0                           | 2.0                       | 19.0793               | 0.0382                | 38.1586                                            | 0.0763                 | 14.92E3               | Backfill                   | Layer 1 |              | Piles           |  |
|              | -4.0                           | 2.0                       | 32.9527               | 0.0659                | 65.9054                                            | 0.1318                 | 25.769E3              | Backfill                   | Layer 2 |              |                 |  |
|              | -6.0                           | 2.0                       | 28.6317               | 0.0573                | 57.2634                                            | 0.1145                 | 22.39E3               | Backfill                   | Layer 3 |              | Layer thickness |  |
| ł            | -8.0                           | 2.0                       | 27.5563               | 0.0551                | 55.1125                                            | 0.1102                 | 21.549E3              | Backfill                   | Layer 4 |              |                 |  |
|              | -10.0                          | 2.0                       | 30.2072               | 0.0604                | 60.4143                                            | 0.1208                 | 23.622E3              | Backfill                   | Layer n |              |                 |  |
|              | -12.0                          | 2.0                       | 41.3977               | 0.0828                | 82.7954                                            | 0.1656                 | 32.373E3              | Silty Sand1                |         |              | _               |  |
|              | -14.0                          | 2.0                       | 34.5307               | 0.0691                | 69.0614                                            | 0.1381                 | 27.003E3              | Silty Sand1                | Add     | Set zero     |                 |  |
|              |                                |                           |                       |                       |                                                    |                        |                       | ····· ×                    | Remove  | Set defaults |                 |  |
| Stati        | stiffness<br>c vertical stiffr |                           | 15.0E3<br>30.0E3      |                       |                                                    | stiffness [kN/m        | -                     |                            |         |              |                 |  |
| Dyna         | anno verudal s                 | tiffness [kN/m]           |                       | [                     | ynamic nonzo                                       | ental stiffness [k     | awang                 |                            |         |              |                 |  |
|              |                                |                           |                       |                       |                                                    |                        |                       |                            |         |              |                 |  |
|              |                                |                           |                       | Name                  | Tnk1                                               |                        |                       |                            | × 🗘 (1) |              |                 |  |

Fig 42 lumped stiffness for Soil Springs for Seismic Analysis

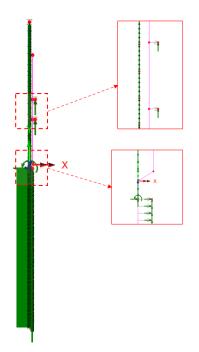

Fig 43 Support Conditions in a Beam-Stick Horizontal Model

# Loadings

For the transient dynamic analysis, time history seismic acceleration/velocity/displacement would be used for loading. The Wizard is designed to prepare the model for a Response Spectrum Analysis, so no loading is required.

If required, the model can be easily transformed to a transient dynamic analysis model by adding time history loading data using 'Load Curve'. Refer to the LUSAS Modeller Reference Manual for more details.

# **Analysis Control**

By default, the target number of modes is set to 30. This would be need to be increased if not found to be sufficient to capture sufficient response.

The Wizard sets the **'Include model damping'** option 'on'. This does not affect the result of natural frequencies and eigenvalues but ensures that damping is considered in the calculation of the results forces that are obtained.

| Analyses 👻 🕈 🗙                                                                                                    | Eigenvalue                                                               | ×                                                                                                    |
|----------------------------------------------------------------------------------------------------|--------------------------------------------------------------------------|----------------------------------------------------------------------------------------------------|
| Croups & Attrib Q Analy & Utiliti Repo D Layers<br>Status Status Stat | Solution Frequency  V Include modal damping Set damping                  | Number of eigenvalues 30<br>Srift to Be applied 0.0<br>Modal Damping                                                                                                    |
|                                                                                                    | Eigenvalues required Minimum V Range specified as © Frequency Eigenvalue | Viscous     Structural Use distributed damping for All modes                                                                                                    |
| Post processing     Or 2:Response Spectrum CQC     O 3:Response Spectrum SRSS     Model properties                                                                                                    | Eigenvector normalisation<br>O Unity                                     | Modes using distributed damping           Bigenvalue 1           Bigenvalue 2                                                                                                    |
|                                                                                                    | 0 <del>1</del>                                                           | Bigerwalue 3       Bigerwalue 4       Bigerwalue 5       Bigerwalue 7       Bigerwalue 7 |

Fig 44 Eigenvalue Control for a Beam-Stick Horizontal Model

# **Response Spectrum**

By default, a Response Spectrum corresponding to ASCE, one of the design response spectrums available in the LUSAS database, is defined by the Wizard.

A different response spectrum can be selected and used in the model, and a 'User Defined Response Spectrum' is available by selecting the **Utilities>Response Spectrum** menu item.

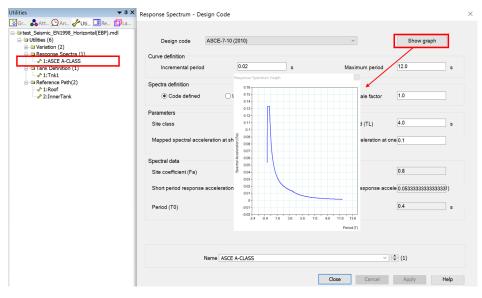

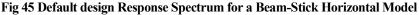

# **Options for Post-Processing**

After solving the model, the results of eigenvalue analysis will be loaded on LUSAS Modeller. The results are combined in accordance with the options available in post-processing loadcase. The options can be defined manually by selecting the **Analyses>IMD loadcase** menu item and making selections as shown in [Fig 63].

| Analyses                                                                                                    | <b>▲</b> 廿 ×                    |                    | -200.0 | -180.0 | -160.0           | -140.0                                                                             | -120.0      | -100.0 |
|----------------------------------------------------------------------------------------------------|---------------------------------|--------------------|--------|--------|------------------|------------------------------------------------------------------------------------|-------------|--------|
| 🖆 Layers 🔞 Groups 🖧 Attribu 😟 Analys 🛷                                                                                                    | The second second second second | 80.0               |        |        | ~                |                                                                                    |             |        |
| Structural analyses  Structural analyses  Sharper Structural analyses  Sharper Structural analyses  Sharper Structural analyses  Sharper Structural analyses  Sharper Structural analyses  Sharper Structural analyses  Sharper Structural analyses  Sharper Sharper | IMD Loadcase                    |                    |        |        | ×                |                                                                                    |             |        |
|                                                                                                    | Excitation                      | Support Motio      | on ~   | Set    |                  |                                                                                    |             |        |
|                                                                                                    | Results                         | Spectral           | ~      | Set    | Spectral Respon  | nse                                                                                |             | ×      |
| Post processing     O     2:Response Spectrum CQC                                                                                                    | Damping                         |                    | Modes  |        | Type of spectral |                                                                                    | CQC combine | ation  |
| General Stress Spectrum SRSS                                                                                                    | Type LUSAS vi                   | LUSAS values 4 Use |        |        |                  | Damping variation correction Eurocode to response spectrum Response 1:ASCE A-CLAS: |             | (2     |
|                                                                                                    | Set da                          |                    |        |        |                  |                                                                                    |             | LASS 3 |
|                                                                                                    |                                 |                    |        |        | 0                | ОК                                                                                 | Cancel      | Help   |
|                                                                                                    | Name Re:                        | sponse Spectru     | m CQC  | ~      | (2)              |                                                                                    |             |        |
|                                                                                                    |                                 |                    |        |        |                  |                                                                                    |             |        |
|                                                                                                    |                                 | lose               | Cancel | Apply  | Help             |                                                                                    |             |        |

Fig 46 Post Processing Options for a Beam-Stick Horizontal Model

The method of combining the modes to obtain the maximum structural effects is chosen. Two post-processing loadcases are defined by default: one for CQC combination, the other for SRSS combination.

The formulae to be used for damping variation correction are set to 'Eurocode' by default, the available options are Eurocode, Kapra, Tolis & Faccioi, and Bommer & Elnashai.

The design response spectrum is chosen.

If the 'Include modal damping' option is checked from Eigenvalue analysis control dialog (see [Fig 61]), modal damping is computed during the eigenvalue analysis and used at post-processing by selecting Damping Type as 'LUSAS values'.

See *Examples – User Inputs* for more information.

# Model for vertical actions

# Elements

The concept of using a beam-stick model for vertical actions is illustrated in [Fig 64].

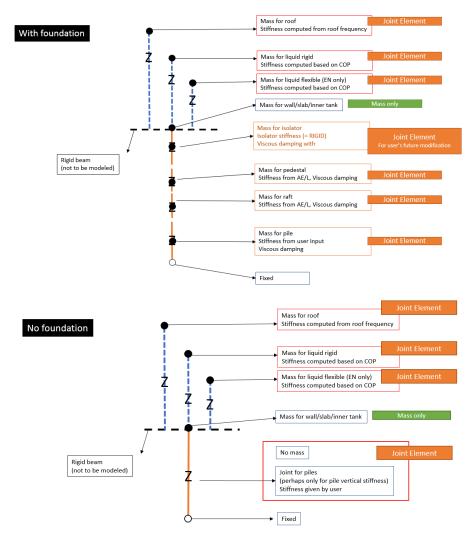

Fig 47 Beam-Stick Modelling Concept for Vertical Actions

The model is built using four joint elements as shown in [Fig 65]. Four joint elements share the node at the location of 'Mass for Wall & Slab & Inner tank'. The length of

joint elements does not affect the analysis result. Different joint lengths are shown here only for visualization purposes.

If design code ACI 350.3 is chosen for building the model, the 'Mass and Joint for Liquid Rigid' joint element is not included.

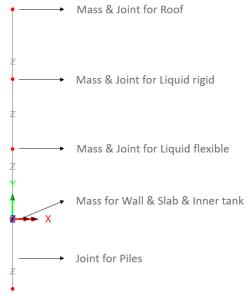

Fig 48 Beam-Stick Model for Vertical Actions

# **Geometric Properties**

The following dataset is used.

| And the second second |         | 1         |     |    |     |  |  |  |
|-----------------------|---------|-----------|-----|----|-----|--|--|--|
| Analysis categ        | gory 2  | D Inplane |     |    |     |  |  |  |
| 🗌 Use joint le        | ength   |           |     |    |     |  |  |  |
|                       | nponent |           | Val | Je |     |  |  |  |
| Eccentricity (e:      | -)      |           | 0.0 |    |     |  |  |  |
|                       | 2)      |           |     |    |     |  |  |  |
|                       | 2)      |           |     |    |     |  |  |  |
|                       | 2)      | I         |     |    |     |  |  |  |
| Name                  |         |           |     |    | (1) |  |  |  |
|                       |         |           |     |    |     |  |  |  |

Fig 49 Geometric Properties for Joint Elements for Beam-Stick Vertical model

# **Material Properties**

Mass, stiffness, and damping coefficients are assigned for material properties for joint element as shown in [Fig 67].

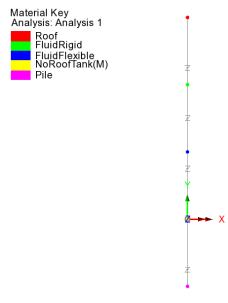

Fig 50 Material Properties in Beam-Stick Vertical Model

Details of how masses and stiffness are calculated are summarized in a spreadsheet form as shown in [Fig 53] and [Fig 54]. Values in red are written by the Wizard, and others are computed by the spreadsheet, hence the values in this spreadsheet can be used for verification by comparing with data from LUSAS Modeller.

| Mass & Stiffness                 | for LNG                |                   |                                                          |                                                                                                    |  |  |  |
|----------------------------------|------------------------|-------------------|----------------------------------------------------------|----------------------------------------------------------------------------------------------------|--|--|--|
| Component                        | Value                  | Unit              | Remark                                                   | < Contract of the second second second second second second second second second second second second second se |  |  |  |
| H/R                              | 0.924                  |                   | LNG height divided by inner tar                          | nk radius                                                                                                    |  |  |  |
| ρι                               | 480.0000               | kg/m <sup>3</sup> | mass density of LNG                                      |                                                                                                    |  |  |  |
| Es                               | 2.00E+11               | N/m <sup>2</sup>  | modulus of elasticity of inner t                         | ank material                                                                                                    |  |  |  |
| ν                                | 0.2                    |                   | poisson ratio of steel                                   |                                                                                                    |  |  |  |
| s(ζ)                             | 0.0361                 | m                 | wall thickness for $\zeta$ = 1/3 ( $\zeta$ = z/H_L)      |                                                                                                    |  |  |  |
| f(γ)                             | 1.0565                 |                   | 0.8<=γ<4 : 1.078+0.274 ln (γ) ,                          | γ<0.8 : 1 (A.41a, A41                                                                                           |  |  |  |
| P <sub>vf</sub>                  | 16,085                 | kg/m <sup>2</sup> | hydrodynamic pressure on the                             | wall base, from A.40.                                                                                           |  |  |  |
| m_ <sub>LNG_f</sub>              | 89,566,808             | kg                | mass of LNG (radial breathing)                           | , ref. A.40.                                                                                                    |  |  |  |
| m(1)                             | 52,900,941             | kg                | mass of LNG (rigidly moving) = sqrt(m_LNG, pail ~m, LNG, |                                                                                                    |  |  |  |
| m_ <sub>LNG_r</sub> (2)          | 14,455,895             | kg                | mass of LNG (rigidly moving) = r                         | m_LNG_total=m_LNG_f                                                                                             |  |  |  |
| Pvr                              | 18,681.6000            | kg/m <sup>2</sup> | hydrodynamic pressure on the                             | wall, from A.17                                                                                                 |  |  |  |
| m_ <sub>LNG_r</sub> (3)          | 104,022,703            | kg                | mass of LNG (rigidly moving), re                         | ef. A.17.                                                                                                    |  |  |  |
| γ                                | 0.9245                 |                   | =H <sub>L</sub> /R                                       |                                                                                                    |  |  |  |
| γ1                               | 1.699140               |                   | =π / (2γ)                                                |                                                                                                    |  |  |  |
| I <sub>0</sub> (γ <sub>1</sub> ) | 1.8629                 |                   | bessel function order 0                                  |                                                                                                    |  |  |  |
| Ι <sub>1</sub> (γ <sub>1</sub> ) | 1.1953                 |                   | bessel function order 1                                  |                                                                                                    |  |  |  |
| f <sub>vd</sub>                  | 2.4081                 | Hz                | fundamental frequency of osci                            | llation of the liquid                                                                                           |  |  |  |
| T <sub>vd</sub>                  | 0.4153                 | s                 | fundamental period of oscillat                           | ion of the liquid                                                                                               |  |  |  |
| k_lng_f                          | 20,504,603,004         | N/m               |                                                          |                                                                                                    |  |  |  |
| k_lng r                          | 20,504,603,003,538,400 | N/m               |                                                          |                                                                                                    |  |  |  |

#### Fig 51 Mass and Stiffness for Liquid for Beam-Stick Vertical Model

For the pile joint, the mass is defined as the sum of the total mass excluding the roof. The stiffness is defined by user input. This is summarized in the spreadsheet as shown in [Fig 69]. This mass is assumed to move rigidly vertically.

| 3) Mass for Outer&Inne  | er Tank         |      |                                               |        |  |
|-------------------------|-----------------|------|-----------------------------------------------|--------|--|
| Component               | Value           | Unit |                                               | Remark |  |
| mouterInnerTank         | 29,461,083      | kg   | mass at top of pile = total mass - LNG - roof |        |  |
|                         |                 |      |                                               |        |  |
| 4) Mass & Stiffness for | Pile            |      |                                               |        |  |
| Component               | Value           | Unit | Remark                                        |        |  |
| kpile                   | 225,923,300,000 | N/m  |                                               |        |  |
|                         |                 |      |                                               |        |  |

Fig 52 Mass and Stiffness for Pile Joint for Beam-Stick Vertical Model

# **Damping Coefficients**

Viscous Coefficients (calculated as the Damping Ratio \*  $2^*\sqrt{km}$ ) are computed for each joint and applied.

# **Support Conditions**

Only vertical movement is allowed for all members.

The end of the pile joint is fully fixed. The mass considered in the pile joints comprises the mass moving as a rigid body in the vertical direction, i.e. the sum of the mass for the outer tank (excluding the roof) and the inner tank. The stiffness is defined from user input. These values are summarised in the spreadsheet shown in [Fig 69].

If foundation tab is specified in Tank Definition, it is reflected in model by connecting joint elements in series.

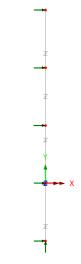

Fig 53 Supports in a Beam-Stick Vertical Model

# Loadings / Analysis Control / Response Spectrum / Options for post-processing

These values and settings are the same as those for the model for horizontal action.

See *Examples – User Inputs* : for more information.

# **Exporting Forces from the 2D Axisymmetric Model**

Section forces for the 2D Axisymmetric Solid Model are exported and saved as a spreadsheet.

The stress distributions at the slicing lines can be converted into section forces as shown in [Fig 71]. For example, SZ through the wall section can be used for computing vertical axial forces and bending moment.

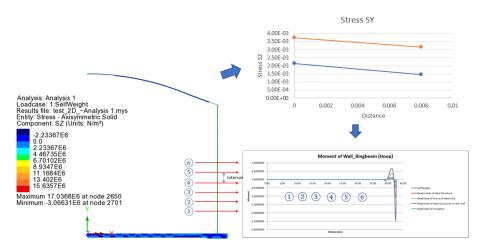

Fig 54 Converting Stress to Forces

The forces for the sliced section are automatically calculated by the Wizard from LNG Tank> Export Forces to Excel (2D).

- **Output file name** is for the name of result spreadsheet.
- **Target** is for selecting members from which the results will be exported.
- **Range** is for defining the range of results that will be exported.
- □ **Interval** is the distance between the slicing lines that are temporarily created at regular intervals for results calculation.

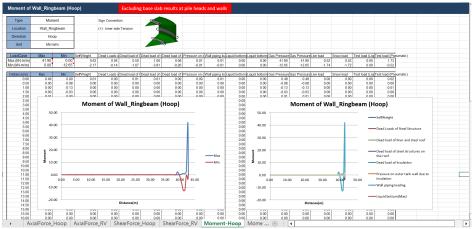

Fig 55 Section Force Spreadsheet for 2D Axisymmetric Solid Model

# **Roof - Exporting Forces**

|                                                                                                    | LNG Tank - Export Forces/Morr                                                                                                    | nents to Excel (2D)                                                                                                    |                                   |                     | ×      |
|----------------------------------------------------------------------------------------------------|----------------------------------------------------------------------------------------------------|----------------------------------------------------------------------------------------------------|-----------------------------------|---------------------|--------|
| Analysis: Analysis 1<br>Loadcase: 1.SelfWeight<br>Results file: 2D Axisymmetric Solid 2D -Analysis 1.mys | Output filename<br>Working folder<br>Save in<br>Target<br>Base slab                                                                                                    | Tees, Reol/D-d Current @ User Define CUbertichtasic/Document/Luse200/Project/Test, R Usertichtasic/Document/Luse200/Project/Test, R Uset + Ringbeam |                                   | Roof                |        |
| Component: SZ (Units: N/m²)                                                                              | Loadcases                                                                                                    |                                                                                                    | Range (X Coord                    | i)                  |        |
| 7.5676166<br>0.0<br>7.5676168<br>115256<br>32.702856<br>30.270456<br>37.83956<br>37.83956                | 1:SetWeight<br>2:Dead Loads of Steel Structure<br>3:Dead load of liner and steel ro<br>4:Dead load of steel structures o<br>8:Dead load of Insulation<br>6:Pressue on outer tank wall di<br>7:Well piping loading<br>8:Liquid bottom(Max)<br>9:Liquid bottom(Max) | on the roof                                                                                                    | Start :<br>Finish :<br>Interval : | 0.0<br>43.59<br>0.5 | m<br>m |
| 45.4056E6<br>52.973326E6 at node 2647 of element 2174<br>Minimum -13.6576E6 at node 2665 of element 2182 | 10 Gas Pressure(Max)<br>11 Gas Pressure(Max)<br>12 Live load<br>13 Snow load<br>14 Test load (Liquid)<br>15 Test load (Pneumatic)                                                                                                    |                                                                                                    | ОК                                | Cancel              | Help   |

Fig 56 Exporting Forces for a 2D Axisymmetric Solid Model (Roof)

The 'Roof' group is used for extracting forces. The range is defined for x coordinates from centre of roof to the perimeter of the roof. The interval value is the arc length of the slicing locations.

# **Wall - Exporting Forces**

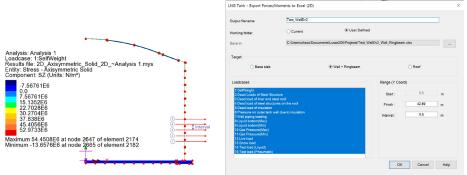

Fig 57 Exporting Forces for a 2D Axisymmetric Solid Model (Wall)

The 'Wall' & 'RingBeam' groups are used for extracting forces. Values of 'Start' and 'Finish' for the range are automatically defined for Y coordinates measured from the bottom to the top end of the wall and ring beam.

# **Base Slab - Exporting Forces**

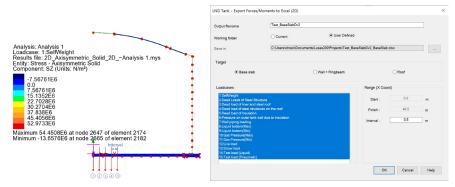

Fig 58 Exporting Forces for a 2D Axisymmetric Solid Model (Base Slab)

The 'BaseSlab' group is used for extracting forces. Values of 'Start' and 'Finish' for the range are defined for X coordinates from the centre to the perimeter of the base slab.

# **Exporting Forces of Specific Named Groups**

This can be used not only for the Wizard built model but also for the user-built models, providing that the relevant groups are defined in the model with the name of **Wall\_RingBeam**, **Roof**, **BaseSlab** and that the **Structural Definition** part in the **Tank Definition** is defined.

| LNG Tank - Export Forces/Mome                                                                                                    | ents to Excel (2D)                                                                                       |                   |                                                      |        |             | × |  |
|----------------------------------------------------------------------------------------------------|----------------------------------------------------------------------------------------------------|-------------------|------------------------------------------------------|--------|-------------|---|--|
| Output filename<br>Working folder<br>Save in                                                                                                    | 2D Extracted Forces Current C:\UserS\ohsso\Documents\Lusas200\Projects\2D Extracted Forces_BaseS\ab.xlsx |                   |                                                      |        |             |   |  |
| Target<br>● Base slab                                                                                                    |                                                                                                    | ◯ Wall + Ringbeam |                                                      | ○ Boof |             |   |  |
| Loadcases<br>1:SelfWeight<br>2:Dead Loads of Steel Structure<br>3:Dead load of steel Structures<br>4:Dead load of steel structures or<br>5:Dead load of steel structures or<br>5:Dead load of steel structures or<br>5:Dead load of steel structures or<br>5:Dead load of steel structures or<br>5:Dead load of steel structures<br>6:Pressure on outer tank wall due<br>7:Wall piping loading<br>8:Liquid bottom(Max)<br>9:Liquid bottom(Max)<br>9:Liquid bottom(Max)<br>9:Liquid bottom(Max)<br>11:Gas Pressure(Max)<br>11:Gas Pressure(Max)<br>12:Live Ioad<br>13:Snow Ioad<br>14:Test Ioad (Preumatc)<br>15:Fest Ioad (Preumatc) | n the roof                                                                                               |                   | Range (X Coord)<br>Start :<br>Finish :<br>Interval : |        | m<br>m<br>m |   |  |
|                                                                                                    |                                                                                                    |                   | ОК                                                   | Cancel | Help        |   |  |

Fig 59 Exporting Forces for a 2D Axisymmetric Solid Mode

# **Exporting Forces from the 3D Shell Model**

Section forces for the selected slicing angles in the 3D Shell Model are extracted by the wizard and exported to a spreadsheet. This is the same as would be done within Modeller by selecting the menu item **Utilities > Graph Through 2D** for selected loadcases and selecting slicing angles.

This can be used not only for the Wizard built model but also for user-built models, providing that the relevant groups are defined in the model with the name of **Wall\_RingBeam**, **Roof**, and **BaseSlab**.

| LNG Tank - Export Results to Excel (3D)                                                                                                    | ×                                                                                                    |
|----------------------------------------------------------------------------------------------------|----------------------------------------------------------------------------------------------------|
| Output filename     test       Working folder        • Current       • User Defined       Save in        C:\Users\ohsso\Documents\Lusas200\Projects\test                                                                                                    | _[group name].xlsx                                                                                                    |
| Target<br>○ Base slab ○ Wall + Ringbeam ○ Roof ● All                                                                                                    | Range           Angles :         20           degree (eg. 10; 20; 30 )           Interval :         0.5                                                  |
| Results to extract<br>Forces and Moments 🗹<br>Design results 🗹                                                                                                    | Exclude forces on the base slab at pile heads and wall         Crosswise piles :       0.7       [m]         Circumferential piles :       0.8       [m] |
| Utilisations ULS UtilPM UtilShear PM Capacity Shear Capa UtilDecompression Compression Depth                                                                                                    | <sup>scity</sup> No design code is enabled                                                                                                    |
| Loadcases  Combinations only  SelfWeight Coad of Steel Structure Dead Load of Iner and steel roof Dead Load of Insulation Pressure on outer tank wall due to insulation Pressure on outer tank wall due to insulation Pressure on outer tank wall due to insulation Pressure on outer tank wall due to insulation Pressure on outer tank wall due to insulation Pressure on outer tank wall due to insulation Pressure on outer tank wall due to insulation Case Pressure(Max) Dictade Dead (Hage) Dictade Dead (Liquid) Dictate (Resumptio) Dictate (Resumptio) Dictate (Resumptio) Dictate (Resumptio) Dictate Dead (Resumptio) Dictate Dead (Resumptio) Dictate Dea | Slicing Line<br>Angle (Positive Direction)<br>X axis (0 Degree)                                                                                          |

Fig 60 Exporting Forces for a 3D Shell Model

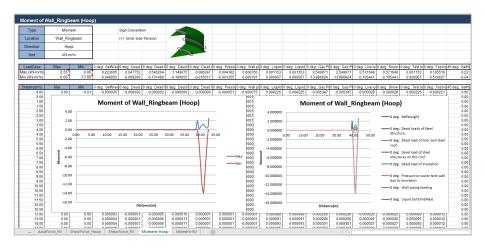

Fig 61 Section Forces Exported from a 3D Shell Model

# Examples – User Inputs

This chapter explains how user inputs are used in Wizard-built models. The aim is to give users more understanding about the models created, so that they can be updated for performing other analysis tasks, or to trouble shoot any issues with their models.

# **Tank Definition**

The examples in this manual are all based on data defined using this dialog.

| k Definition                          |                  |                   |                                               |                        |                             |         |                    |  |
|---------------------------------------|------------------|-------------------|-----------------------------------------------|------------------------|-----------------------------|---------|--------------------|--|
|                                       |                  |                   |                                               |                        |                             |         |                    |  |
|                                       |                  |                   | Target models to build                        |                        |                             |         |                    |  |
| Material : Metallic                   |                  | $\sim$            | 2D axisymmetric structural                    | 🗹 2D axisymmetric coup | oled thermal/struc          | tural   |                    |  |
| Elevation : Abovegr                   | ound             | ~                 | 2D beam-stick seismic                         | ✓ 3D shell structural  |                             |         |                    |  |
| · · · · · · · · · · · · · · · · · · · |                  |                   |                                               |                        |                             |         |                    |  |
| k Definition Load Insulation          | ons Support (3D) | ) Seismic Groun   | d                                             |                        |                             |         |                    |  |
| se Slab Wall Roof Lateral             | Roof Polar Bea   | m Section Materia | als Support (2D)                              |                        |                             |         |                    |  |
|                                       |                  |                   |                                               |                        |                             |         |                    |  |
| ase slab                              |                  |                   |                                               |                        |                             |         |                    |  |
| Description                           | L[m]             | D[m]              | ^                                             |                        |                             |         |                    |  |
| nner part (Linner, Dinner)            | 39.8             | 1.2               | CL                                            |                        |                             |         |                    |  |
|                                       |                  |                   | -                                             | Linner                 |                             | Louter  |                    |  |
| Outer part (Louter, Douter)           | 6.7              | 1.5               | -                                             |                        |                             |         |                    |  |
| aper part (Wt)                        | 0.6              | 0.0               | D <sub>inner</sub>                            | Dheating               |                             | 1       | G.L.               |  |
|                                       |                  |                   | ······································        |                        |                             | heating | D <sub>outer</sub> |  |
| ase Heating (Lheating,                | 46.5             | 0.386             |                                               |                        |                             | ↔       | Dground            |  |
|                                       |                  |                   | - v                                           |                        |                             | w       |                    |  |
| c                                     |                  |                   | > .                                           |                        |                             |         |                    |  |
|                                       |                  |                   | ,                                             |                        |                             |         |                    |  |
|                                       |                  |                   | ,                                             |                        |                             |         |                    |  |
|                                       |                  |                   | ,                                             |                        |                             |         |                    |  |
| ·                                     |                  |                   | ,                                             |                        |                             |         |                    |  |
|                                       |                  |                   | ·                                             |                        |                             |         |                    |  |
|                                       |                  |                   | <u>,</u>                                      |                        |                             |         |                    |  |
|                                       |                  |                   | <u>&gt;</u>                                   |                        |                             |         |                    |  |
|                                       |                  |                   | <u>, , , , , , , , , , , , , , , , , , , </u> |                        |                             |         |                    |  |
|                                       |                  |                   | · · ·                                         |                        |                             |         |                    |  |
|                                       |                  |                   | <u>,</u>                                      |                        |                             |         |                    |  |
|                                       |                  |                   | · · · ·                                       |                        |                             |         |                    |  |
|                                       |                  |                   | <u>,</u>                                      |                        |                             |         |                    |  |
|                                       |                  |                   | <u>,</u>                                      |                        |                             |         |                    |  |
|                                       |                  |                   | · · · ·                                       |                        |                             |         |                    |  |
|                                       | fefaults         |                   | <u>,</u> ,,,,,,,,,,,,,,,,,,,,,,,,,,,,,,,,,,,  |                        |                             |         |                    |  |
|                                       | lefaults         |                   | <u>,</u>                                      |                        |                             |         |                    |  |
|                                       | lefaults         |                   | <u>,</u>                                      |                        |                             |         |                    |  |
|                                       | fefaults         |                   | <u>,</u>                                      |                        |                             |         |                    |  |
|                                       | lefaults         |                   | <u>,</u>                                      |                        |                             |         |                    |  |
|                                       | lefaults         | Name              |                                               |                        | v 😌 (t)                     |         |                    |  |
|                                       | Iefaults         | Name              |                                               |                        | <ul> <li>✓ ◆ (1)</li> </ul> |         |                    |  |

Fig 62 Tank Definition Dialog

- □ **Material** One of tank material type should be selected between 'Concrete' and 'Double Steel'.
- □ Elevation One of elevation type should be selected between 'Aboveground' and 'Elevated/Isolated'.
- □ 3D shell Structural This option should be checked to define each pile location and its properties in a 3D shell model. If checked (ticked) the Support(3D) tab will appear
- □ 2D Axisymmetric Coupled Thermal-Mechanical This option should be checked for Thermal analysis where insulation should be modelled. If checked (ticked), extra tabs for insulation properties will appear.
- □ 2D Beam-Stick Seismic This option should be checked for Seismic Analysis. If checked (ticked) the Seismic and Ground tabs for seismic data will appear.

# **Structural Definition**

### **Metallic Tank**

| ink type                    |           | Target models to build     |                                            |  |
|-----------------------------|-----------|----------------------------|--------------------------------------------|--|
| Material : Metallic         | ~         | 2D axisymmetric structural | 2D axisymmetric coupled thermal/structural |  |
| Elevation : Abovegro        | und ~     | 2D beam-stick seismic      | SD shell structural                        |  |
| k Definition Load Insulatio |           |                            |                                            |  |
| ase slab<br>Description     | L[m] D[m  | ^                          |                                            |  |
| Inner part (Linner, Dinner) | 39.8 1.2  | CL                         |                                            |  |
| Outer part (Louter, Douter) | 6.7 1.5   |                            | Linner                                     |  |
| Taper part (Wt)             | 0.6 0.0   | Dinner                     | Dheating GL                                |  |
| Base Heating (Lheating,     | 46.5 0.38 | 3                          |                                            |  |
|                             |           |                            |                                            |  |
| Set zero Set dr             | əfaults   |                            |                                            |  |
| Setzero Set de              |           | Name Trikt                 | <ul> <li>✓ (t)</li> </ul>                  |  |

#### Fig 63 Tank Definition Dialog (Tank Definition/ Base Slab)

# Base Slab

Dimensions for the Base Slab should be entered. The input value must be a positive numerical value.

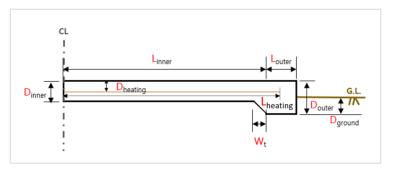

- □ Inner Part (L\_inner): Defines the length of the circular part of the base slab where the piles are arranged orthogonally.
- □ Inner Part (D\_inner): Defines the depth of the circular part of the base slab.
- □ Outer Part (L\_outer): Defines the length of the annular part of the base slab where the piles are arranged in an annulus.
- **Outer Part (D\_outer):** Defines the depth of the annular part of the base slab.
- □ Taper Part (W\_t): Defines the length of the tapered section if it is considered in the model.
- □ Base Heating (L\_heating, D\_heating): Defines the length of heating line from the center of the tank and the depth from the top surface of the base slab to the heating line if base heating is considered in the analysis. Base heating is installed to maintain constant temperature in base slab.
- Ground Level (D\_ground): Defines the height from the top surface of ground to the bottom of the base slab. This value is used if soil is included in a thermal analysis.

### Examples – User Inputs

| ank type                          |                                       |                       |           |                        | dels to build<br>axisymmetric structural | ✓ 2D axisymmetric coupled thermal/structural                                 |
|-----------------------------------|---------------------------------------|-----------------------|-----------|------------------------|------------------------------------------|------------------------------------------------------------------------------|
| Elevation                         |                                       | veground              |           |                        | peam-stick seismic                       | ✓ 20 axisymmetric coupled memaisticcural ✓ 3D shell structural               |
| nk Definiti<br>ase Slab<br>Radius | Wall Roof La                          |                       |           | ction Materials Suppor | t (2D)                                   | anna To                                                                      |
| Inside                            | e radius (Rins)                       | 4                     | 3.2       | [m]                    |                                          | Inside Outside                                                               |
| -leight / T                       | hickness                              |                       | Stiffener |                        |                                          | H <sub>n</sub>                                                               |
| Wall ID                           | Height (H)<br>[m]                     | Thickness<br>(T) [mm] | section   | Stiffener Stage A      |                                          | H <sub>8</sub>                                                               |
| 1                                 | 3.0                                   | 8.0                   | 0         | Out Y                  |                                          | H <sub>7</sub>                                                               |
|                                   | 3.0                                   | 8.0                   | 0         | Out Y                  |                                          | R <sub>ins</sub> H <sub>s</sub> Wall<br>Stiffeners                           |
|                                   | 3.0                                   | 8.0                   | 0         | Out Y                  |                                          | Wall Insulation                                                              |
| •                                 | 3.0                                   | 8.0                   | 0         | Out Y                  | Add                                      |                                                                              |
| 5                                 | 3.0                                   | 8.0                   | 0         | Out Y v                | Remove                                   | Hbcp_t H <sub>2</sub>                                                        |
|                                   |                                       |                       |           |                        |                                          |                                                                              |
|                                   | rotection (Units<br>rotection start ( |                       |           | 0.617                  |                                          | Hbcp_b $\overline{T}$                                                        |
| Corner pr                         | otection end (I                       | H_bcp_e)*             |           | 5.617                  |                                          | * Guidance for corner protection inputs based on the current insulation data |
| Corner pr                         | otection thickr                       | ess (T_bcp)*          |           | 0.155                  | -                                        | - Corner protection start: 0.105 or 0.567 or 0.617 or 0.6915                 |
| Set 2                             | tero S                                | et defaults           |           |                        |                                          | - Corner protection end : 5.617<br>- Corner protection thickness: 0.155      |
|                                   |                                       |                       |           |                        |                                          |                                                                              |
|                                   |                                       |                       |           |                        |                                          |                                                                              |
|                                   |                                       |                       |           | Name Tnk1              |                                          | ~ 🗘 (1)                                                                      |

Fig 64 Tank Definition Dialog (Tank Definition/ Wall)

# Wall

Dimensions for the Wall should be entered into the boxes. The input value must be a positive numerical value.

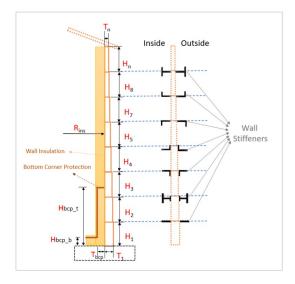

- **Inside radius (Rins):** Defines the inner radius of the double steel tank wall.
- **Height (H):** Defines the height of each wall section.
- **Thickness(T):** Defines the thickness of each wall section.
- □ Stiffener Section ID: Defines stiffener section ID of each wall section. Zero should be defined if no stiffener is included in the wall section. Otherwise, you must enter a value that matches one of the Section IDs defined in *Beam Section* tab.
- □ Stage N/Y: Defines whether the stage should be separated at each wall section. 'Y' should be selected if the stage should be separated at the wall section. Otherwise 'N' should be selected.
- □ Corner Protection Start: Defines the height of the corner protection start based on the top of the base slab.
- **Corner Protection End:** Defines the height of the corner protection end based on the top of the base slab.
- **Corner Protection Thickness**: Defines the thickness of corner protection.

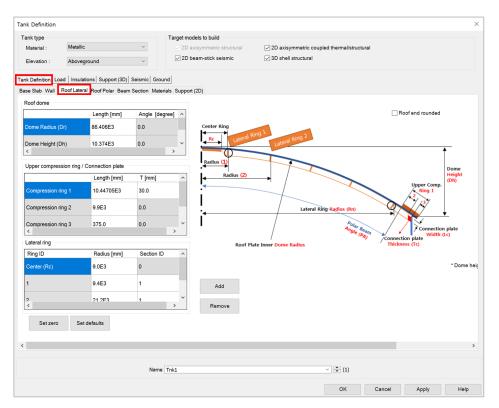

Fig 65 Tank Definition Dialog (Tank Definition/ Roof Lateral)

# **Roof Lateral**

Dimensions for the Roof should be entered. The input value must be positive numerical value.

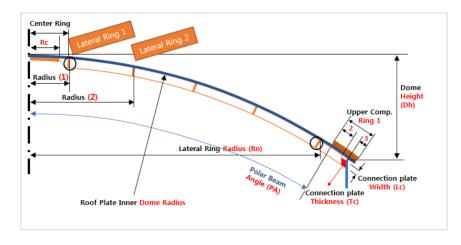

#### **Roof dome**

- **Dome Radius (Dr):** Defines the inner radius of roof.
- **Dome Height (Dh):** Defines the height from the top of Wall to the top most of the inner roof.
- **Polar beam angle (Pa):** Defines the angle from the center of the roof to the left side of the Roof End.

#### **Upper compression ring/Connection plate**

- Compression ring 1 Length(mm): Defines the length of upper compression ring 1.
- □ Compression ring 1 Thickness(mm): Defines the thickness of upper compression ring 1.
- □ Compression ring 2 Length(mm): Defines the length of upper compression ring 2.
- □ Compression ring 2 Thickness(mm): Defines the thickness of upper compression ring 2.
- Compression ring 3 Length(mm): Defines the length of upper compression ring 3.
- □ Compression ring 3 Thickness(mm): Defines the thickness of upper compression ring 3.
- **Connection plate Length (Lc, mm):** Defines the length of connection plate.
- □ Connection plate Thickness (Tc, mm): Defines the thickness of connection plate.

# Lateral Ring

- **Radius(mm):** Defines the radius in hoop direction of each lateral ring.
- □ Section ID: Defines the section ID of each lateral ring. The defined section ID must match one of the Section IDs defined in *Beam Section* tab.

| ank type        |                         |          |                          | Tara              | et models to    | build                 |
|-----------------|-------------------------|----------|--------------------------|-------------------|-----------------|-----------------------|
| terial :        | Metallic                |          | ~                        | -                 |                 | netric structural     |
|                 |                         |          | ~                        |                   | 2D beam-s       |                       |
| Elevation :     | Abovegrou               | und      | ~                        |                   |                 |                       |
| k Definition    | .oad Insulation         | s Suppor | t (3D) Seismic           | Ground            |                 |                       |
|                 |                         |          | Beam Section             |                   | upport (2D)     |                       |
|                 |                         |          |                          |                   |                 |                       |
| Plate / Polar t | eam / Bracing<br>Plates | No of    |                          |                   |                 |                       |
| RingID          | thickness               | polar    | Polar beam<br>section-ID | No of<br>bracings | Bracing<br>type | Bracing<br>section-ID |
|                 | [mm]                    | beams    |                          | -                 |                 |                       |
| Center (Rc)     | 8.0                     | 4        | 4                        | 0                 | LU              | 0                     |
| 1               | 8.0                     | 92       | 3                        | 0                 | LU ·            | 2                     |
|                 |                         |          | -                        | -                 |                 |                       |
| 2               | 8.0                     | 92       | 3                        | 4                 | LU ·            | 2                     |
| 3               | 8.0                     | 92       | 3                        | 4                 | RU ·            | 2                     |
|                 |                         |          |                          |                   |                 |                       |
|                 |                         |          |                          |                   |                 |                       |
|                 |                         |          |                          |                   |                 |                       |
|                 |                         |          |                          |                   |                 |                       |
|                 |                         |          |                          |                   |                 |                       |
|                 |                         |          |                          |                   |                 |                       |
|                 |                         |          |                          |                   |                 |                       |
|                 |                         |          |                          |                   |                 |                       |
|                 |                         |          |                          |                   |                 |                       |
|                 |                         |          |                          |                   |                 |                       |
|                 |                         |          |                          |                   |                 |                       |
|                 |                         |          |                          |                   |                 |                       |
| Set zer         | n Set de                | faults   | Add                      | Be                | move            |                       |
| Set zer         | o Set de                | faults   | Add                      | Re                | move            |                       |
| Set zer         | o Set de                | faults   | Add                      | Re                | move            |                       |
| Set zer         | o Set de                | faults   | Add                      | Re                | move            |                       |
| Set zer         | o Set de                | faults   | Add                      | Re                | move            |                       |
| Set zer         | o Set de                | faults   |                          | Re<br>Iame Tnk1   | move            |                       |
| Set zer         | o Set de                | faults   |                          |                   | move            |                       |

Fig 66 Tank Definition Dialog (Tank Definition/ Roof Polar)

# **Roof Polar**

Thickness of Roof plates, the number of stiffeners, type of stiffeners and section IDs should be entered. The input values must be positive numerical value.

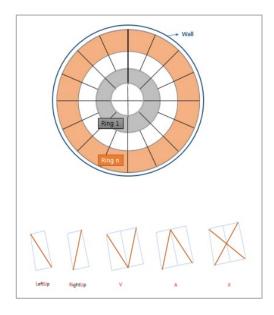

- **Plates Thickness (mm):** Defines the thickness of each roof plate.
- □ No. of Polar Beam: Defines the number of polar beams defined in each ring ID.
- □ Polar Beam Section-ID: Defines the section ID for polar beam. The defined section ID must match one of the Section IDs defined in *Beam Section* tab.
- □ No. of Bracing: Defines the number of bracings. If 'V', 'A', or 'X' type is selected for Bracing Type, the number of bracing set (two beams are in a set) should be defined.
- **Bracing Type:** Defines the bracing type among 'LU', 'RU', 'V', 'A' and 'X'.
- □ **Bracing Section-ID:** Defines the section ID for bracing. The defined section ID must match one of the Section IDs defined in *Beam Section* tab.

|                   | pe                 | Target models to build                                                                   |                                            |  |  |                                          |                                               |                                       |                                                                             |
|-------------------|--------------------|------------------------------------------------------------------------------------------|--------------------------------------------|--|--|------------------------------------------|-----------------------------------------------|---------------------------------------|-----------------------------------------------------------------------------|
| Mater             | tterial : Metallic |                                                                                          | 2D axisymmetric coupled thermal/structural |  |  |                                          |                                               |                                       |                                                                             |
| Elevation : Above |                    | Aboveground                                                                              | Aboveground V 2D beam-stick seismic        |  |  |                                          |                                               | mic                                   | ☑ 3D shell structural                                                       |
| e Sla             |                    | d insulations<br>Roof Lateral Ro<br>L1 [mm]<br>100.0<br>100.0<br>100.0<br>100.0<br>100.0 |                                            |  |  | L3<br>[mm]<br>0.0<br>0.0<br>80.0<br>80.0 | )<br>t3<br>[mm]<br>0.0<br>0.0<br>10.0<br>10.0 | r [mm]<br>0.0<br>10.0<br>10.0<br>10.0 | Roof Wall<br>Count Clockwise<br>Towards Center<br>Clockwise<br>Towards edge |
|                   |                    |                                                                                          |                                            |  |  |                                          |                                               |                                       | I (no flanges)                                                              |
|                   |                    |                                                                                          |                                            |  |  |                                          |                                               |                                       | I (no flanges)                                                              |

Fig 67 Tank Definition Dialog (Tank Definition/ Beam Section)

# **Beam Section**

Dimensions for the beam sections should be entered into the boxes. The input value must be a positive numerical value.

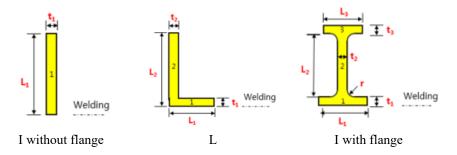

□ Shape: Defines the shape of section

- I without flange - L1, T1 are required
- L
   L1, T1, L2, T2 are required
- I with flange - L1, T1, L2, T2, L3, T3, r are required

# Insulation

| Tank Definition                        |                                 |                              |                        |         |                                                          |                                                                       |
|----------------------------------------|---------------------------------|------------------------------|------------------------|---------|----------------------------------------------------------|-----------------------------------------------------------------------|
| Tank type<br>Material :<br>Elevation : | Metallic<br>Abovegroun          | ıd                           | ~                      |         | els to build<br>symmetric structural<br>am-stick seismic | ☑ 2D axisymmetric coupled thermal/structural<br>☑ 3D shell structural |
| Tank Definition Lc                     |                                 | Support (3D)                 | Seismic Gro            | und     |                                                          |                                                                       |
| Dimensions Mate                        |                                 |                              |                        |         |                                                          |                                                                       |
| Base insulation                        |                                 | r4 Layer5 Laye               | r 6 Louor 7            | Lavor 9 |                                                          | (Upto 6 segments can be defined for each Layer)                       |
| ID                                     | Length                          | Thickness                    | Material<br>ID         | Layer o | Set zero                                                 | Base and Wall Insulation                                              |
| 1                                      | 1.7                             | 0.105                        | 1                      |         | Set defaults                                             |                                                                       |
| 2                                      | 41.5                            | 0.105                        | 2                      |         | Add                                                      |                                                                       |
| Layer 1 Layer                          | 2 Layer 3 Laye<br>Length        | r 4 Layer 5 Lay<br>Thickness | er 6<br>Material<br>ID |         | Set zero                                                 | Start Pontion<br>d' Wall Insultion<br>Base Layer 9<br>Base Layer 4    |
|                                        |                                 |                              | Material               |         | Set zero                                                 | of Wall Insulation                                                    |
| 1                                      | 4.9255                          | 0.155                        | 3                      |         | Set defaults                                             | Base Layer 3 Base Layer 2 Base Layer 2                                |
| 2                                      | 36.0485                         | 0.155                        | 5                      |         | Add                                                      | Reference Position X Base Layer 1<br>O.= (0.0)                        |
| Roof insulation<br>Layer 1 Layer       | ns (Units: m)<br>2 Layer 3 Laye | er 4                         |                        |         | Set zero                                                 | Concere Roof Insulation                                               |
| ID                                     | Length                          | Thickness                    | Material<br>ID         |         | Set defaults                                             |                                                                       |
| 1                                      | 0.4829                          | 0.745                        | 5                      | _       |                                                          | Roof Layer 1                                                          |
| 2                                      | 42.1                            | 0.745                        | 7                      |         | Add                                                      |                                                                       |
|                                        |                                 |                              |                        |         |                                                          |                                                                       |
|                                        |                                 |                              | Name                   | Tnk1    |                                                          | <ul><li>(1)</li></ul>                                                 |
|                                        |                                 |                              |                        |         |                                                          | OK Cancel Apply Hel                                                   |

#### Fig 68 Tank Definition Dialog (Tank Definition/ Insulation)

- □ Length: Defines the length of each segment of insulation in each layer. Rows for additional segments can be added to each layer by clicking the 'Add' button on the right.
- □ **Thickness:** Defines the thickness of each segment of insulation in each layer. Rows for additional segments can be added to each layer by clicking the Add button on the right.

- □ **Material ID:** Defines the material properties that are assigned to each segment of insulation. The ID must match one of the material properties that is defined in the *Insulation Materials* tab in *Material Properties* tab.
- **Set Zero:** Sets all the input values to zero for the specific Insulation.
- **Add:** Add a row to define a new segment for each layer of Insulation.
- **Remove:** Removes the selected row.
- □ The sum of the height of the Wall Insulation and the total thickness of Base Insulation should not exceed the sum of the height of the Ringbeam\_1 and the Wall Height.

#### **Base Insulation**

A maximum of 6 layers of base insulation can be defined.

#### **Wall Insulation**

A maximum of 4 layers of wall insulation can be defined.

#### **Roof insulation**

Roof insulation layers are assumed to sit on top of the innermost layer of wall insulation.

- The top-left point of the innermost layer of wall insulation is used as the 'reference point' for modelling the roof insulation.
- The sum of the total length of the roof insulation for a layer and the total thickness excluding the last layer for the wall insulation should be equal to inner diameter of concrete wall.

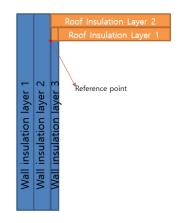

Several examples of defining wall and roof insulation follow:

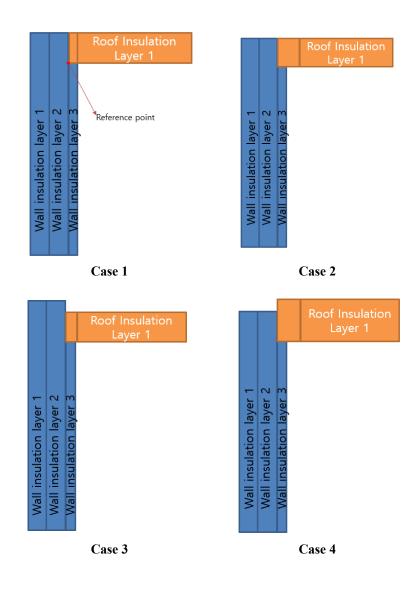

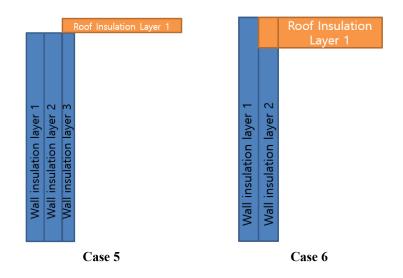

#### Case 1

3 wall insulation layers and 1 roof insulation layer are defined.

- Length of wall insulation layer3 + Thickness of roof insulation layer1 = Length of wall insulation layer2
- Thickness of wall insulation layer3 = Length of 1<sup>st</sup> segment of roof insulation layer1

#### Case 2

3 wall insulation layers and 1 roof insulation layer are defined.

- Length of wall insulation layer3 + Thickness of roof insulation layer1 = Length of wall insulation layer2
- Thickness of wall insulation layer3 < the length of the 1<sup>st</sup> segment of roof insulation layer1

#### Case 3

3 wall insulation layers and 1 roof insulation layer are defined.

- Length of wall insulation layer3 + Thickness of roof insulation layer1 < Length of wall insulation layer2
- Thickness of wall insulation layer3 = Length of the 1<sup>st</sup> segment of roof insulation layer1

#### Case 4

3 wall insulation layers and 1 roof insulation layer are defined.

- Length of wall insulation layer3 + the thickness of roof insulation layer1 > the length of wall insulation layer2
- Thickness of wall insulation layer3 < the length of the 1<sup>st</sup> segment of roof insulation layer1

## Case 5

3 wall insulation layers and 1 roof insulation layer are defined

- Length of wall insulation layer1/Layer2 and Layer3 are identical
- Thickness of wall insulation layer3 < the length of the 1<sup>st</sup> segment of roof insulation layer1

### Case 6

2 wall insulation layers and 1 roof insulation layer defined.

- Length of wall insulation layer2 + the thickness of roof insulation layer1 = the length of wall insulation layer1
- Thickness of wall insulation layer2 = the length of the 1<sup>st</sup> segment of roof insulation layer1

# **Material Properties**

| Tank type                     |                            |                      | Targe                  | t models to build       |                       |                                      |                           |                             |  |
|-------------------------------|----------------------------|----------------------|------------------------|-------------------------|-----------------------|--------------------------------------|---------------------------|-----------------------------|--|
| Material :                    | Metallic                   |                      | × 🗸                    | 2D axisymmetric :       | structural            | ✓ 2D axisymmetr                      | ic coupled thermal/       | structural                  |  |
| Elevation :                   | Abovegroun                 | d                    | ~                      | 2D beam-stick se        | ismic                 | ☑ 3D shell structu                   | ural                      |                             |  |
|                               |                            | Support (3D) Seis    | mial Cround            |                         |                       |                                      |                           |                             |  |
|                               |                            | of Polar Beam Sec    |                        | pport (2D)              |                       |                                      |                           |                             |  |
| Material ID                   |                            |                      | Poisson's ratio<br>(v) | Mass density<br>[kg/m³] | CTE (alpha,<br>[1/C]) | Thermal<br>conductivity<br>[J/m.s.C] | Heat capacity<br>[J/m³/C] | Description                 |  |
| Concrete (Base)               |                            | 35.0E9               | 0.2                    | 2.5E3                   | 10.0E-6               | 2.0                                  | 2.257E6                   | BaseSlab                    |  |
| oncrete (Wall)                |                            | 209.0E9              | 0.3                    | 7.8E3                   | 11.0E-6               | 45.0                                 | 3.3618E6                  | Wall                        |  |
| oncrete (Roof)                |                            | 209.0E9              | 0.3                    | 7.8E3                   | 11.0E-6               | 45.0                                 | 3.3618E6                  | Roof                        |  |
| iteel (Upper comp             | ression ring)              | 209.0E9              | 0.3                    | 7.8E3                   | 11.0E-6               | 45.0                                 | 3.3618E6                  | Roof Upper Compression Ring |  |
| olar Beam                     |                            | 209.0E9              | 0.3                    | 7.8E3                   | 11.0E-6               | 45.0                                 | 3.3618E6                  | Rafter Beam                 |  |
| ateral Beam                   |                            | 209.0E9              | 0.3                    | 7.8E3                   | 11.0E-6               | 45.0                                 | 3.3618E6                  | Lateral Beam                |  |
| racing                        |                            | 209.0E9              | 0.3                    | 7.8E3                   | 11.0E-6               | 45.0                                 | 3.3618E6                  | Bracing                     |  |
| Connection Plate              |                            | 209.0E9              | 0.3                    | 7.8E3                   | 11.0E-6               | 45.0                                 | 3.3618E6                  | Bracing                     |  |
| aft                           |                            | 35.0E9               | 0.2                    | 2.5E3                   | 10.0E-6               | 0.0                                  | 0.0                       | Raft                        |  |
| 'ile (Cir)                    |                            | 35.0E9               | 0.2                    | 2.5E3                   | 10.0E-6               | 0.0                                  | 0.0                       | Pile (Cir)                  |  |
| * Isolator proper<br>Set zero | ties can be de<br>Set defa | fined for various ty | pes from modeler       | and should be de        | fined and assign      | ed manually.                         |                           |                             |  |
|                               |                            |                      |                        |                         |                       |                                      |                           |                             |  |
|                               |                            |                      | Name Tnk1              |                         |                       |                                      | ~ 🗘 (1)                   |                             |  |
|                               |                            |                      |                        |                         |                       |                                      |                           |                             |  |

Fig 69 Tank Definition Dialog (Tank Definition–Materials)

The *Tank Definition / Materials* tab contains the material properties for the Concrete (Base), Steel (wall), Steel (Roof), Steel (Upper compression ring), Polar Beam, Lateral Beam, Bracing, Connection Plate, Pile(Cr) and Pile(Cross) required for the modelling the structure. Thermal Conductivity and Heat capacity should be entered only when thermal analysis is carried out.

| ype<br>erial: Me | tallic                       | ~                      | Target models to          | build<br>netric structural | ✓ 2D axisy                           | mmetric coupled th        | ermal/structural                    |
|------------------|------------------------------|------------------------|---------------------------|----------------------------|--------------------------------------|---------------------------|-------------------------------------|
| ation : Ab       | oveground                    | ~                      | ✓ 2D beam-st              | ick seismic                | ☑ 3D shell                           | structural                |                                     |
| finition Load    | sulations Support (3D        | ) Seismic Groun        | d                         |                            |                                      |                           |                                     |
| sion: Materials  |                              |                        |                           |                            |                                      |                           |                                     |
| Material ID      | Elastic modulus<br>[E, N/m²] | Poisson's ratio<br>(v) | Density (rho,<br>[kg/m³]) | CTE (alpha,<br>[1/C])      | Thermal<br>conductivity<br>[J/m.s.C] | Heat capacity<br>[J/m³/C] | Description                         |
| Soil             | 1.0                          | 0.2                    | 0.0                       | 10.0E-6                    | 2.0                                  | 1.97E6                    | Soil                                |
| 1                | 1.0                          | 0.2                    | 0.0                       | 10.0E-6                    | 2.0                                  | 2.257E6                   | Levelling concrete                  |
| 2                | 1.0                          | 0.2                    | 0.0                       | 10.0E-6                    | 0.79                                 | 2.257E6                   | Dry Sand                            |
| 3                | 1.0                          | 0.2                    | 0.0                       | 10.0E-6                    | 0.0446                               | 90.4344E3                 | Cellular Glass(Type1)               |
| 4                | 1.0                          | 0.2                    | 0.0                       | 10.0E-6                    | 0.27                                 | 753.163E3                 | Perlite Concrete(Base Slab)         |
| 5                | 1.0                          | 0.2                    | 0.0                       | 10.0E-6                    | 0.0411                               | 51.2E3                    | Loose Fill Expanded Perlite(Wall)   |
| 6                | 1.0                          | 0.2                    | 0.0                       | 10.0E-6                    | 0.032                                | 9.6E3                     | Resilient Glass Fibre Blanket(Wall) |
| 7                | 1.0                          | 0.2                    | 0.0                       | 10.0E-6                    | 0.0372                               | 18.0627E3                 | Glass Fibre Blanket(Roof)           |
|                  |                              |                        |                           |                            |                                      |                           |                                     |
|                  |                              |                        |                           |                            |                                      |                           |                                     |
|                  |                              |                        |                           |                            |                                      |                           |                                     |
| at zero Set      | t defaults Add               | d Remov                | <i>(</i> 2)               |                            |                                      |                           |                                     |
| 2010 30          | Add Add                      | Kemov                  |                           |                            |                                      |                           |                                     |
|                  |                              |                        |                           |                            |                                      |                           |                                     |
|                  |                              |                        |                           |                            |                                      |                           |                                     |

Fig 70 Tank Definition Dialog (Insulations / Materials)

The *Insulation Materials* tab should list all of the material properties of each type of insulation required for the modelling the structure. The unique ID numbers must include all of the material properties that have been assigned in the *Insulations* tab in *Tank Definition* tab

# **Boundary Conditions**

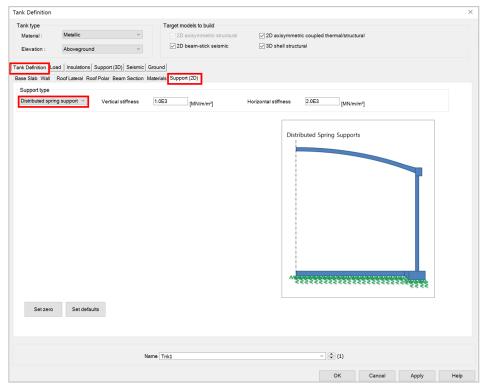

Fig 71 Tank Definition Dialog (Support(2D)- Distributed spring support)

## Support Type

This tab defines the support type for the bottom of the base slab. Options are: 'Fixed Support', 'Pile Support' or 'Distributed spring support'. If 'Pile Support' is selected, the pile stiffness for spring supports should be defined and the unique ID numbers must include all of the pile stiffness. If 'Distributed spring support' is selected, one vertical and one horizontal stiffness should be defined. The stiffnesses should be a positive value in MN/m/m<sup>2</sup>.

| ank type<br>Material : | Metallic    | ~                                     |                                       | odels to build          | 2D axisymmetric coupled thermal/structural |
|------------------------|-------------|---------------------------------------|---------------------------------------|-------------------------|--------------------------------------------|
| Elevation :            | Aboveground | · · · · · · · · · · · · · · · · · · · | ✓ 20                                  | beam-stick seismic      | ☑ 3D shell structural                      |
|                        |             |                                       |                                       |                         |                                            |
| se Slab Wall           |             | Polar Beam Sector                     |                                       | ort (2D)                |                                            |
| Support type           |             | rolar beam beam                       | indicinals                            |                         |                                            |
| Pile Support           | ~           |                                       | l.                                    | Jpdate from Support(3D) |                                            |
| Pile stiffnesses       |             |                                       |                                       |                         |                                            |
| Spring ID              | Radius [m]  | Vertical<br>stiffness<br>[MN/m/rad]   | Horizontal<br>stiffness<br>[MN/m/rad] | Description             | Pile Supports                              |
|                        | 4.2         | 592.0                                 | 47.9                                  | Pile                    |                                            |
| 2                      | 8.4         | 1.0524E3                              | 85.1                                  | Pile                    |                                            |
| 3                      | 12.6        | 1.5987E3                              | 127.7                                 | Pile                    |                                            |
| 4                      | 16.8        | 2.1049E3                              | 170.2                                 | Pile                    |                                            |
| 5                      | 21.0        | 2.6311E3                              | 212.8                                 | Pile                    |                                            |
| 6                      | 25.2        | 3.1573E3                              | 255.3                                 | Pile                    |                                            |
| 7                      | 29.4        | 3.4962E3                              | 282.7                                 | Pile                    |                                            |
| 8                      | 32.9        | 3.7295E3                              | 301.6                                 | Pile                    | Spring Number                              |
| 9                      | 36.7        | 4.6615E3                              | 377.0                                 | Pile                    | 1 2 3                                      |
| <                      |             |                                       |                                       | >                       |                                            |
| Set zero               | Set default | s Add                                 | Remove                                |                         |                                            |
|                        |             |                                       |                                       |                         |                                            |
|                        |             |                                       |                                       |                         |                                            |
|                        |             |                                       |                                       |                         |                                            |
|                        |             |                                       | Name Tnk1                             |                         | × (1)                                      |

Fig 72 Tank Definition Dialog (Support(2D)- Pile Support)

## **Spring Stiffness for Piles**

This tab defines the vertical and horizontal stiffness for the piles. The stiffness should be entered as a positive value in MN/m/rad. The radius is the distance from the centre of the tank to where each equivalence spring support is located.

# Loading

| Tank type                                              |           |                  | Target mod                          | els to build         |                                              |
|--------------------------------------------------------|-----------|------------------|-------------------------------------|----------------------|----------------------------------------------|
| Material : Metall                                      | ic        | ~                | 🗹 2D ax                             | symmetric structural | ☑ 2D axisymmetric coupled thermal/structural |
| Elevation : Above                                      | ground    | ~                | ☑ 2D be                             | am-stick seismic     | ☑ 3D shell structural                        |
| ank Definition Load nsul<br>Structural Dead Loading St |           | ort (3D) Seismic |                                     |                      |                                              |
| Load type                                              | Notation  | Dimension [m]    | Value [kN/m <sup>2</sup> ,<br>kN/m] | Description          | - Dead load of steel structure               |
| Dead Loads of Steel Str                                | q_1       | 42.1             | 1.343                               | Steel Structure_q1   |                                              |
| Dead Loads of Steel Str                                | q_2       | 0.0              | 0.0                                 | Steel Structure_q2   |                                              |
| Dead Loads of Steel Str                                | q_3       | 0.0              | 0.0                                 | Steel Structure_q3   | d                                            |
| Dead Loads of Steel Str                                | q_4       | 0.0              | 0.0                                 | Steel Structure_q4   |                                              |
| Dead Loads of Steel Str                                | Ρ         | 42.1             | 72.9                                | Steel Structure_P    |                                              |
| Dead Loads of Steel Str                                | q_r       | 42.1             | 0.098                               | Steel Structure_qr   |                                              |
| Dead load of liner and st                              | q_1       | 43.2             | 0.404                               | Liner_base1          |                                              |
| Dead load of liner and st                              | q_2       | 0.0              | 0.0                                 | Liner_base2          |                                              |
| Dead load of liner and st                              | q_3       | 0.0              | 0.0                                 | Liner_base3          |                                              |
| Dead load of liner and st                              | q_4       | 0.0              | 0.0                                 | Liner_base4          |                                              |
| Dead load of liner and st                              | q_r_liner | 43.2             | 1.095                               | Liner_Roof           | _                                            |
| <                                                      |           |                  |                                     |                      | >                                            |
|                                                        |           |                  |                                     |                      | Set zero Set defaults                        |
|                                                        |           |                  |                                     |                      |                                              |
|                                                        |           | N                | ame Tnk1                            |                      | <ul><li>✓ 🗢 (1)</li></ul>                    |
|                                                        |           |                  |                                     |                      | • • • •                                      |

Fig 73 Tank Definition Dialog (Load-Structural Dead Loading)

# **Structural Dead Loading**

This defines the structural dead loading to consider in analysis.

- □ Loading Type Defines the type of structural loading including dead load and hydrostatic load. Data tips and other details such as load direction and where to apply can be seen on the right.
- □ **Dimension(m)** Defines the loaded length in metres. Negative loaded lengths are not permitted and may give an error message. A zero loaded length means that the loading is not considered in the analysis.
- □ Value Defines the magnitude of the structural dead loading in units of kN per square metre or kN per metre length. A positive value should be entered regardless of the loading direction. The structural loading will be automatically defined by correctly matching the load direction shown the load assignment image.

| Tank type<br>Material Metalli                                                                        | _          | ~                            | Target mod |                                                     |                                                    |          |                |                    |      |                                          |
|----------------------------------------------------------------------------------------------------|------------|------------------------------|------------|-----------------------------------------------------|----------------------------------------------------|----------|----------------|--------------------|------|------------------------------------------|
| Material : Metalli                                                                                   | c          | Ť                            |            | kisymmetric structu                                 |                                                    |          |                | ed thermal/structu | iral |                                          |
| Elevation : Above                                                                                    | ground     | ~                            | ✓ 2D be    | eam-stick seismic                                   |                                                    | 3D shell | structural     |                    |      |                                          |
| nk Definition Load neul<br>tructural Dead Loading Str<br>Load type<br>Liquid bottom<br>Liquid bottom |            | Dimension [m]<br>42.1<br>0.0 |            | Min value<br>[kN/m², kN/m]<br>183.662<br>0.0<br>0.0 | Description<br>Liquid_q1<br>Liquid_q2<br>Liquid_q3 |          | - Liquid Botto | m                  |      |                                          |
| Liquid bottom                                                                                        | q_4_liquid | 0.0                          | 0.0        | 0.0                                                 | Liquid_q4                                          |          |                |                    |      |                                          |
| Gas Pressure                                                                                         | P_g        | 0.0                          | 29.0       | 29.0                                                | GasPres                                            |          |                |                    |      |                                          |
| Live load                                                                                            | q_r_live   | 0.0                          | 1.2        | 0.0                                                 | LiveLoad                                           |          |                |                    |      |                                          |
| Snow load                                                                                            | q_r_snow   | 0.0                          | 1.2        | 0.0                                                 | SnowLoad                                           |          |                |                    |      |                                          |
| Test load (Liquid bottom)                                                                            | P_hydro    | 42.1                         | 183.662    | 0.0                                                 | Hydrosta                                           |          |                | L.                 |      | ر الدر الدر الدر الدر الدر الدر الدر الد |
| Test load (Liquid wall)                                                                              | P_hydro    | 0.0                          | 0.0        | 0.0                                                 | Hydrosta                                           |          | 1              | <u>.</u>           |      | q3                                       |
| Test load (Pneumatic)                                                                                | P_pneu     | 0.0                          | 1.2        | 0.0                                                 | Pneumat                                            |          |                | q1                 |      | q <sub>2</sub> q4                        |
|                                                                                                    |            |                              |            |                                                     |                                                    |          | Set zero       | Set defaults       |      |                                          |
|                                                                                                    |            | N                            | ame Tnk1   |                                                     |                                                    |          |                | × 🗘 (1)            |      |                                          |
|                                                                                                    |            |                              |            |                                                     |                                                    |          |                |                    |      |                                          |

Fig 74 Tank Definition Dialog (Load – Structural Variable Loading)

## **Structural Variable Loading**

Defines the structural variable loadings to consider in analysis.

- □ Loading Type: Defines the type of structural loading including dead load and hydrostatic load. Data tips and other details such as load direction and where to apply can be seen on the right.
- □ **Dimension[m]:** Defines the loaded length in metres. Negative loaded lengths are not and may give an error message. A zero loaded length means that the loading is not considered in the analysis.
- □ Max/ Min Value: Defines the magnitude of structural variable loading in units of kN per square meter or kN per meter length. A positive value should be entered regardless of the loading direction. The structural loading will be automatically defined by correctly matching the load direction shown the load assignment image.

| Tank type                                |                       | Target models t     | o build                                              |                             |                                           |   |
|------------------------------------------|-----------------------|---------------------|------------------------------------------------------|-----------------------------|-------------------------------------------|---|
| Material : Metallic                      | ~                     | 🖂 2D axisyn         | nmetric structural                                   | 2D axisymmetr               | ric coupled thermal/structural            |   |
| Elevation : Aboveground                  | ~                     | ✓ 2D beam-          | stick seismic                                        | G 3D shell structu          | ural                                      |   |
|                                          | 1                     |                     |                                                      |                             |                                           |   |
|                                          | oort (3D) Seismic Gro |                     |                                                      |                             |                                           |   |
| Structural Dead Loading Structural Varia | ble Loading           | Loading             |                                                      |                             |                                           | _ |
| Load type                                | Length [m]            | Temperature<br>[C]  | Convective<br>coefficient<br>[J/m <sup>2</sup> .s.C] | Type of boundary            | Description                               |   |
| Initial Temperature (Structure)          | 0.0                   | 15.1                | 0.0                                                  | Prescribed                  | Initial Temperature of Structure          |   |
| Initial Temperature (Soil)               | 0.0                   | 15.1                | 0.0                                                  | Prescribed                  | Initial Temperature of Soil               |   |
| Soil Bottom Depth & Temperature          | 25.0                  | 15.1                | 0.0                                                  | Prescribed                  | Soil Bottom where Temperature is constant |   |
| External Temperature                     | 0.0                   | 25.6                | 25.0                                                 | Convection                  | * External Temperature                    |   |
| Liquid Temperature                       | 0.0                   | -170.0              | 166.47                                               | Prescribed                  | - Liquid Temperature                      |   |
| Base Heating                             | 0.0                   | 5.0                 | 0.0                                                  | Prescribed                  | - Base Heating                            |   |
| Spillage 1                               | 38.263                | -170.0              | 166.47                                               | Prescribed                  | - Spillage 1                              |   |
| Spillage 2                               | 0.0                   | -170.0              | 166.47                                               | Prescribed                  | - Spillage 2                              |   |
| Spillage 3                               | 0.0                   | -170.0              | 166.47                                               | Prescribed                  | - Spillage 3                              |   |
| Spillage 4                               | 0.0                   | -170.0              | 166.47                                               | Prescribed                  | · Spillage 4                              |   |
| Spillage 5                               | 0.0                   | -170.0              | 166.47                                               | Prescribed                  | - Spillage 5                              |   |
|                                          | * The second second   |                     |                                                      |                             | n le define d                             |   |
| Set zero Set defaults                    | i ne temperature      | ioi pase neating wi | il omy be considere                                  | ed if a value other than ze | io is delined.                            |   |
|                                          |                       |                     |                                                      |                             |                                           |   |
|                                          |                       |                     |                                                      |                             |                                           |   |
|                                          |                       |                     |                                                      |                             |                                           |   |
|                                          | Nam                   | e Tnk1              |                                                      |                             | <ul> <li>(1)</li> </ul>                   |   |

Fig 75 Tank Definition Dialog (Load – Thermal Loading)

#### **Thermal Loading**

- □ Loading Type: Defines the type of temperature loading including Liquid Temperature, External Temperature, Base Heating, Initial Temperature (structural, soil), Soil bottom Depth & Temperature and Spillage Temperature.
- **LNG Temperature**: LNG Temperature which is applied to the inside of the inner tank.
- **External Temperature:** Ambient temperature applied to the outer tank.
- □ **Base Heating:** Temperature for the base heating system that is applied to the heating line if a base heating system is considered in an analysis. The heating line could be defined in the *Structural Definition* tab. If any value except zero is entered (which is the distance from the top of the base slab to the heating line) then the base heating temperature will be considered in the analysis.
- □ **Initial Temperature:** Initial temperature that is applied to whole model. Thermal stress is zero at this temperature.
- □ Soil bottom Depth & Temperature: Soil bottom temperature that is applied to bottom of the soil.

- □ Convective Coefficient: Defines the convective coefficient that is only required when Convection is entered for the Type of Boundary.
- □ **Type of Boundary:** Defines the type of boundary which should be selected. Options are: **'Prescribed'** or **'Convection'**. If **'Prescribed'** is selected, LUSAS Prescribed temperature is used to define temperature loading and the temperature where the loading is applied will be maintained at the defined value. If **Convection** is selected, **Convection Coefficient** should be entered and LUSAS Environmental temperature is used to define temperature loading. The temperature where the loading is applied will vary by the convection coefficient entered.

# Support (3D)

| type                      |             |             |                | Та          | rget models to            | build             |              |              |                     |              |              |              |                |                      |
|---------------------------|-------------|-------------|----------------|-------------|---------------------------|-------------------|--------------|--------------|---------------------|--------------|--------------|--------------|----------------|----------------------|
|                           | letallic    |             | ~              |             | -                         | metric structural |              | ✓ 2D axi     | symmetric c         | oupled the   | ermal/struc  | tural        |                |                      |
| evation : A               | boveground  |             | ~              |             | ✓ 2D beam-s               | tick seismic      |              | ✓ 3D she     | ell structural      |              |              |              |                |                      |
|                           |             |             | _              |             |                           |                   |              |              |                     |              |              |              |                |                      |
|                           | Insulations | Support (30 | D) seismic     | Ground      |                           |                   |              |              |                     |              |              |              |                |                      |
| Support                   |             |             |                |             |                           |                   |              |              |                     |              |              |              |                |                      |
| pport type                |             | С           | Circumferent   | ial Support |                           |                   |              |              |                     |              |              |              | • • • • • •    |                      |
|                           |             | - r         |                |             |                           |                   | )/0          | tical        | Horizont ^          |              |              |              | rosswise piles | • • •                |
| nplified foundation       |             | ~           | ID             | R [m]       | Initial theta<br>[degree] | Number of piles   | stiff        | ness<br>I/m] | stiffnes:<br>[kN/m] | A            | dd           |              |                | ţţ.                  |
| o.cir: 18                 | 4           |             | 1 3            | 6.7         | 0.0                       | 56                | 523.01       | 8E3 42       | 2.297E3             | (            | Del          |              | Circu          | mferential piles     |
| o. cross : 21             | 3           |             | 2 4            | 0.8         | 0.0                       | 60                | 523.01       | 8E3 42       | 2.297E3             | Set          | zero         |              |                |                      |
|                           | 6.1965E3    |             | 3 4            | 49          | 0.0                       | 68                | 523.01       | 853 41       | 297F3 ~             | Set d        | efaults      |              |                |                      |
| X <sup>2</sup> Cross : 63 | .7157E3     | [           | <              |             |                           |                   |              |              | >                   |              |              |              |                |                      |
| sswise support s          | tiffness    |             |                |             |                           |                   |              |              |                     |              |              |              |                |                      |
| Grid wizard               |             |             | Vertical stiff | ness [kN/n  | n] 523.01                 | 8E3               | Horizor      | tal stiffnes | s [kN/m]            | 42.297       | 3            |              |                |                      |
| < coordinates (Ur         | its: m)     |             |                |             |                           | Y coordinate      | es (Units    | : m)         |                     |              |              |              |                | dd column            |
| P1 P2                     | P3          | P4          | P5             | P6          | P7 ^                      | P1                | P2           | P3           | P4                  | P5           | P6           | P7           | ^ A0           | ad column            |
| F1 F2                     |             |             |                | 21.0        | 25.2                      | 0.0               | 0.0          | 0.0          | 0.0                 | 0.0          | 0.0          | 0.0          |                | Add row              |
| 0.0 4.2                   | 8.4         | 12.6        | 16.8           | 21.0        | 20.2                      |                   |              |              |                     | -            | -            | _            | _              |                      |
|                           | 8.4         | 12.6        | 16.8           | 21.0        | 25.2                      | -4.2              | -4.2         | -4.2         | -4.2                | -4.2         | -4.2         | -4.2         | D              | el column            |
| 0.0 4.2                   |             |             |                |             | _                         | -4.2<br>-8.4      | -4.2<br>-8.4 | -4.2<br>-8.4 | -4.2<br>-8.4        | -4.2<br>-8.4 | -4.2<br>-8.4 | -4.2<br>-8.4 | -              | el column<br>Del row |
| 0.0 4.2<br>0.0 4.2        | 8.4         | 12.6        | 16.8           | 21.0        | 25.2                      |                   |              |              |                     |              |              |              |                |                      |

Fig 76 Tank Definition Dialog (Support (3D))

## Support Type

Options are 'Use support (2D) conditions', 'Simplified foundation', or 'Detailed foundation'.

## **Crosswise piles X Coordinates**

Defines X coordinates for piles which are located in the fourth quadrant from the centre of the tank. The value should be a positive number. If all crosswise piles coordinates are zero, then the crosswise pile is not included, and only circumferential piles are included in the model.

## **Crosswise piles Y Coordinates**

Defines Y coordinates for piles which are located in the fourth quadrant from the centre of the tank. The value should be a negative number. If all crosswise piles coordinates are zero, then the crosswise pile is not included, and only circumferential piles are included in the model.

| LNG Tank - Define Pile Locations                                                                                                    |                          |          |                      | ×      |
|----------------------------------------------------------------------------------------------------|--------------------------|----------|----------------------|--------|
| Number of piles in X<br>Add row in Y<br>Remove row                                                                                         | 13                       | Row in Y | Number of piles in X |        |
| Start offset of piles in X (m)<br>Start offset of piles in Y (m)<br>General spacing of piles in X (m)<br>General spacing of piles in Y (m) | 0,0<br>0,0<br>3,0<br>3,0 |          |                      |        |
|                                                                                                    |                          | OK       | Cancel Appl          | y Help |

Fig 77 Tank Definition Dialog (Pile Arrangement – Define Pile Locations)

## **Define pile locations**

- **Number of piles in X:** Defines the number of piles in the X direction
- □ Add Row in Y: Add a row in Y direction with a defined number of piles in X direction.
- **Remove Row:** Remove the last row in the Y direction.
- □ Start offset of piles in X(m): Defines the start offset of piles in X direction. If this value is zero, X coordinates for the piles in the first column are zero.
- □ Start offset of piles in Y(m): Defines the start offset of piles in Y direction. If this value is zero, Y coordinates for the piles in the first row are zero.
- **General Spacing of piles in X(m):** Defines the spacing of piles in the X direction.
- General Spacing of piles in Y(m): Defines the spacing of piles in the Y direction.
- □ Horizontal Stiffness: Defines the horizontal stiffness of the crosswise piles.

### **Crosswise piles stiffness**

- □ Vertical Stiffness: Defines the vertical stiffness of the crosswise piles.
- **Horizontal Stiffness:** Defines the horizontal stiffness of the crosswise piles.
- **Type:** Defines the name of crosswise piles which is used as dataset name.

## **Circumferential piles**

- **R**: Defines the radius of the ring of piles.
- □ **Initial Theta:** Defines the angle (theta) between the X axes and the location of first pile. If the first pile is placed on the X axis, then initial theta will be zero.
- □ **Number of piles:** Defines the number of piles positioned the same distance from the centre of the tank.
- **Vertical Stiffness:** Defines the vertical stiffness of the circumferential piles.
- **Horizontal Stiffness:** Defines the horizontal stiffness of the circumferential piles.
- **Type:** Defines the name of crosswise piles, which is used as dataset name.

### Foundation

If 'Detailed foundation' for 'Support Type' is selected, piles are modelled with beam elements and 'Foundation' tab newly appears so that input values for foundation can be defined.

#### Examples – User Inputs

| Tank Definition      |                            |                    |                          |                        |                          |                       |           |            | ×    |
|----------------------|----------------------------|--------------------|--------------------------|------------------------|--------------------------|-----------------------|-----------|------------|------|
| Tank type            |                            |                    | Target mo                | dels to build          |                          |                       |           |            |      |
| Material :           | Metallic                   |                    |                          | xisymmetric structural | ✓ 2D axisymmetric coup   | led thermal/structura |           |            |      |
|                      |                            |                    | - 2D b                   | eam-stick seismic      | ✓ 3D shell structural    |                       |           |            |      |
| Elevation :          | Aboveground                |                    | ~ 0200                   |                        |                          |                       |           |            |      |
| Tank Definition Load | d Insulations Support (    | 3D) Se             | aismic Ground            |                        |                          |                       |           |            |      |
| Base Support Four    |                            |                    |                          |                        |                          |                       |           |            |      |
| Foundation           |                            |                    |                          |                        |                          |                       |           |            |      |
| Туре                 | Inclu                      | ude                | Height/Thickness [m]     | Section shape          | D1 [m]                   |                       |           |            |      |
| Pile (Cir)           | 6                          | 2                  | NA                       | Circular Hollow        | 0.8                      | 2 2                   | ÷.        | D2         |      |
| Pile (Cross)         | 5                          | 2                  | NA                       | Circular Hollow        | 0.7                      |                       |           |            |      |
|                      |                            |                    |                          |                        |                          |                       |           | $\bigcirc$ |      |
|                      |                            |                    |                          |                        |                          |                       |           | D1         |      |
|                      |                            |                    |                          |                        |                          |                       |           |            |      |
| <                    |                            |                    |                          |                        | >                        |                       | -         |            |      |
| Subgrade stiffne     | 855                        |                    |                          |                        |                          |                       |           |            |      |
| 5                    |                            |                    |                          |                        |                          |                       |           |            |      |
|                      | Vertical stiffness [MI     | N/m/m <sup>2</sup> | 100.0                    | Horizo                 | ntal stiffness [MN/m/m²] | 100.0                 |           |            |      |
| Pile stiffnesses (   | when piles are relaced by  | y sprind           | g supports)              |                        |                          |                       |           |            |      |
|                      |                            | ertical [          |                          | 8E3                    | Crosswise piles V        | ertical [kN/m]        | 523.018E3 |            |      |
|                      |                            |                    | al [kN/m] 42.297         | E3                     |                          | lorizontal [kN/m]     | 42.297E3  |            |      |
|                      |                            | 01120114           | ar [dentif]              |                        |                          | ionzontai (krivinj    | 42.20720  |            |      |
| - Material prope     | rties are defined in the N | laterial           | tab                      |                        |                          |                       |           |            |      |
| - Pile heights an    | nd horizontal support will | follow             | the inputs in the Ground | tab                    |                          |                       |           |            |      |
|                      |                            |                    |                          |                        |                          |                       |           |            |      |
| Set zero             | Set defaults               |                    |                          |                        |                          |                       |           |            |      |
|                      |                            |                    |                          |                        |                          |                       |           |            |      |
|                      |                            |                    |                          |                        |                          |                       |           |            |      |
|                      |                            |                    |                          |                        |                          |                       |           |            |      |
|                      |                            |                    | News Told                |                        |                          | × 🗘 (1)               |           |            |      |
|                      |                            |                    | Name Tnk1                |                        |                          | × (1)                 |           |            |      |
|                      |                            |                    |                          |                        |                          | OK                    | Cancel    | Apply      | Help |
|                      |                            |                    |                          |                        |                          |                       |           | 1460       |      |

Fig 78 Tank Definition Dialog (Support (3D)>Foudation)

□ Foundation : Defines the section shape and the dimensions of piles (Crosswise, Circumferential)

# Seismic

| ank type                               |                                          |       |                      |                            | Target model                  | Is to be | uild                               |         |     |              |           |           |               |   |          |  |
|----------------------------------------|------------------------------------------|-------|----------------------|----------------------------|-------------------------------|----------|------------------------------------|---------|-----|--------------|-----------|-----------|---------------|---|----------|--|
| Material :                             | Metallic                                 |       |                      | ~                          | 🗹 2D axis                     | ymme     | tric structu                       | ural 💽  | 2D  | axisymmet    | ric coupl | ed therma | al/structural |   |          |  |
| Elevation :                            | Aboveground                              | ł     |                      | ~                          | 🗹 2D bea                      | m-stic   | k seismic                          | 5       | 3D  | shell struct | ural      |           |               |   |          |  |
| k Definition   Loa<br>er Tank Properti |                                          |       |                      | eismic Groun               |                               |          |                                    |         |     |              |           |           |               |   |          |  |
| iquid<br>Liquid density                | 480.                                     | 0     | [kg                  | g/m³]                      |                               | Liqu     | iid height                         | 38.92   | 1   | [m]          |           |           |               |   |          |  |
| inner tank dimer                       |                                          |       |                      |                            |                               |          |                                    |         |     |              |           |           |               |   |          |  |
| Inside radius                          | 42.1                                     |       | [m                   | ןי                         |                               |          |                                    |         |     |              |           |           |               |   |          |  |
| nner tank geom                         | etric properties<br>1                    | 2     |                      | 3                          | 4                             | 5        |                                    | 6       | 7   |              | 8         | ^         | Thickness 6   |   | Height 6 |  |
| Thickness(m)                           | 0.0361                                   | 0.036 | 1                    | 0.012                      | 0.01                          | 0.01     |                                    | 0.0     | 0.0 |              | 0.0       |           | Thickness 5   | Í | Height 5 |  |
| Height(m)                              | 3.08                                     | 27.0  |                      | 3.86                       | 6.12                          | 0.0      |                                    | 0.0     | 0.0 |              | 0.0       | ~         | Thickness 4   | Î | Height 4 |  |
| (                                      |                                          |       |                      |                            |                               |          |                                    |         |     |              |           | >         | Thickness 3   | Î | Height 3 |  |
| nner tank mater                        | ial properties                           |       |                      |                            | Coefficie                     |          |                                    |         |     |              | _         | _         | Thickness 2   | Î | Height 2 |  |
|                                        | Elastic modu<br>(E, [N/m <sup>2</sup> ]) |       | oisson's<br>atio (v) | Mass<br>density<br>[kg/m²] | of therma<br>expansio<br>[/C] | al       | Thermal<br>conductivi<br>[J/m.s.C] |         |     | Description  | 'n        |           | Thickness 1   | Ì | Height 1 |  |
| nner Tank                              | 200.0E9                                  | 0.3   | 3                    | 7.85E3                     | 10.0E-6                       | :        | 2.0                                | 1.968E6 |     | Inner Tank   |           |           |               |   |          |  |
|                                        |                                          | _     |                      |                            |                               |          |                                    |         |     |              |           |           |               |   |          |  |
| Set zero                               | Set defaults                             |       |                      |                            |                               |          |                                    |         |     |              |           |           |               |   |          |  |
|                                        |                                          |       |                      |                            |                               |          |                                    |         |     |              |           |           |               |   |          |  |
|                                        |                                          |       |                      |                            |                               |          |                                    |         |     |              |           |           |               |   |          |  |

Fig 79 Tank Definition Dialog (Seismic – Inner Tank Properties)

- Liquid density This defines the LNG density for convective and impulsive mass in seismic analysis.
- **Liquid height** This defines the initial height of LNG in seismic analysis.
- □ Inner Tank Inside Radius Defines the inside radius of the inner tank which will be used to compute total LNG mass and Inner tank volume.
- □ Inner Tank Thickness and Height Defines the thickness and height of the inner tank, which will be used to compute total Inner tank volume
- □ Inner Tank Material Properties This defines the material properties of the inner tank, which will be used to create a seismic model.

#### Examples – User Inputs

| Tank type   Maerial:   Meetallic   Isvetion:   Aboveground     2D axisymmetric structural   2D beam-stick seismic   2D beam-stick seismic   Set seismic     2D beam-stick seismic     2D beam-stick seismic     Pactor   0 foot Inserve sees Bool Structure   1 4E6   Support   0 foot Inserve sees Bool Structure   1 4E6   0 foot Inserve sees Bool Structure   1 4E6   0 foot Inserve sees Bool Structure   1 4E6   1 4E6   1 4E6   1 4E6   1                                                                                                    |  |
|----------------------------------------------------------------------------------------------------|--|
| Aboveground     2 D beam-stick seitemic     2 D beam-stick seitemic     2 D beam-sti                                                                                                    |  |
| k Vefinian Laad insulations Support (2015 Seismic Ground<br>er Tank Properde Ton-Structural Masses Jaba Inner Steel Tank<br>Descriptions Mass Stab Inner Steel Tank<br>Descriptions Masse Staba Inner Steel Tank<br>Roof Liner + steel Roof Structura<br>Roof nozzles 42.0E3<br>Roof nozzles 42.0E3<br>Roof platform A00.0E3<br>Roof platform 03.0E3<br>Roof platform 03.0E3<br>Roof platform 03.0E3<br>Others 00.0<br>Total Constructuration Constructuration Con |  |
| er Tark Properier Non-Structural Masses Junior Steel Tark<br>Roof Ring Beam Wall Bases Slab Inner Steel Tark<br>Descriptions Masse Slab Inner Steel Tark<br>Descriptions Masse Slab Inner Steel Tark<br>Roof Liner + steel Roof Structure 14.6<br>Suspended deck & insulation of the suspended ceiling 15.0E3<br>Roof pozzles 0.0E3<br>Roof platform 0.0<br>Others 0.0<br>Total 0.0<br>Set zero Set defaults                                                                                                    |  |
| Descriptions     Mass [kg]       Roof Liner + steel Roof Structure     14E6       Suspended deck & insulation of the suspended ceiling     15.0E3       Roof nozzles     42.0E3       Roof platform     40.0E3       Roof platform     30.0E3       Roof piping and support     103.0E3       Others     0.0       Total     2.11E6                                                                                                    |  |
| Rod Liner + steel Roof Structure     1.4EB       Suspended deck & insulation of the suspended ceiling     135.0E3       Roof nozzles     42.0E3       Roof platform     400.0E3       Roof pling and support     03.0E3       Others     0.0       Total     2.1E6                                                                                                    |  |
| Suspended deck & insulation of the suspended ceiling 135.0E3<br>Roof platform 400.0E3<br>Roof platform 30.0E3<br>Roof platform 30.0E3<br>Others 0.0<br>Total 10.0<br>Set zero Set defaults                                                                                                    |  |
| Roof nozzles 42.0E3<br>Roof platform 40.0.E3<br>Roof pliping and support 0.0.<br>Total 0.0<br>Set zero Set defaults                                                                                                    |  |
| Roof platform 400.0E3<br>Roof plump & crane 03.0E3<br>Others 0.0<br>Total Collection Collection Collectio                               |  |
| Roof pump & crame     30.0E3       Roof pping and support     103.0E3       Differs     0.0       Total     2.11E6                                                                                                    |  |
| Roof piping and support 0.0<br>Others 0.0<br>Total 2.11E6                                                                                                    |  |
| Others     0.0       Total     2.11E6                                                                                                    |  |
| Total 2.11E6                                                                                                    |  |
| Set defaults                                                                                                    |  |
|                                                                                                    |  |
|                                                                                                    |  |
|                                                                                                    |  |
|                                                                                                    |  |
| Name Tnk1 V 🗘 (1)                                                                                                    |  |
|                                                                                                    |  |

Fig 80 Tank Definition Dialog (Seismic - Non-Structural Masses)

### **Non-Structural Masses**

This tab defines masses for the non-structural parts which will be used to compute additional mass for seismic analysis.

| nk type                            |                                                                                                  | Т                 | arget models to build  |           |              |                                     |                       |  |
|------------------------------------|--------------------------------------------------------------------------------------------------|-------------------|------------------------|-----------|--------------|-------------------------------------|-----------------------|--|
| laterial :                         | Metallic                                                                                         | ~                 | 2D axisymmetric st     | tructural | 🗹 2D axisyn  | nmetric coupled thermal/struc       | tural                 |  |
| levation :                         | Aboveground                                                                                      | ~                 | 2D beam-stick seis     | smic      | ✓ 3D shell s | structural                          |                       |  |
|                                    | Abbregiound                                                                                      |                   |                        |           |              |                                     |                       |  |
| Definition L                       | .oad Insulations Support (3D) Seis                                                               | mic Ground        |                        |           |              |                                     |                       |  |
| r Tank Prope                       | erties Non-Structural Masses Lumped                                                              | d Foundation      |                        |           |              |                                     |                       |  |
|                                    |                                                                                                  |                   |                        |           |              |                                     | _                     |  |
| Geometric pr                       | reportion                                                                                        |                   |                        |           |              |                                     | Use 3D support inputs |  |
| Name                               | lopelues                                                                                         | Exist             | Area [m <sup>2</sup> ] | Shear     | area [m²]    | Moment of inertia [m <sup>4</sup> ] | Length [m]            |  |
| Pile (Lumped                       | d)                                                                                               |                   | 617.23                 | 540.14    |              | 297.064E3                           | NA                    |  |
|                                    |                                                                                                  |                   |                        |           |              |                                     |                       |  |
| Lumped isol                        | lator                                                                                            |                   |                        |           |              |                                     |                       |  |
| Total m                            | ass of lumped isolator [kg] = isolator r                                                         | mass x numb       | er of base support =   | 15        | 8.8E3        |                                     |                       |  |
| Total m<br>Lumped pile             | aass of lumped isolator [kg] = isolator i<br>stiffnesses                                         |                   |                        |           |              |                                     |                       |  |
| Total m<br>Lumped pile             | ass of lumped isolator [kg] = isolator r                                                         |                   |                        |           | 18.8E3       |                                     |                       |  |
| Total m<br>Lumped pile<br>[Vertica | aass of lumped isolator [kg] = isolator i<br>stiffnesses                                         | s of pile/soil [I | /N/m]                  | 22        |              |                                     |                       |  |
| Lumped pile<br>[Vertica            | ass of lumped isolator [kg] = isolator i<br>stiffnesses<br>I beam stick model] Vertical stiffnes | s of pile/soil [I | /N/m]                  | 22        | 25.9233E3    |                                     |                       |  |

#### Fig 81 Tank Definition Dialog (Seismic – Limped Foundation)

- □ Geometric Properties: Define geometric properties for piles which will be used to build a model for seismic analysis. Piles are to be modelled with a series of elements in a single line. Values for area, inertia and stiffness for 'Pile' should be for the total of all piles acting as a group.
- □ **Total mass of lumped isolator:** Define the total mass of lumped isolator which will be used to build a model for seismic analysis.
- □ Vertical Stiffness of Pile/Soil: Define the vertical stiffness of pile/soil which will be used to build a vertical beam stick model for seismic analysis.
- □ **Rotational Stiffness of Pile head:** Define the rotational stiffness of pile head which will be used to build a horizontal beam stick model for seismic analysis.

| ank typ      | e                             |                           |                       |                       | Target model           | s to build             |                       |                                       |                      |              |                 |  |
|--------------|-------------------------------|---------------------------|-----------------------|-----------------------|------------------------|------------------------|-----------------------|---------------------------------------|----------------------|--------------|-----------------|--|
| Materi       | al: M                         | letallic                  |                       | ~                     | 🔽 2D axis              | ymmetric struct        | tural                 | 2D axisymmetric                       | coupled thermal/stru | ictural      |                 |  |
| Elevat       | ion : A                       | boveground                |                       | ~                     | ✓ 2D bear              | m-stick seismic        | :                     | 3D shell structur                     | al                   |              |                 |  |
|              |                               | -                         |                       |                       |                        |                        |                       |                                       |                      |              |                 |  |
|              |                               | Insulations Su            | pport (3D) Se         | eismic Grou           | nd                     |                        |                       |                                       |                      |              |                 |  |
| oil Prop     | erties                        |                           |                       |                       |                        |                        |                       |                                       |                      |              |                 |  |
| Stiffness    | distribution:                 | Constant value            | e                     | ~                     |                        |                        |                       |                                       |                      |              |                 |  |
| .ayer<br>No. | Soil depth<br>[m]             | Thickness<br>of layer [m] | Static kh<br>[MN/m/m] | Static kv<br>[MN/m/m] | Dynamic kh<br>[MN/m/m] | Dynamic kv<br>[MN/m/m] | Lumped kh<br>[MN/m/m] | Description(                          |                      | 1            |                 |  |
|              | 0.0                           | 0.0                       | 0.0                   | 0.0                   | 0.0                    | 0.0                    | 0.0                   | Start of soil p                       |                      | 1            |                 |  |
|              | -2.0                          | 2.0                       | 19.0793               | 0.0382                | 38,1586                | 0.0763                 | 14.92E3               | Backfill                              |                      |              | G.L.            |  |
|              | -2.0                          | 2.0                       | 18.0785               | 0.0302                | 30.1300                | 0.0705                 | 14.8223               | Dackin                                | Layer 1              |              | Piles           |  |
|              | -4.0                          | 2.0                       | 32.9527               | 0.0659                | 65.9054                | 0.1318                 | 25.769E3              | Backfill                              | Layer 2              |              |                 |  |
|              | -6.0                          | 2.0                       | 28.6317               | 0.0573                | 57.2634                | 0.1145                 | 22.39E3               | Backfill                              | Layer 3              |              | Layer thickness |  |
|              | -8.0                          | 2.0                       | 27.5563               | 0.0551                | 55.1125                | 0.1102                 | 21.549E3              | Backfill                              | Layer 4              |              |                 |  |
|              | -10.0                         | 2.0                       | 30.2072               | 0.0604                | 60.4143                | 0.1208                 | 23.622E3              | Backfill                              | Layer n              |              |                 |  |
|              | -12.0                         | 2.0                       | 41.3977               | 0.0828                | 82.7954                | 0.1656                 | 32.373E3              | Silty Sand1                           |                      |              |                 |  |
|              | -14.0                         | 2.0                       | 34.5307               | 0.0691                | 69.0614                | 0.1381                 | 27.003E3              | Silty Sand1                           | Add                  | Set zero     |                 |  |
|              |                               |                           |                       |                       |                        |                        |                       | · · · · · · · · · · · · · · · · · · · | Remove               | Set defaults | 3               |  |
| _            | stiffness                     |                           |                       |                       |                        |                        |                       |                                       |                      |              |                 |  |
|              | stiπness<br>: vertical stiffn | ess [kN/m]                | 15.0E3                | s                     | Static horizonta       | l stiffness [kN/m      | n] 15.                | 0E3                                   |                      |              |                 |  |
|              |                               |                           | 30.0E3                |                       |                        | -                      | 20                    | 0E3                                   |                      |              |                 |  |
| Dyna         | mic vertical st               | tiffness [kN/m]           | 50.0E3                |                       | Dynamic horizo         | ontal stiffness [k     | (N/m] 30.             |                                       |                      |              |                 |  |
|              |                               |                           |                       |                       |                        |                        |                       |                                       |                      |              |                 |  |
|              |                               |                           |                       |                       |                        |                        |                       |                                       |                      |              |                 |  |
|              |                               |                           |                       |                       |                        |                        |                       |                                       |                      |              |                 |  |
|              |                               |                           |                       | Name                  | Tnk1                   |                        |                       |                                       | ~ 🗘 (1)              |              |                 |  |
|              |                               |                           |                       |                       |                        |                        |                       |                                       |                      |              |                 |  |

Fig 82 Tank Definition Dialog (Ground – Soil Properties)

#### **Soil Properties**

- □ Stiffness distribution: Defines the way to define stiffness through each soil layer. Available options are 'Constant value' and 'Linear Interpolation'. If 'Constant value' is selected, stiffness through the soil layer is constant. Otherwise, stiffness will vary by linear interpolation order. The value should be negative.
- □ Soil Depth: Defines the level (elevation) of a soil layer with respect to the pile head which is at a location of zero. The value should be negative.
- □ Thickness of Layer: Defines the thickness of each layer. The value should be positive.
- **Static Kh:** Defines the static horizontal soil spring stiffness per unit length.
- **Static Kv:** Defines the static vertical soil spring stiffness per unit length.
- **Dynamic Kh:** Defines the dynamic horizontal soil spring stiffness per unit length.
- **Dynamic Kv:** Defines the dynamic vertical soil spring stiffness per unit length.
- **Lumped Kh:** Defines the lumped horizontal soil spring stiffness per unit length.

- □ Static vertical stiffness: Defines the static vertical stiffness which is applied to pile toe.
- □ Static horizontal stiffness: Defines the static horizontal stiffness which is applied to pile toe.
- **Dynamic vertical stiffness:** Defines the dynamic vertical stiffness which is applied to pile toe.
- **Dynamic horizontal stiffness:** Defines the dynamic horizontal stiffness which is applied to pile toe.

# **2D Axisymmetric Static Structural Analysis**

# **User Inputs**

The required user inputs for this model are as shown in [Fig 100].

| ink type                                                        |                 |                  | Target models to build     |                       |                     |         |         |         |  |
|-----------------------------------------------------------------|-----------------|------------------|----------------------------|-----------------------|---------------------|---------|---------|---------|--|
| Material : Metallic                                             |                 | ~                | 2D axisymmetric structural | ✓ 2D axisymmetric co  | upled thermal/struc | ctural  |         |         |  |
| levation : Abovegro                                             | ound            | ~                | ✓ 2D beam-stick seismic    | ✓ 3D shell structural |                     |         |         |         |  |
| Definition Load Insulatio<br>Slab Wall Roof Lateral<br>ise slab | Roof Polar Bean | n Section Materi |                            |                       |                     |         |         |         |  |
| Description                                                     | L[m]            | D[m]             | ^                          |                       |                     |         |         |         |  |
| nner part (Linner, Dinner)                                      | 39.8            | 1.2              |                            | CL .                  |                     |         |         |         |  |
| Outer part (Louter, Douter)                                     | 6.7             | 1.5              |                            | Linner                |                     |         |         |         |  |
| aper part (Wt)                                                  | 0.6             | 0.0              | Dinner                     | D <sub>heating</sub>  |                     | heating | G.I     | <u></u> |  |
| ase Heating (Lheating,                                          | 46.5            | 0.386            |                            | I<br>•                |                     | ↔       | Dground |         |  |
|                                                                 |                 |                  | >                          |                       |                     | Wt      |         |         |  |
|                                                                 | tefaults        |                  | >                          | :                     |                     | vv      |         |         |  |
| Set zero Set d                                                  | fefaults        |                  |                            | :                     |                     | ve      |         |         |  |
|                                                                 | iefaults        | Name             |                            | :                     | × R (1)             | ve      |         |         |  |

#### Fig 83 User Inputs for 2D Axisymmetric Static Analysis

The user dialog is available from LNG Tank>Create 2D Model> Structural as shown in [Fig 101]. Specify a model filename and set the element size to 0.2 m and press OK to build the model.

| LNG Tank - Static Analysis |                                                     | $\times$ |
|----------------------------|-----------------------------------------------------|----------|
| Tank definition data       | Tnk1 ~                                              |          |
| Model filename             |                                                     | ]        |
| Saved model file path      | C:\Users\ohsso\Documents\LUSAS200\Projects\(2D).mdl | ]        |
| Concrete element size (m)  | 0.2                                                 |          |
| Steel element size (m)     | 0.2                                                 |          |
|                            | OK Cancel Help                                      |          |
|                            |                                                     |          |

Fig 84 User Dialog for 2D Axisymmetric Static Analysis

# Meshing

## **Element Type**

LUSAS elements 'QAX4M', which are suitable for a 2D axisymmetric model, are defined and assigned to steel roof plate and roof frames. For lateral beams, 'BXS12' is used.

## **Element Size**

The largest element size used in the model will be less than 0.2m as per user input.

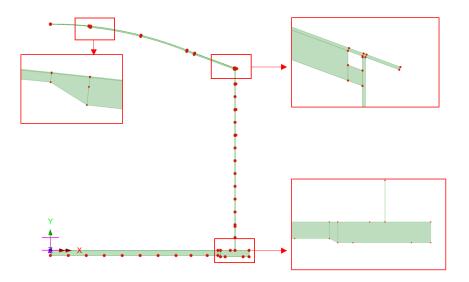

### Fig 85 Mesh division for a 2D Axisymmetric Model

The numbers of mesh divisions are computed to obtain an element size smaller than 0.2m as per user input.

# **Geometric Properties**

## **Roof Plate**

Roof is modelled using 2D axisymmetric solid element. Note the Roof End is straight.

## **Polar Beams**

Pola beams have bending stiffness in the roof. Although they are not axisymmetric, this should be included in the model as structural members.

Initially the polar beams could be idealized as 2D axisymmetric shell elements (see Appendix A for details), however this is not adopted because that we do not support the eccentricity in the axisymmetric shell element.

Both the roof plate and the polar beam will be modelled with 2D axisymmetric solid elements, and the lateral ring beam will be with 2D axisymmetric shell.

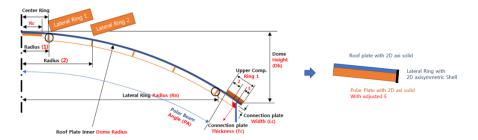

Fig 86 Polar beams for a 2D Axisymmetric Model

The thickness of the polar beam will be the same with the polar beam height.

However, considering polar beams are modelled with 2D axisymmetric solid elements and height of the polar beams are used as the thickness, the volume of the polar beam will be too much exaggerated. Hence, the equivalent elastic modulus(E) is used in order to get the section capacity closer to the reality.

## Bracing

In 2D axisymmetric model, bracings are included as added masses to the polar beam members.

# Wall Stiffener

Wall stiffeners are modelled as defined in Tank Definition.

#### **Examples – User Inputs**

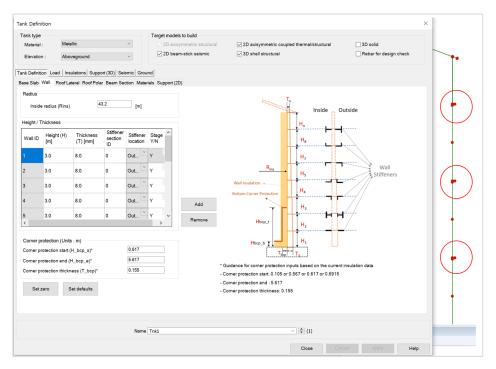

Fig 87 User input for Wall Stiffener for a 2D Axisymmetric Model

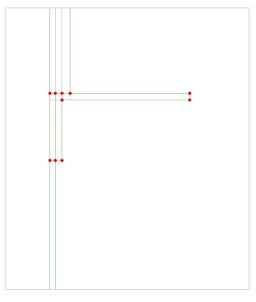

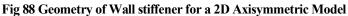

# **Material Properties**

User defined material properties are assigned to the relevant surfaces.

| Tank type                   |                 |                                | Targe                  | t models to build       |                    |                                      |                        |                             |  |
|-----------------------------|-----------------|--------------------------------|------------------------|-------------------------|--------------------|--------------------------------------|------------------------|-----------------------------|--|
| Material :                  | Metallic        |                                | × 🗸                    | 2D axisymmetric :       | structural         | ✓ 2D axisymmet                       | ric coupled thermal/   | structural                  |  |
| Elevation :                 | Abovegroun      | d                              | ~                      | 2D beam-stick se        | ismic              | ☑ 3D shell struct                    | ural                   |                             |  |
|                             |                 | Support (3D) Seis              |                        |                         |                    |                                      |                        |                             |  |
| Base Slab Wall              | Roof Lateral Ro | of Polar Beam Sec              | tion Materials Su      | pport (2D)              |                    |                                      |                        |                             |  |
| Material ID                 |                 | Elastic modulus<br>(E, [N/m²]) | Poisson's ratio<br>(v) | Mass density<br>[kg/m³] | CTE (alpha, [1/C]) | Thermal<br>conductivity<br>[J/m.s.C] | Heat capacity [J/m³/C] | Description                 |  |
| Concrete (Base)             |                 | 35.0E9                         | 0.2                    | 2.5E3                   | 10.0E-6            | 2.0                                  | 2.257E6                | BaseSlab                    |  |
| Concrete (Wall)             |                 | 209.0E9                        | 0.3                    | 7.8E3                   | 11.0E-6            | 45.0                                 | 3.3618E6               | Wall                        |  |
| Concrete (Roof)             |                 | 209.0E9                        | 0.3                    | 7.8E3                   | 11.0E-6            | 45.0                                 | 3.3618E6               | Roof                        |  |
| Steel (Upper cor            | npression ring) | 209.0E9                        | 0.3                    | 7.8E3                   | 11.0E-6            | 45.0                                 | 3.3618E6               | Roof Upper Compression Ring |  |
| Polar Beam                  |                 | 209.0E9                        | 0.3                    | 7.8E3                   | 11.0E-6            | 45.0                                 | 3.3618E6               | Rafter Beam                 |  |
| Lateral Beam                |                 | 209.0E9                        | 0.3                    | 7.8E3                   | 11.0E-6            | 45.0                                 | 3.3618E6               | Lateral Beam                |  |
| Bracing                     |                 | 209.0E9                        | 0.3                    | 7.8E3                   | 11.0E-6            | 45.0                                 | 3.3618E6               | Bracing                     |  |
| Connection Plate            | 9               | 209.0E9                        | 0.3                    | 7.8E3                   | 11.0E-6            | 45.0                                 | 3.3618E6               | Bracing                     |  |
| Raft                        |                 | 35.0E9                         | 0.2                    | 2.5E3                   | 10.0E-6            | 0.0                                  | 0.0                    | Raft                        |  |
| Pile (Cir)                  |                 | 35.0E9                         | 0.2                    | 2.5E3                   | 10.0E-6            | 0.0                                  | 0.0                    | Pile (Cir)                  |  |
| * Isolator prop<br>Set zero |                 | fined for various ty           | pes from modeler       | and should be de        | fined and assign   | ed manually.                         |                        |                             |  |
|                             |                 |                                | Name Tnk1              |                         |                    |                                      | ~ 🗘 (1)                |                             |  |

Fig 89 User Inputs for Tank Materials

This can be found from LUSAS Modeller as shown in [Fig 112].

However, the mass density is recomputed to add the mass of bracings.

## Total mass of polar beams per Ring

The total mass of polar beams per ring is computed from

1) Volume of polar beams in a ring

Vp = No. of polar beam \* Area of polar beam section \* Length of polar beam in the ring

Total mass of polar beam in a ring
 Mp = Vp \* mass density of polar beam

- 3) Volume of bracings in a ringVb = No. of bracing per ring \* Area of bracing section \* length of bracing
- 4) Total mass of bracings in a ringMb = Vb \* mass density of bracing

Therefore, the total mass will be Mp + Mb.

### Equivalent mass density of polar beams per Ring

The equivalent mass for the polar beam member incorporating bracings is computed as below;

 $mass_pb = (Mp + Mb) / (Vp, Total volume modelled)$ 

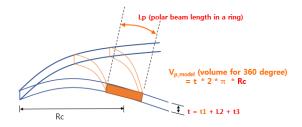

 $Vp\_model = t * 2 * \pi * Rc$  (Rc = Radius (X coordinate) to the polar beam surface centroid)

## Length of bracing beams

The length of each bracing is computed, which is required to compute the total mass of the bracings.

| Attributes 🗸 🕈 Attributes                                                                                                    | LUSAS View: 2D_Axisymmetric_Solid(2D).mdl Window 1 × |                             |
|----------------------------------------------------------------------------------------------------|------------------------------------------------------|-----------------------------|
| 🐯 Gro 🚴 Attr 🕒 Ana 💷 Rep 🗇 Lay 🥓 Utili                                                                                                    | Isotropic                                            | ×                           |
|                                                                                                    | Plastic Creep Damage Shrinkage Viscous Elastic       | Two phase Ko Initialisation |
| e e Geometric (3)                                                                                                    |                                                      |                             |
| 😑 🖼 Line (3)                                                                                                    | Dynamic properties                                   | Value                       |
| - & 1:Lateral Beam Thickness 1                                                                                                    | Thermal expansion Young's modulus                    | 35.0E9                      |
|                                                                                                    | Poisson's ratio                                      | 0.2                         |
| -& 3:Lateral Beam Thickness 3                                                                                                    | Mass density                                         | 2.5E3                       |
| 🖨 🖼 Material (15)                                                                                                    | Coefficient of thermal expansion                     | 10.0E-6                     |
| A : Isaesibo     A : Isaesibo     A : Roof Upper Compression Ring     A : Roof Upper Compression Ring     A : Roof Upper Compression Ring     A : Staffare Beam     A : Staffare Beam     A : Staffarer     A : Staffarer |                                                      |                             |
|                                                                                                    | Name <mark>l BaseSlab</mark>                         | ~ <b>(1)</b>                |
|                                                                                                    | Close Can                                            | cel Apply Help              |

Fig 90 Material Properties for a 2D Axisymmetric Model

# **Support Conditions**

| ank type         |                   |                                     |                                       | nodels to build         |                                            |
|------------------|-------------------|-------------------------------------|---------------------------------------|-------------------------|--------------------------------------------|
| Material :       | Metallic          | ~                                   |                                       | axisymmetric structural | 2D axisymmetric coupled thermal/structural |
| Elevation :      | Aboveground       | ~                                   | 20                                    | beam-stick seismic      | ☑ 3D shell structural                      |
| nk Definition Lo | ad Insulations S  | Support (3D) Seismi                 | ic Ground                             |                         |                                            |
|                  | Roof Lateral Root | Polar Beam Sectio                   | n Materials Supp                      | ort (2D)                |                                            |
| Support type     |                   |                                     |                                       |                         |                                            |
| Pile Support     | ~                 |                                     |                                       | Jpdate from Support(3D) |                                            |
| Pile stiffnesses |                   |                                     |                                       |                         |                                            |
| Spring ID        | Radius [m]        | Vertical<br>stiffness<br>[MN/m/rad] | Horizontal<br>stiffness<br>[MN/m/rad] | Description             | Pile Supports                              |
|                  | 4.2               | 592.0                               | 47.9                                  | Pile                    |                                            |
| 2                | 8.4               | 1.0524E3                            | 85.1                                  | Pile                    |                                            |
| 3                | 12.6              | 1.5987E3                            | 127.7                                 | Pile                    |                                            |
| 4                | 16.8              | 2.1049E3                            | 170.2                                 | Pile                    |                                            |
| 5                | 21.0              | 2.6311E3                            | 212.8                                 | Pile                    |                                            |
| 6                | 25.2              | 3.1573E3                            | 255.3                                 | Pile                    |                                            |
| 7                | 29.4              | 3.4962E3                            | 282.7                                 | Pile                    |                                            |
| В                | 32.9              | 3.7295E3                            | 301.6                                 | Pile                    | Spring Number                              |
| 9                | 36.7              | 4.6615E3                            | 377.0                                 | Pile                    | 1 2 3                                      |
| <                |                   |                                     |                                       | >                       |                                            |
| Set zero         | Set default       | ts Add                              | Remove                                | •                       |                                            |
|                  |                   |                                     |                                       |                         |                                            |
|                  |                   |                                     |                                       |                         |                                            |
|                  |                   |                                     |                                       |                         |                                            |
|                  |                   |                                     | Name Tnk1                             |                         | <ul><li>(1)</li></ul>                      |

Fig 91 User Inputs for Boundary Conditions

The user input of 592 MN/m/rad for vertical stiffness is converted to 592E6 N/m/rad in LUSAS Modeller.

| tributes 🗸 🕈 🗸                                                                                              | LUS  | SAS View: 2D_Axi | symmetric_Solie | d(2D).mdl Window 1   | ×          |         |            |      |               |   |
|----------------------------------------------------------------------------------------------------|------|------------------|-----------------|----------------------|------------|---------|------------|------|---------------|---|
| Gro 💑 Attr 🕒 Ana 🛄 Rep 🗇 Lay 🦨 Utili                                                                        | ×    | 0.0              | 10.0            | 20.0                 |            | 30.0    |            | 40.0 | 50.0          |   |
| - & 8:Stiffener ^<br>- & 13:Lateral Beam Equiv 1<br>- & 14:Lateral Beam Equiv 2                             | 50.0 | •                |                 | Structural Supports  |            |         |            |      |               | ; |
| <ul> <li>\$ 15:Lateral Beam Equiv 3</li> <li>\$ Orthotropic (4)</li> <li>\$ 9:Roof Frame Equiv 1</li> </ul> | 20   |                  |                 | Analysis category    | 2D Axisyn  | nmetric |            |      |               |   |
|                                                                                                    |      |                  |                 |                      |            | Free    | Fixed      | Spr  | ing stiffness |   |
| ⊖-  Supports (12)                                                                                           | 40.0 |                  |                 |                      | х          | 0       | $^{\circ}$ | ۲    | 47.9E6        | ] |
| →\$ 1:Pile_1<br>→\$ 2:Pile_Z                                                                                | 4    |                  |                 | Translation in       | Y          | 0       | 0          | ۲    | 592.0E6       | ] |
| - & 3:Pile_3<br>- & 4:Pile_4                                                                                |      |                  |                 |                      | Z          | ۲       | 0          | 0    |               |   |
| -\$ 5:Pile_5<br>-\$ 6:Pile_6                                                                                | 1    |                  |                 |                      | х          | ۲       |            |      |               |   |
| - & 7:Pile_7<br>- & 8:Pile_8                                                                                | 30.0 |                  |                 | Rotation about       |            | ۲       | 0          |      |               | 4 |
| -& 9:Pile_9<br>-& 10:Pile_10                                                                                | 8    |                  |                 |                      | Z          | ۲       | 0          | 0    |               | _ |
| - \$ 11:Pile_11<br>- \$ 12:X Fixed                                                                          | 1    |                  |                 | Hinge rotation       |            | •       |            |      |               | _ |
| 🖨 🔤 Loading (22)                                                                                            |      |                  |                 | Torsional warp       | bing       | •       | 0          |      |               | _ |
| B to Discrete (2)<br>B to Discrete (2)<br>B to Discrete (2)                                                 |      |                  |                 | Pore pressure        |            | ۲       | 0          |      |               |   |
| - & 19:LiveLoad<br>- & 20:SnowLoad<br>- Patch divisions                                                     | 20.0 |                  |                 | Spring stiffness dis | stribution |         |            |      |               |   |
| General Structural (20)<br>→ \$1:Steel Structure_q1<br>→ \$2:Steel Structure_P                              | -    |                  |                 | O Stiffness/unit I   | -          |         |            |      |               |   |
| -& 3:Steel Structure_qr<br>-& 4:Liner_base1<br>-& 5:Liner Roof                                              | 10.0 |                  |                 | Lift-off >>          |            |         |            |      |               |   |
| & 6:Liner_Wall<br>& 7:SteelStructureRoof                                                                    | -    | Y                |                 | Contact >>           |            |         |            |      |               |   |
| -& 8:Insul_q1<br>-& 9:Insul_q2<br>-& 10:Insul_q3                                                            |      | <u> </u>         |                 | Name Pile            | e_1        |         |            |      | × 🔹 (1)       |   |
| -& 11:Insul_q4<br>-& 12:Insul_q4                                                                            | 0.0  |                  | X               |                      |            | _       |            |      |               |   |
| - & 13:Insul_Pressure<br>- & 14:Wall piping loading                                                         |      |                  | • •             | 1                    | Clos       | e       | Cancel     | App  | Help          |   |

Fig 92 Pile Support for a 2D Axisymmetric Model

# TEST CASE

If support type 'Regular Support' is chosen as shown in [Fig 115], the support definition will be as shown in [Fig 116].

| Tank Definition         |                                |                                                       |                                            | > |
|-------------------------|--------------------------------|-------------------------------------------------------|--------------------------------------------|---|
| Tank type<br>Material : | Metallic                       | Target models to build     ZD axisymmetric structural | 2D axisymmetric coupled thermal/structural |   |
| Elevation :             | Aboveground                    | ✓ 2D beam-stick seismic                               | ✓ 3D shell structural                      |   |
| ank Definition          | ad Insulations Support (3D) S  | eismic Ground                                         |                                            |   |
|                         | Roof Lateral Roof Polar Beam S | ection Materials Support (2D)                         |                                            |   |

Fig 93 Test Case - Regular Support for a 2D Axisymmetric Model

A vertical stiffness of 1000 MN/m/m<sup>2</sup> is converted into 1E9 N/m in LUSAS Modeller and applied as 1E9 N/m/ $m^2$  by selecting the '*Stiffness/unit length*' option. (In a 2D axisymmetric model, 'stiffness/unit length' is converted to be 'stiffness/unit area'.)

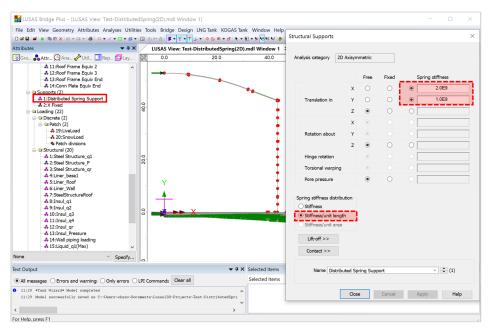

Fig 94 Test Case - Definition of a Regular Support for a 2D Axisymmetric Model

# Loadings

A total of 15 loadcases is defined in the model.

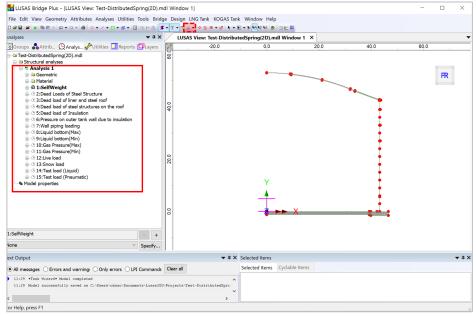

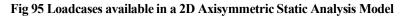

## Self Weight

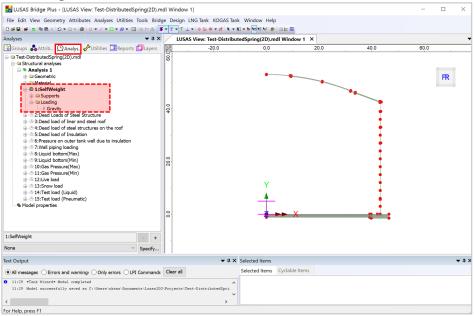

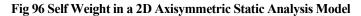

# **Dead Loads of Steel Structure**

The dead load of the steel inner tank is defined including wall plate, secondary bottom, bottom plate, annular plate and suspended deck. In a construction situation, the dead load of suspended deck, 'qr' is evaluated as a structural load.

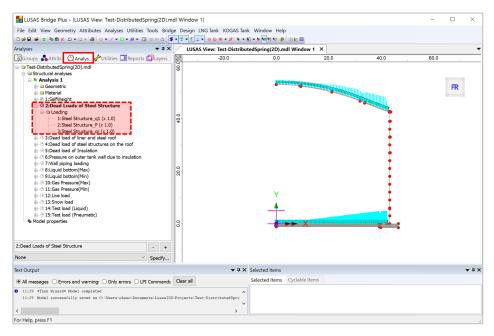

Fig 97 Dead Load for Steel Structure in a 2D Axisymmetric Static Analysis Model

## Dead load of liner and steel roof

The total weight of the roof plate and frame are required to design the roof frame.

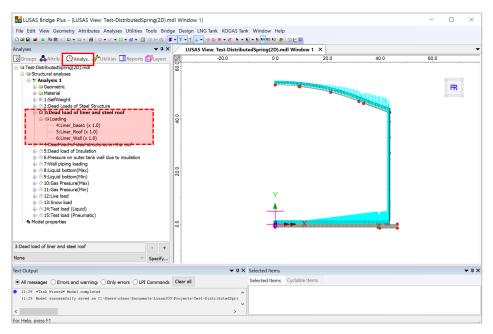

#### Fig 98 Dead Load of Liner and Steel Roof in a 2D Axisymmetric Static Analysis Model

## Dead load of steel structures on the roof

For the design of the outer tank, the loading due to the steel structure on the roof as well as the pipework on the roof should be considered as a distributed load on the roof.

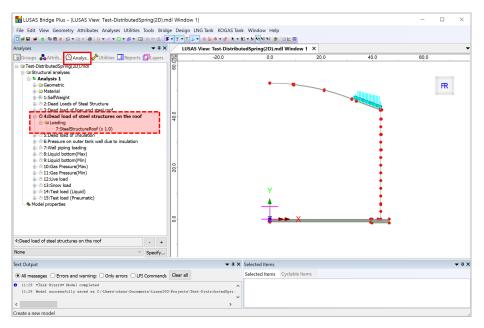

Fig 99 Dead Load of Steel Structures on the Roof in a 2D Axisymmetric Static Analysis Model

# **Dead load of Insulation**

All insulation to the base, wall and suspended deck are defined.

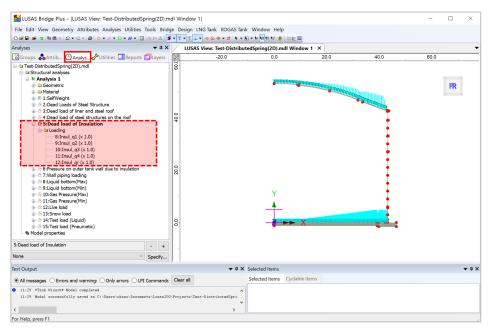

Fig 100 Dead Load of Insulation in a 2D Axisymmetric Static Analysis Model

## Pressure on outer tank wall due to insulation

The insulation (e.g. loosed fill perlite) in the gap between the inner tank and outer tank is assumed to exert a horizontal loading on the outer tank.

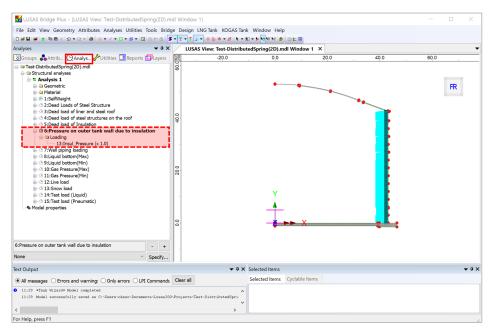

Fig 101 Insulation Pressure Load in a 2D Axisymmetric Static Analysis Model

# Wall piping loading

The weight of the contained liquid acts on outer surface of wall.

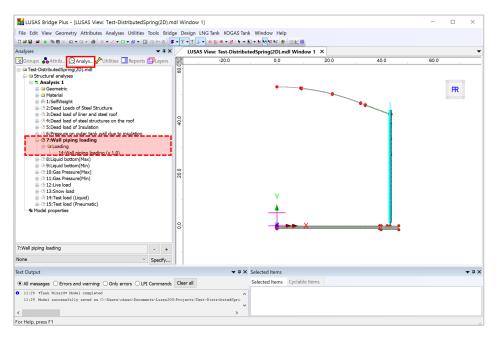

Fig 102 Wall Piping Loading in a 2D Axisymmetric Static Analysis Model

### Liquid bottom (Max, Min)

The weight of the contained liquid acts on the base slab.

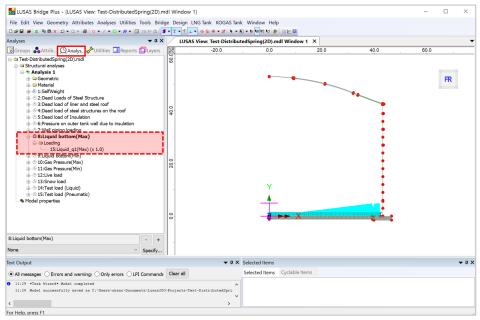

Fig 103 Liquid Bottom Loading in a 2D Axisymmetric Static Analysis Model

### Gas pressure (Max, Min)

Gas pressure is assigned to the inner surface of concrete tank.

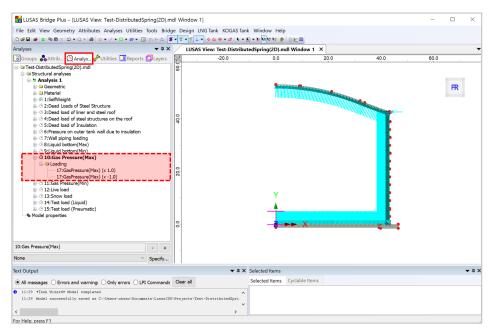

Fig 104 Gas Pressure Loading in a 2D Axisymmetric Static Analysis Model

### Live load (Imposed Load on the roof)

Live Load (Imposed Load on the roof, ref. EN 14620-1) is assigned to the top surface of the roof.

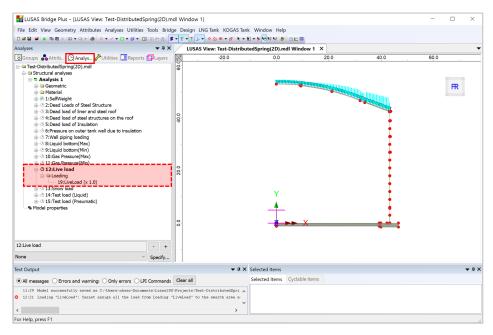

Fig 105 Live Load in a 2D Axisymmetric Static Analysis Model

#### **Snow load**

Snow load acts on the top surface of roof.

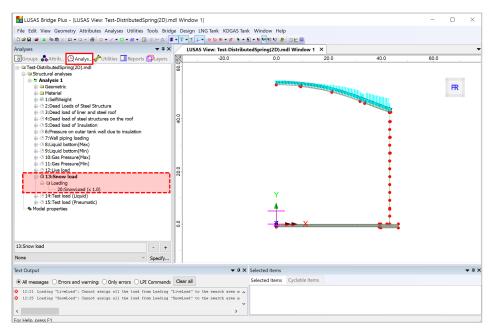

Fig 106 Snow Load in a 2D Axisymmetric Static Analysis Model

### Test load (Liquid bottom)

Test load (Liquid bottom) acts on the inner surface of the base slab.

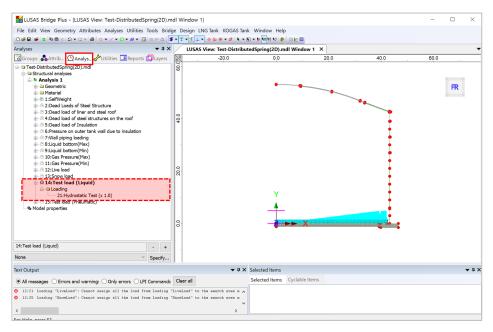

Fig 107 Test Load (Liquid Bottom) in 2D Axisymmetric Static Analysis Model

### **Test load (Pneumatic)**

Test load (Pneumatic) acts on the inner surface of the concrete tank.

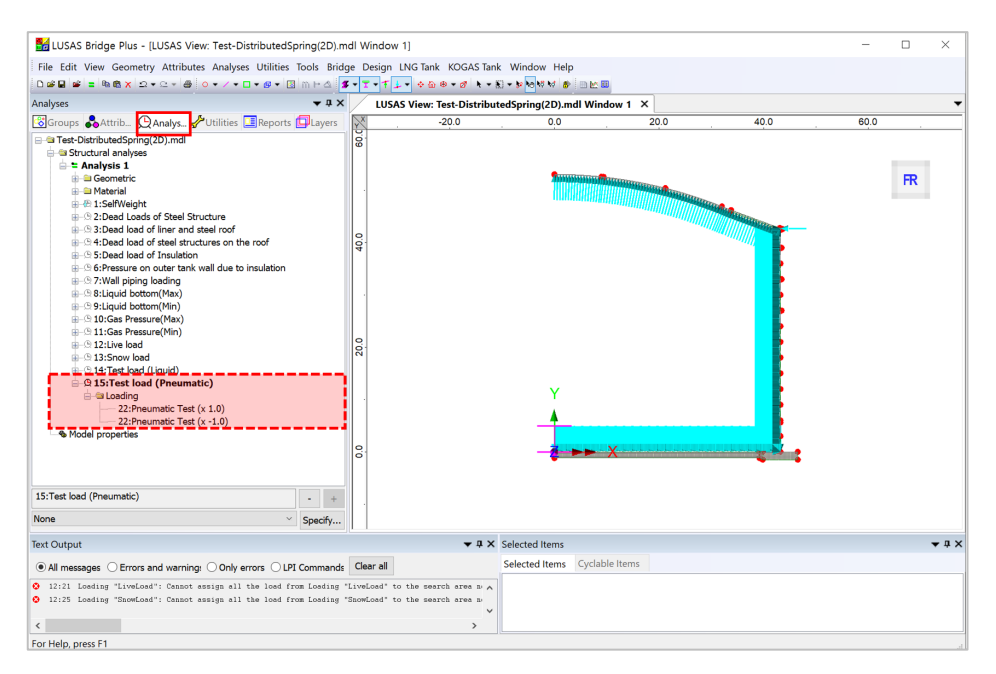

Fig 108 Test Load (Pneumatic) in a 2D Axisymmetric Static Analysis Model

# **Viewing Results**

#### Contours

The Layers panel in the LUSAS Modeller user interface controls what is displayed in the View window.

Select to add **Contours** and choose **Axisymmetric-Solids** for **Entity**, **SX** for **Component**, and the contour plot for SX will be displayed. SX represents the stress in the global X direction. Positive values are for tensile stress.

| Layers                              | <b>▲</b> 廿 ×                                                         | LUSAS View: 2D_Axisymmetric_Solid(2D).mdl Window 1 × |
|-------------------------------------|----------------------------------------------------------------------|------------------------------------------------------|
| 🖃 😂 2D_Axisymmetric_Soli            |                                                                      | Properties                                           |
| Deformed mesh                       | Copy<br>Paste                                                        | Contour Results Appearance                           |
| Geometry<br>Annotation<br>Utilities | <ul><li>&gt; Delete</li><li>&gt; Geometry</li></ul>                  | Entity Stress - Axisymmetric So 🗸                    |
| Contours : SX (Si                   |                                                                      | Component SX   Display Averaged nodal                |
|                                     | Labels<br>Annotation<br>Utilities                                    | Transform Set None                                   |
|                                     | <ul> <li>Contours</li> <li>Vectors</li> <li>Deformed mesh</li> </ul> | Display on slice(s)<br>Draw in slice local direction |
|                                     | Diagrams<br>Values<br>Properties                                     | Close Cancel Apply Help                              |

Fig 109 Selection for Contour Display in a 2D Axisymmetric Solid Model

If the 1<sup>st</sup> loadcase of Self Weight is set active, the horizontal stress of SX is displayed as shown below.

| Layers 🗸 🕈 🛪                                                                                                    | LUSAS View: test(2D).mdl Window 1 ×                                                                                                    |
|----------------------------------------------------------------------------------------------------|----------------------------------------------------------------------------------------------------|
| 🐻 Grou 💑 Attri 🚇 Analy 🥓 Utiliti 💷 Repo 🗊 Layers                                                                                                    | 50.0 -40.0 -30.0 -20.0 -10.0 0.0 10.0 20.0 30.0 40.0 5                                                                                                    |
| E ← text(2D,mdl<br>C = Ctext(2D),mdl Window 1<br>← Mesh<br>← Deformed mesh<br>← Atributes<br>← Contour: SX (Stress - Axisymmetric Solid)<br>← Gannetry<br>← Annotation<br>← Utilities<br>▲ View properties | Analysis: Analysis 1<br>Loadcase: 1:SelfWeight<br>Results file: test 2D - Analysis 1.mys<br>Entity: Stress - Axisymmetric Solid<br>Component: SX (Units: N/m <sup>2</sup> )<br>-6.20469E6<br>-5.17057E6<br>-4.13646E6<br>-3.10234E6<br>-2.06823E6<br>-1.03411E6<br>0.0<br>1.03411E6<br>0.0<br>1.03411E6<br>0.0<br>Maximum 2.90872E6 at node 2653 of element 2180<br>Minimum -6.39831E6 at node 2683 of element 2200 |
| Deformations No deformations drawn                                                                                                    |                                                                                                    |
| Window summary     Details       View axes     Details                                                                                                    |                                                                                                    |
| Defaults                                                                                                    |                                                                                                    |

Fig 110 SX Contour for Self Weight in a 2D Axisymmetric Solid Model

#### Values

Values can be directly displayed for the chosen nodes by right-clicking on the Window entry in the Layers in the Values and adding the Values layer to the View window.

| SGrou.     ♣Attri (Analy      ♥Utiliti IRepo (PLayers)       ➡ test(2D).mdl     ➡ test(2D).mdl       ➡ Test(2D).mdl     Wesh                                    | Properties ×<br>Value Results Values Display R                                                                                                    |
|----------------------------------------------------------------------------------------------------|----------------------------------------------------------------------------------------------------|
| ⊨ 	□ test(2D).mdl Window 1                                                                                                    | Value Results Values Display FR                                                                                                    |
| Deformed mesh     Arnibutes     Contours : SX (Stress - Axisymmetric Solid)     Generity     Generity     Willies     View properties     View properties     O | Symbols       Maxima       0.0       96         Values       Minima       0.0       96         Deform       Significant figures       6       Failure details         Deform       Significant figures       6       Failure details         Deform       Show trailing zeros       Choose font         Pen       19       Choose pen       0.0         OK       Cancel       Apply       Help         Maximum       6.398372E6 at node 2653 of element 2180       Minimum -6.3983126 at node 2683 of element 2200                                                                                                    |
| Deformations No deformations drawn Window summary Details                                                                                                    | , v terretaria de la constante de la constante de la constant |
| View axes Details                                                                                                    |                                                                                                    |

Fig 111 Value Display in a 2D Axisymmetric Solid Model

If particular nodes are selected in the view window, the values are displayed for just those nodes.

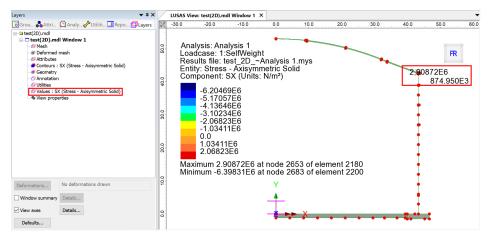

Fig 112 Values Displayed for Selected Nodes in a 3D Shell Model

#### **Graph through 2D**

Define a line from Geometry>Line>By Coords.

| Ente | er Coordinat   | es                   |        | $\times$ |
|------|----------------|----------------------|--------|----------|
| -0   | Grid style     | 3 columns            |        |          |
|      | X              | Y                    | Z      |          |
| 1    |                | 30<br>30             | 0<br>b | 3        |
| F    |                |                      | ,      |          |
|      |                |                      |        |          |
|      |                |                      |        |          |
|      |                |                      |        |          |
| Ē    | ocal coordinat | e                    |        |          |
|      | Global coordin | ates                 |        | $\sim$   |
|      | Set a          | as active local coor | dinate |          |
|      | OK             | Cancel               | Help   |          |

Fig 113 Line for Slicing Results in a 2D Axisymmetric Solid Model

From Utilities > Graph Through 2D, select By selected line and SX for result component.

| Graph Through 2D X                                                                                                    |                                                                                                    |
|----------------------------------------------------------------------------------------------------|----------------------------------------------------------------------------------------------------|
| By cursor       Snap to grid       Grid size       1.0         Grid offset       (0.0, 0.0, 0.0)       Generate new annotation line         By selected line       Straight line 184       V         Project line       In Z direction       V         By selected surface       V         At location of existing graph       V | Loadcases and Extent X  Loadcases  (5:SelfWeight) Active All Specified Select Create new window for each loadcase  Extent Visible model |
| OK Cancel Help                                                                                                    | < 뒤로(B) 다음(N) > 취소 도움말                                                                                                    |

Fig 114 Graph Through 2D in a 2D Axisymmetric Solid Model (1)

| ce Data                                                                                                    | ×                                                                                                    | Display Graph                                                                                                    |                         |
|----------------------------------------------------------------------------------------------------|----------------------------------------------------------------------------------------------------|----------------------------------------------------------------------------------------------------|-------------------------|
| Calculate distance as angle<br>Arc centre<br>Z 0.0<br>Calculate distance as angle<br>Calculate distance as angle<br>Calculate dista | Resultant effects from 2D model     Resultant effects from slice     Mean normal stress Sz     Mean stress Sz     Mean shear stress     Mean shear stress     Mean shear stress     Mean shear stress     Mean shear stress per radian     Media shear stress per radian     Media shear stress per radian | x Ustance<br>y SX<br>Show grid ⊘ Show symbols<br>⊘ Corner labels ⊘ Auto-update<br>Include existing graphs<br>Use logarithmic scale<br>% Automatic ∩ Ma<br>min 0.0 ma<br>∪ Use logarithmic scale<br>% Automatic Scale facto | anual<br>x 1.0<br>x 1.0 |
| Width for corridor averaging 0.0                                                                                                    |                                                                                                    | Name Graph for SX Save in treeview                                                                                                    | Display now             |
| < 뒤로(B) 다음(N)                                                                                                    | > 취소 도응말                                                                                                    | < 뒤로(B) 마침 취소                                                                                                    | 도응말                     |

Fig 115 Graph Through 2D in a 2D Axisymmetric Solid Model (2)

A graph showing the variation of SX with wall thickness is generated. As the model units are N,m, the stress unit is  $N/m^2$ . The X axis in the graph is the distance from the start point of the selected slicing line.

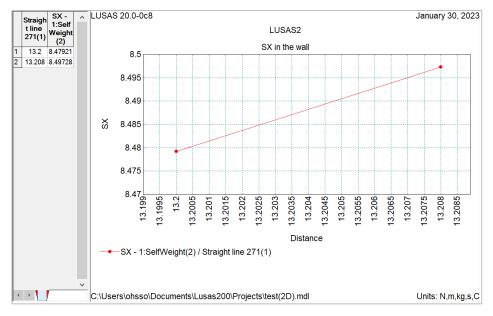

#### Fig 116 SX Graph for Sliced Line in a 2D Axisymmetric Solid Model

If '**Resultant effects from 2D model**' is selected from the dialog, the forces at the sliced section are computed and printed in the text window.

| ce Data            | ×                                                                                                    | Display Graph                                                                                                    |                                                                                                    |
|--------------------|----------------------------------------------------------------------------------------------------|----------------------------------------------------------------------------------------------------|----------------------------------------------------------------------------------------------------|
| X<br>Arc centre Y  | Plearding stress is 32     Plearding stress is 32     PMean shear stress     PMean shear stress     PMean shear stress per radian     PBending stress per radian     PActual shear stress per radian | Resultant Effects       X     Thickness       Y     Results       Show grid     Show symbols       Corner labels     Auto-update       Include existing graphs       Øraph for SX | X scale<br>Automatic Manual<br>min 0.0 max 1.0<br>Use logarithmic scale<br>Scale factor 1.0<br>Y scale<br>Automatic Manual<br>min 0.0 max 1.0<br>Use logarithmic scale<br>Scale factor 1.0 |
| Width for corridor | 0.0                                                                                                    | Name Graph for Self Weight                                                                                                    | Save in treeview 🗹 Display no                                                                                                    |
| L                  | · · · · · · · · · · · · · · · · · · ·                                                                                                    | Name Graph for Self Weight                                                                                                    | Save in treeview                                                                                                    |

Fig 117 Graph Through 2D in a 2D Axisymmetric Solid Model (3)

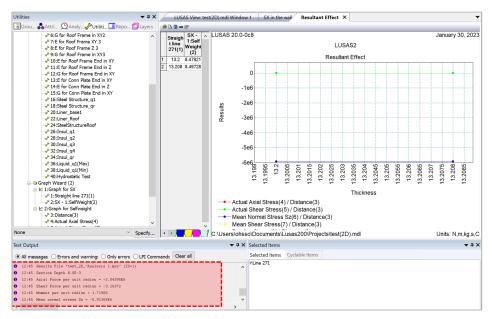

#### Fig 118 SX Graph for Sliced Line in a 2D Axisymmetric Solid Model

### Export Forces to Excel (2D)

Forces calculated can be exported using LNG Tank > Export Forces to Excel (2D).

With the results file loaded and loadcase(s) selected in the list box, the inputs shown below will create a spreadsheet containing section forces including axial force, shear force, moment force for Wall & RingBeam.

| LNG Tank - Export Forces/Mon                                                         | nents to Excel (2D) |                                      |                      |            | 2    |
|--------------------------------------------------------------------------------------|---------------------|--------------------------------------|----------------------|------------|------|
| Output filename                                                                      | 2D Extracted Force  | es                                   |                      |            |      |
| Working folder                                                                       | ⊖ Current           | • User Defined                       |                      |            |      |
| Save in                                                                              | C:\Users\ohsso\Do   | ocuments\Lusas200\Projects\2D Extrac | ted Forces_Wall_Ring | jbeam.xlsx |      |
| Target                                                                               |                     |                                      |                      |            |      |
| ⊖ Base slab                                                                          |                     | ● Wall + Ringbeam                    |                      | ◯ Roof     |      |
| Loadcases                                                                            |                     |                                      | Range (X Coord       | )          |      |
| 1:SelfWeight<br>2:Dead Loads of Steel Structure<br>3:Dead load of liner and steel ro |                     |                                      | Start :              | 0.0        | m    |
| 4:Dead load of steel structures of 5:Dead load of Insulation                         | on the roof         |                                      | Finish :             | 42.69      | m    |
| 6:Pressure on outer tank wall de<br>7:Wall piping loading<br>8:Liquid bottom(Max)    | ue to insulation    |                                      | Interval :           | 0.5        | m    |
| 9:Liquid bottom(Min)<br>10:Gas Pressure(Max)                                         |                     |                                      |                      |            |      |
| 11:Gas Pressure(Min)<br>12:Live load<br>13:Snow load                                 |                     |                                      |                      |            |      |
| 14:Test load (Liquid)<br>15:Test load (Pneumatic)                                    |                     |                                      |                      |            |      |
|                                                                                      |                     |                                      | ОК                   | Cancel     | Help |

Fig 119 Export Forces for a 2D Axisymmetric Solid Model (1)

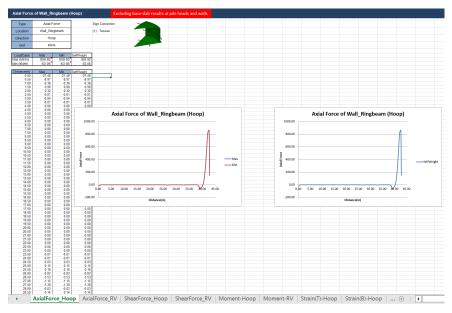

Fig 120 Section Force Spreadsheet for Self Weight

If all loadcases from the list box are selected, the forces for all loadcases are computed.

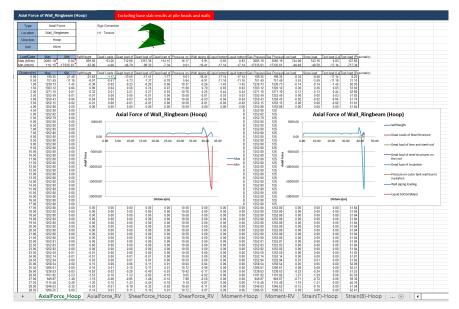

Fig 121 Section Force Spreadsheet for All Loadcases

#### **Sign convention**

Axial Force: (+) for Tension, (-) for Compression

Moment: (+) for Inner side tension, (-) for outer side tension

# **2D Axisymmetric Staged Construction Analysis**

This example is based on the user inputs discussed in the chapter titled *Examples* – *User Inputs*.

Refer to the section titled **2D** Axisymmetric Construction Stage Analysis for more information.

## **User Inputs**

The required user inputs for this model are the same as for 2D Axisymmetric Static Analysis.

The user dialog is available by selecting the menu item LNG Tank> Create 2D model> Staged Construction Analysis as shown in [Fig 162].

• Enter a model filename, set the element size to **0.2** m, and press **OK** to build the model.

|                                                      | Tnk1            | Tnk1 ~                                                                                                    |                                                                                      |  |  |  |  |  |
|------------------------------------------------------|-----------------|----------------------------------------------------------------------------------------------------|--------------------------------------------------------------------------------------|--|--|--|--|--|
| del filename                                         | 2D Staged       | 2D Staged Construction<br>C:\Users\ohso\Documents\LUSAS200\Projects\2D Staged Construction(StagedConstruction2 |                                                                                      |  |  |  |  |  |
| ved model file path                                  | C:\Users\o      |                                                                                                    |                                                                                      |  |  |  |  |  |
| Modeling options                                     |                 |                                                                                                    |                                                                                      |  |  |  |  |  |
| Concrete element size (m)                            | 0.2             |                                                                                                    | Steel element size (m) 0.2                                                           |  |  |  |  |  |
| Loads to apply                                       |                 |                                                                                                    |                                                                                      |  |  |  |  |  |
| Self weight                                          | Struct          | ural loadings                                                                                                  | ● Max ○ Min)<br>(Variable Loads:                                                     |  |  |  |  |  |
| Roof construction plan<br>Roof first stage thickness |                 | roof option 1                                                                                                  | 1 - Base / Wall / Ringbeam     2 - Ringbeam 1st PS     3 - Roof frame 1 / Inner work |  |  |  |  |  |
| Initial prestress for ringbe                         | am (ratio)      | 0.5                                                                                                    | 4 - Roof frames 2,3                                                                  |  |  |  |  |  |
| Initial prestress for slab (r                        | atio)           |                                                                                                    | 5 - Roof lower wet / Roof Lower complete<br>6 - Roof upper wet / Roof complete       |  |  |  |  |  |
|                                                      |                 |                                                                                                    | 7 - Ringbeam 2nd PS                                                                  |  |  |  |  |  |
| * Roof frame loads are not                           | considered      |                                                                                                    | 8 - Wall vertical PS                                                                 |  |  |  |  |  |
| * Roof first stage wet concr                         | ete is not cons | sidered                                                                                                    | 9 - Wall horizontal PS                                                               |  |  |  |  |  |
|                                                      |                 |                                                                                                    |                                                                                      |  |  |  |  |  |

Fig 122 User Dialog for 2D Axisymmetric Staged Construction Analysis

# Meshing / Geometric Properties / Material Properties / Support Conditions

These are the same as for the 2D Axisymmetric Static Analysis model.

# **Activation and Deactivation**

Activation and deactivation of elements enables the modelling of a staged construction or demolition process. Activate and deactivate attributes are defined from the **Attributes> Activate and Deactivate** menu item and are assigned to features. As selected features are activated and/or deactivated the elements within those features are themselves activated and/or deactivated.

In the 1st loadcase, the 'Deactivate' attribute is assigned to all features except the annular part of Base Slab. In the 2nd loadcase, the 'Activate' attribute is assigned to the circular part of the Base Slab.

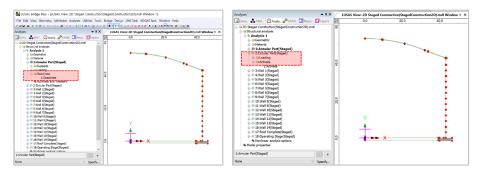

#### Fig 123 Activate and Deactivate Assignment in the Model

The full scenario is as illustrated at [Fig 5].

# **Control for Nonlinear Analysis**

The geometry of the structure changes at each loadcase, so a Nonlinear Control should be defined as shown in [Fig 164]. If Nonlinear Control is set for the 1st loadcase, it is applied to all the other subsequent loadcases unless otherwise defined separately for them.

'Manual' control is set in the model, which means that:

- $\hfill\square$  the subsequent loadcases inherit the stress and strains from the previous loadcases
- □ the subsequent loadcases inherit the support conditions from the previous loadcases
- $\hfill\square$  loading is not inherited.

| 2D_Staged Construction(StagedConstruction2D).mc                                                                                                    | 11                       |                 |                                  |             |  |
|----------------------------------------------------------------------------------------------------|--------------------------|-----------------|----------------------------------|-------------|--|
| Structural analyses                                                                                                    | Incrementation           |                 | Solution strategy                |             |  |
| 🗎 🛎 Analysis 1                                                                                                    | ✓ Nonlinear              |                 | Same as previous loadcase        |             |  |
| e 😑 Geometric                                                                                                    | Incrementation           | Manual ~        | Max number of iterations         | 12          |  |
| Material     Material           |                          |                 |                                  |             |  |
| = Supports                                                                                                    | Starting load            | 0.1             | Residual force norm              | 0.1         |  |
| Loading                                                                                                    | Max change in load facto | 0.0             | Incremental displacement         | 1.0         |  |
|                                                                                                    | Hax change in load facto |                 | Incremental displacement         |             |  |
| Nonlinear and Transient                                                                                                    | Max total load factor    | 1.0             |                                  | Advanced.   |  |
| 🖶 🗠 2:Circular Part(Staged)                                                                                                    | Adjust load based on a   | opvordopco      |                                  |             |  |
| ⊕ ⊕ 3:Wall 1(Staged)                                                                                                    | Adjust load based of t   | onvergence      | Incremental LUSAS file output    |             |  |
| ⊕⊕ 4:Wall 2(Staged)                                                                                                    | Iterations per increment | 4               | Same as previous loadcase        |             |  |
| 🕀 5:Wall 3(Staged)                                                                                                    | Displacement reset       |                 |                                  |             |  |
| ⊕ @ 6:Wall 4(Staged)                                                                                                    | Displacement reset       |                 | Output file                      | 1           |  |
| ⊕ @ 7:Wall 5(Staged)                                                                                                    |                          | Advanced        | Plot file                        | 1           |  |
| 🕀 🖗 8:Wall 6(Staged)                                                                                                    | Time domain              |                 | Flot life                        | -           |  |
| 9:Wall 7(Staged)                                                                                                    | I Ime domain             | Consolidation ~ | Restart file                     | 0           |  |
| ⊕ № 10:Wall 8(Staged)<br>⊕ № 11:Wall 9(Staged)                                                                                                    |                          | Consolidation   |                                  | 0           |  |
| ₩ (2 11:Wall 9(Staged)                                                                                                    | Initial time step        | 0.0             | Max number of saved              | U           |  |
| ₩ 12:Wall 10(Staged)                                                                                                    |                          | 100.0E6         | Log file                         | 1           |  |
| ⊕ 14:Wall 12(Staged)                                                                                                    | Total response time      | 100.026         | -                                |             |  |
| Http://www.incompetition.org/actionality/actionality/a | Automatic time steppir   | a               | History file                     | 1           |  |
| Hterefore (Construction of the second second |                          | -               |                                  |             |  |
| 17:Roof Complete(Staged)                                                                                                    |                          | Advanced        | Save a restart at the end of the | nis control |  |
| 18:Operating Stage(Staged)                                                                                                    | Common to all            |                 |                                  |             |  |
| Nonlinear analysis options                                                                                                    |                          |                 |                                  |             |  |
| Model properties                                                                                                    | Max time steps           | or increments 0 |                                  |             |  |

Fig 124 Nonlinear Control for a Staged Construction Analysis

## Loading

As the 'Manual' Nonlinear Control does not inherit the loading defined in the previous loadcases, all loading that apply to the current loadcase should be assigned separately.

### Stage 1 : Annular Part ~ Stage 2 : Circular Part

Self weight is assigned by using 'Gravity' loading.

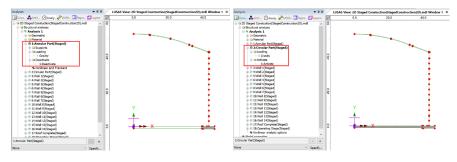

Fig 125 Loadings for Stage 1~2

### Stage 3 : Wall 1 ~ Stage 16 : Wall 14

Wall segments are activated according to the user input in Tank Definition.

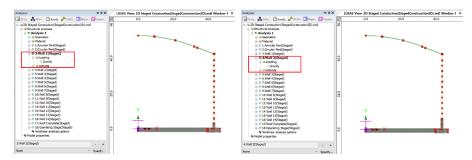

Fig 126 Loadings for Stage 3~4

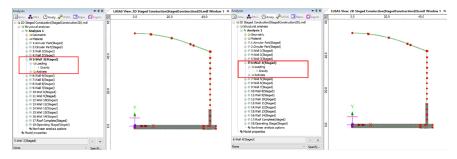

## Fig 127 Loadings for Stage 5~6

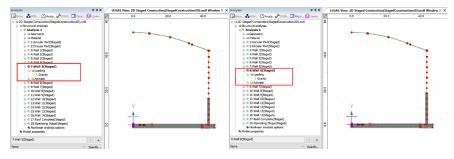

Fig 128 Loadings for Stage 7~8

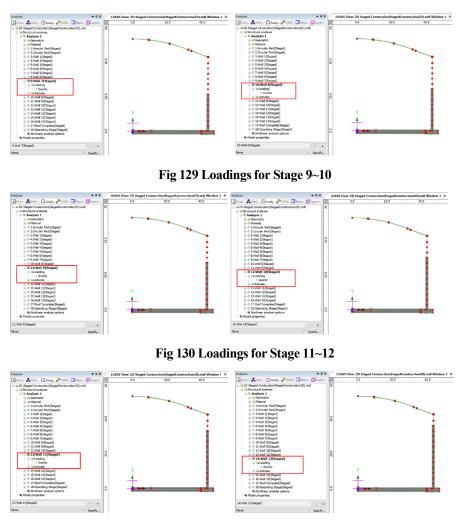

Fig 131 Loadings for Stage 13~14

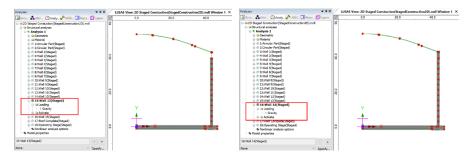

Fig 132 Loadings for Stage 15~16

### Stage 17 : Roof Complete ~ Stage 18 : Operating Stage

At Stage 17, the roof is added. Stage 18 models the operating(in-service) Stage. All the loadings used in the 2D Axisymmetric Static Analysis Model are all included in this stage.

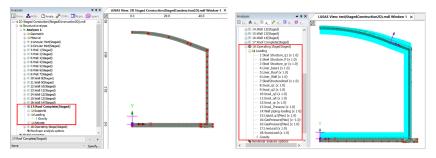

Fig 133 Loadings for Stage 17~18

# **Adding Extra Stages**

If additional stages are required, the ability to Copy and Paste loadcases will be useful, as illustrated at [Fig 174]. Other attributes such as 'Activate' and 'Loading' are also copied.

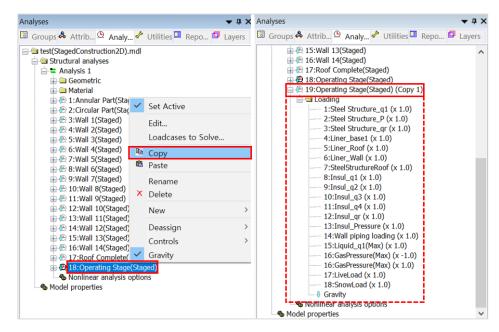

Fig 134 Adding Stages in the 2D Axisymmetric Staged Construction Analysis Model

# **2D Axisymmetric Thermal Analysis**

# **User Inputs**

The required user inputs for this model are as shown in [Fig 175].

| ink type                                                                                                    |                      |                                                                              |   |                                                                               |                                                         |                                                                                                    | > |
|----------------------------------------------------------------------------------------------------|----------------------|------------------------------------------------------------------------------|---|-------------------------------------------------------------------------------|---------------------------------------------------------|----------------------------------------------------------------------------------------------------|---|
| Material :<br>Elevation :                                                                                      | Metallic<br>Abovegro | und                                                                          | ~ | Target models to build<br>2D axisymmetric structural<br>2D beam-stick seismic | ✓ 2D axisymmetric coupled then<br>✓ 3D shell structural | rmal/structural                                                                                                    |   |
| se Slab Wall<br>Base slab<br>Description<br>Inner part (Lin<br>Outer part (Lo<br>Taper part (W<br>Base Heating | Roof Lateral         | Image: Support (3D)<br>Root Polar Beau<br>L[m]<br>39.8<br>6.7<br>0.6<br>46.5 |   | rialis Support (2D)                                                           | Linner<br>Dheating                                      | Heating Doute \$ 71<br>Deces \$ 71<br>Deces \$ 71<br>Dec |   |
| < Set zero                                                                                                    | o Set de             | faults                                                                       |   | ,                                                                             |                                                         | •• t                                                                                                    |   |

Fig 135 User Inputs for 2D Axisymmetric Thermal Analysis

The user dialog is available from LNG Tank>Create 2D Model> Coupled Thermal/ Structural...as shown in [Fig 177].

• Enter a model filename and set the Concrete element size to **0.2**, Steel element size to **0.04** and press **OK** to build the model.

| LNG Tank - Coupled Th                                           | ermal/Structural A   | analysis                                                    |                    |                     |                  |                   | >            |
|-----------------------------------------------------------------|----------------------|-------------------------------------------------------------|--------------------|---------------------|------------------|-------------------|--------------|
| Tank definition data<br>Model filename<br>Saved model file path |                      | Tnk1                                                        | nts\LUSAS200\Pr    | ⊃jects\_Thermal.m   | ıdl              | ~                 |              |
| Modeling options<br>Concrete element                            | size [m]             | Steel eleme                                                 | ent size [m]       | 4.0E-3              | ✓ Include        | e soil for aboveg | ground tanks |
| Include Structural                                              | Load                 |                                                             |                    |                     |                  |                   |              |
| Variable Loads                                                  | o apply(*)           |                                                             |                    |                     | Min              |                   |              |
| (*) These parame                                                |                      | a Tank Definition will be usi<br>he [Structural Loading Def |                    |                     | ribute.          |                   |              |
| Spillage Loading                                                |                      |                                                             |                    |                     |                  |                   |              |
| Application target a                                            | bove Corner Protec   | tion <ul> <li>1st</li> </ul>                                | Wall Insulation la | yer                 |                  | ○ Wall            |              |
| Radius of inner tan                                             | k outer surface(*)   | 42.1361 <b>[m]</b>                                          |                    | id density(*)       |                  | 480               | [kg/m³]      |
| (*) These paramete                                              | rs are read from the | e [Seismic] > [Inner Tank P                                 | Properties] tab of | the tank definitior | attribute if ava | ilable.           |              |
| Spillage duration                                               | ume ior each spillag | je neigni                                                   |                    |                     |                  |                   |              |
| Spillage 1                                                      | 10.0 [ho             | ur] Spillage 2                                              | 10.0               | [hour]              | Spillage 3       | 10.0              | [hour]       |
| Spillage 4                                                      | 10.0 <b>[ho</b>      | ur] Spillage 5                                              | 10.0               | [hour]              |                  |                   |              |
|                                                                 |                      |                                                             |                    |                     | ОК               | Cancel            | Help         |

Fig 136 User Dialog for 2D Axisymmetric Thermal Analysis

### Meshing

Both structural elements and thermal elements are defined together. The element size will be a maximum of 0.2m as per user input. The ground is modelled up to a height of 'Ground Level' in Tank Definition above the soffit of the thickened base slab.

| se slab Wall Roof L | ateral Roof Polar B | eam Section Material Su | rt (2D)                                 |        |
|---------------------|---------------------|-------------------------|-----------------------------------------|--------|
| Base Slab           |                     |                         |                                         |        |
| Description         | L[m]                | D[m]                    | CL                                      |        |
| Inner part          | 39.8                | 1.2                     | 1                                       |        |
| Outer part          | 6.7                 | 1.5                     | Linner Louter                           |        |
| Taper part          | 0.6                 | 0.0                     | D <sub>inner</sub> D <sub>heating</sub> | G.L.   |
| Base Heating        | 46.5                | 0.386                   | ₽ <sub>oute</sub>                       |        |
| Ground Level        | 0.0                 | 0.9                     | <b>4</b> ▶                              | ground |

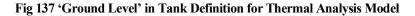

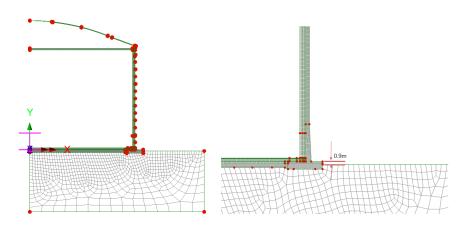

Fig 138 Elements for 2D Axisymmetric Thermal Analysis Model

## **Geometric Properties**

No geometric properties are required for 2D axisymmetric model.

## **Material Properties**

User defined material properties are assigned to the relevant surfaces.

| otropic<br>PElastic Thermal<br>Plastic Creep Dam<br>Elastic Thermal | nage Shrinikage Viscous                                                               | Two phase Ko Initialisation          | Sotropic  Clastic Thermal  Ratic Crew Damage Strinkage Viscous Two phase Elastic Hormal | Ko Initialisation                          |
|---------------------------------------------------------------------|---------------------------------------------------------------------------------------|--------------------------------------|-----------------------------------------------------------------------------------------|--------------------------------------------|
| ☐Dynamic properties<br>Ø Thermal expansion                          | Young's modulus<br>Preserve initia<br>Masa damata<br>Coefficient of thermal expansion | Volus<br>3565<br>02<br>2583<br>10066 | Phase change state None Thermal conductivity 2.2                                        | Yaluo 000000000000000000000000000000000000 |
| Name BaseSlab                                                       |                                                                                       | · (1)                                | Name (BaseSlab ~ )                                                                      | (1)                                        |
|                                                                     | Close                                                                                 | incel Apply Help                     | Close Cancel App                                                                        | ly Help                                    |

The mechanical and thermal properties for BaseSlab are as shown below.

Fig 139 Material Properties of BaseSlab for a 2D Axisymmetric Thermal Analysis Model

## **Support Conditions**

Pile Support is used as per user input, as discussed in [2D Axisymmetric Static Structural Analysis].

# Loadings

### **Thermal Analysis > Initial Conditions**

Initial Soil Temperature is defined and assigned as shown in [Fig 184].

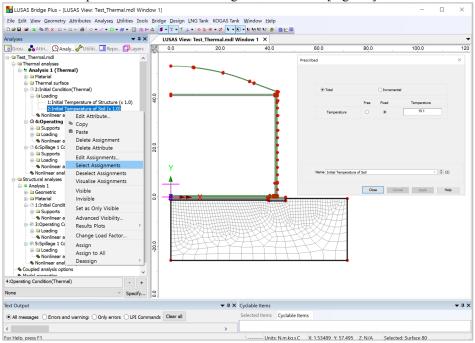

#### Fig 140 Initial Soil Temperature in a 2D Axisymmetric Thermal Analysis Model

Initial temperature of structure is defined and assigned as shown in [Fig 185].

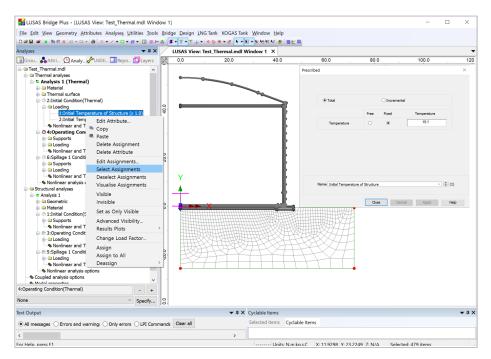

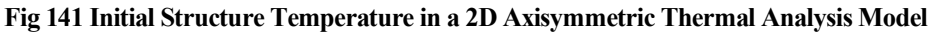

### Thermal Analysis > Operating Conditions

Liquid temperature is defined as an Environmental Temperature and assigned to the inner face of the tank. The air temperature is also defined as an Environmental Temperature and is assigned to the outer face of the tank.

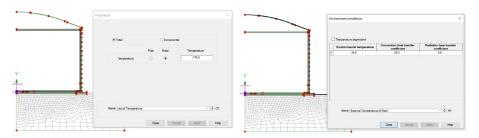

Fig 142 Operating Temperatures in a 2D Axisymmetric Thermal Analysis Model

Base heating is assumed from the User Input, which is assumed to be consistent all the time, hence it is defined as a Prescribed Temperature Loading, and assigned to the line inside base slab.

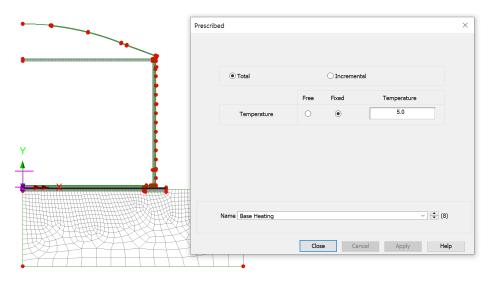

Fig 143 Base Heating Temperature in 2D Axisymmetric Thermal Analysis Model

The Base heating temperature is assigned to selected lines as shown in [Fig 188]. The range of the loading is defined using a LUSAS field variation and can be modified by editing the values of 'Base Heating'.

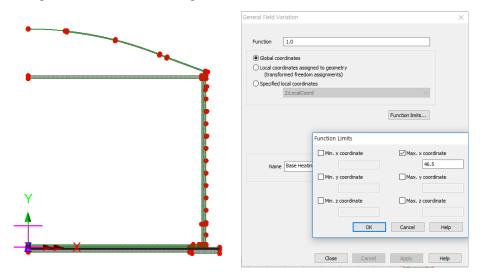

Fig 144 Base Heating Temperature Variation in 2D Axisymmetric Thermal Analysis Model

Refer to the section titled *Examples – User Inputs: 2D Axisymmetric Thermal Analysis* for more information.

# **3D Shell Analysis**

This example is based on the user inputs described in the section titled *Examples* – *User Inputs* 

Refer to the heading titled 3D Shell Static Structural Analysis for more information.

## **User Inputs**

The required user inputs for this model are as marked in [Fig 188].

| ink Definition            |                    |                            |                           |                       |                    |            |         | ×    |
|---------------------------|--------------------|----------------------------|---------------------------|-----------------------|--------------------|------------|---------|------|
| Tank type                 |                    | Target                     | models to build           |                       |                    |            |         |      |
| Material: Metal           | lic                |                            | D axisymmetric structural | 2D axisymmetric coup  | led thermal/struct | ural       |         |      |
|                           | eground            |                            | D beam-stick seismic      | ✓ 3D shell structural |                    |            |         |      |
| Elevation : Abov          | eground            | -                          |                           |                       |                    | -          |         |      |
| ank Definition Load Insu  | lations Support (3 | D) Seismic Ground          |                           |                       |                    |            |         |      |
| ase Slab Wall Roof Late   | eral Roof Polar Be | eam Section Materials Supp | port (2D)                 |                       |                    |            |         |      |
| Base slab                 |                    |                            |                           |                       |                    |            |         |      |
| Description               | L[m]               | D[m] ^                     |                           |                       |                    |            |         |      |
| Inner part (Linner, Dinne |                    | 1.2                        | CL                        |                       |                    |            |         |      |
| inner part (Linner, Dinne | 39.0               | 1.2                        | 1                         |                       |                    |            |         |      |
| Outer part (Louter, Dout  | er) 6.7            | 1.5                        | 4                         | Linner                |                    |            |         |      |
| Taper part (Wt)           | 0.6                | 0.0                        | D <sub>inner</sub>        | Dheating              |                    | <b>+</b>   | G.L.    |      |
| raper part (wit)          | 0.0                | 0.0                        | inner L                   |                       |                    | heating Do | 10      |      |
| Base Heating (Lheating    | , 46.5             | 0.386                      | !                         |                       |                    | •          | Dground |      |
| <                         |                    | ~                          |                           |                       |                    | w          |         |      |
| Set zero S                | et defaults        |                            |                           |                       |                    |            |         |      |
|                           |                    |                            |                           |                       |                    |            |         |      |
|                           |                    | Name Tnk1                  |                           |                       | × 🗘 (1)            |            |         |      |
|                           |                    |                            |                           |                       |                    |            |         |      |
|                           |                    |                            |                           |                       | Close              |            |         | Help |

#### Fig 145 User Inputs for a 3D Shell Static Analysis

The user dialog is available from the LNG Tank>Static Analysis Wizard menu item.

- Enter the model file name, and set the element size to **2.0**, and the other values as shown in [Fig 189].
- Ensure '3D shell' is chosen for Analysis Type.
- Enter 10 for Number of Eigenvalues.

| NG Tank - Base Model for Design Check.                                                                                                    |                                                                                                    |  |  |  |  |  |
|----------------------------------------------------------------------------------------------------|----------------------------------------------------------------------------------------------------|--|--|--|--|--|
| Tank definition data Tnk1                                                                                                    | k1 ~                                                                                                    |  |  |  |  |  |
| Model filename Exampl                                                                                                    | Example<br>C:\Users\ohsso\Documents\LUSAS200\Projects\Example.mdl                                                                                                    |  |  |  |  |  |
| Saved model file path C:\User                                                                                                    |                                                                                                    |  |  |  |  |  |
| Modeling options                                                                                                    |                                                                                                    |  |  |  |  |  |
| Element size (m) 2.0                                                                                                    | ✓ Half symmetric model ☐ Rigid fin plate ✓ Include temporary opening                                                                                                    |  |  |  |  |  |
| Number of eigenvalue 10                                                                                                    | $\checkmark$ Include non-structural masses in the eigenvalue analysis                                                                                                    |  |  |  |  |  |
| Concrete Tank Options         Buttress         Number of buttress         Extruded thickness         Buttress width         Buttress width         Roof / Ringbeam         Roof first stage thickness (ratio)         Initial prestress for ringbeam (ratio)         Initial prestress for base slab (ratio) | (m)       Construction Scenario - Single layered roof 1         1 - Base / Wall / Ringbeam       2 - Ringbeam 1st PS         3 - Roof frame 1/ Inner work       4 - Roof frames 2,3         5 - Roof wet / Roof complete       6 - Ringbeam 2m PS         0.5       0.5         0.5       0.5 |  |  |  |  |  |
|                                                                                                    | OK Cancel Help                                                                                                    |  |  |  |  |  |

Fig 146 User Dialog for a 3D Shell Static Analysis Model

### Mesh

The elements and geometric properties are as shown below, with a maximum element size less than 2.0m as per user input. Quadratic shell elements (QTS8) are used.

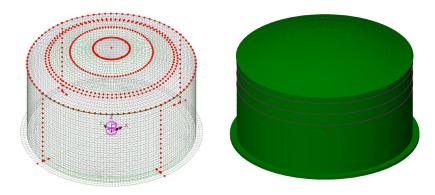

Fig 147 Mesh Arrangement and Geometric Properties for a 3D Shell Model

The element local axis can be displayed as shown below. The wizard produces elements having a local x axis in the horizontal direction for the Wall and Roof. The element shape in the Slab cannot be regular due to the variable pile arrangement hence the local axis of the elements for the Slab is not consistent.

| rs<br>ayers Groups A Attrib Analys<br>Example(3D).mdl                                                      | ✓ Q × 0.0     ✓ Utilities ■ Reports          | -70.0                     | -60.0                                   | -50.0 | -40.0 | -30.0      | -20.0    | -10.0   | 0.0     |  |
|----------------------------------------------------------------------------------------------------|----------------------------------------------|---------------------------|-----------------------------------------|-------|-------|------------|----------|---------|---------|--|
| Example(30).mdl Window 1<br>Outros<br>Mesh<br>Geometry<br>Attributes<br>O Deformed mesh<br>View properties | Properties<br>Mesh Visualise                 |                           |                                         | ×     | .44   |            |          |         |         |  |
|                                                                                                    | ✓ Wireframe Pen # Solid Hidden parts         | Maximum sha               | Choose pen<br>ade 60.0 9<br>nold 25.0 4 | b     | Å     |            |          |         |         |  |
|                                                                                                    | Show element axes<br>% of elements remaining | Orientations only if sele |                                         |       |       | 4<br>++ ++ | *        | å<br>++ | 4       |  |
|                                                                                                    | Close                                        | Cancel App                | Help                                    |       |       | **         | <b>Å</b> | Å<br>   | 4<br>++ |  |
|                                                                                                    | 20.1                                         |                           |                                         |       | 1     | **         | *        | *       | 4<br>++ |  |
| eformations No deformations drawn                                                                          | 10.0                                         |                           |                                         |       |       |            |          | ٨       | 4       |  |

Fig 148 Element Local Axis in a 3D Shell Model

## **Material Properties**

### **Structural members**

Material properties are defined and assigned as shown in [Fig 193].

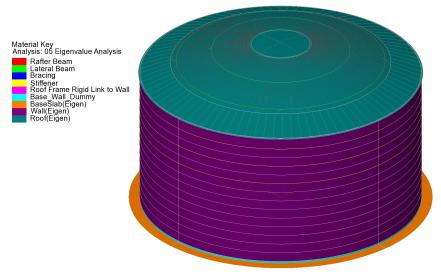

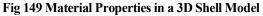

### **Dead Loads of Steel Structure**

The dead load of the steel inner tank is defined including wall plate, secondary bottom, bottom plate, annular plate and suspended deck.

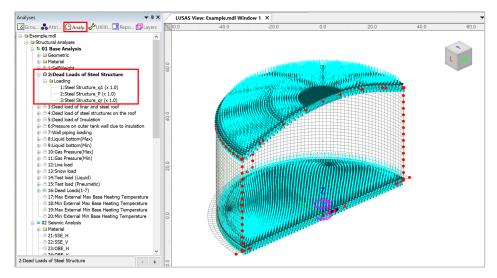

Fig 150 Dead Loads for Steel Structure in a 3D Shell Static Analysis Model

#### Dead load of liner and steel roof

The total weight of the roof plate and frame need to be specified to design the roof.

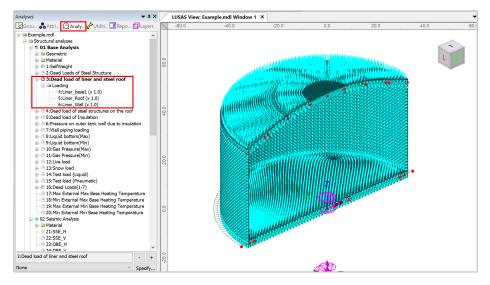

Fig 151 Dead Load of Liner and Steel Roof in a 3D Shell Static Analysis Model

#### Dead load of steel structures on the roof

For the design of the outer tank, the loadings due to the steel structure on the roof as well as the pipe work on the roof should be considered as distributed load on the roof.

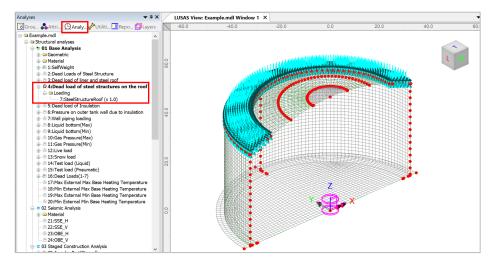

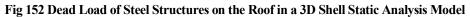

#### **Dead load of Insulation**

All insulation to the base, wall and suspended deck are defined.

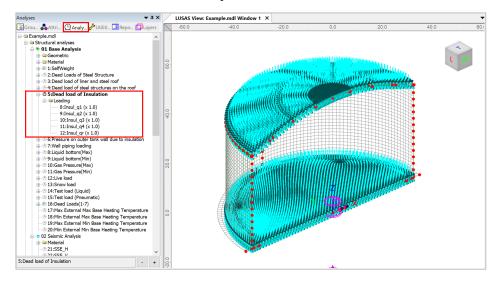

Fig 153 Dead Load of Insulation in a 3D Shell Static Analysis Model

#### Pressure on outer tank wall due to insulation

The insulation (e.g. loose fill perlite) in the region between the inner tank and outer tank is assumed to exert a horizontal loading on the outer tank.

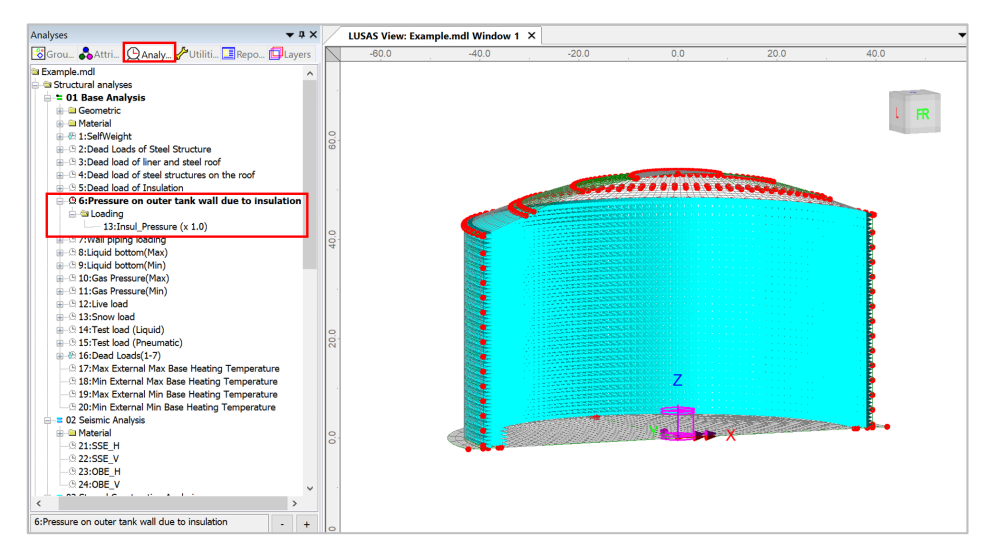

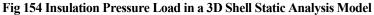

#### **Wall Piping Loading**

Wall piping loading acts on the outer surface of the wall.

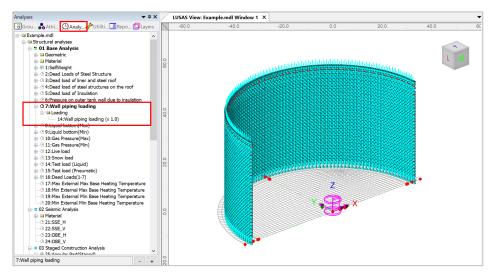

Fig 155 Wall piping loading in a 3D Shell Static Analysis Model

### Liquid bottom (Max/Min)

The Liquid weight acts on the top surface of the base slab.

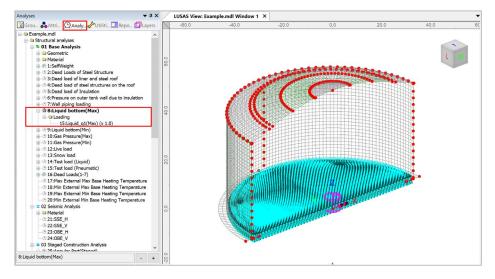

Fig 156 Liquid Bottom Loading in a 3D Shell Static Analysis Model

#### Gas Pressure(Max/Min)

Design gas pressure acts on the inner surface of the concrete tank.

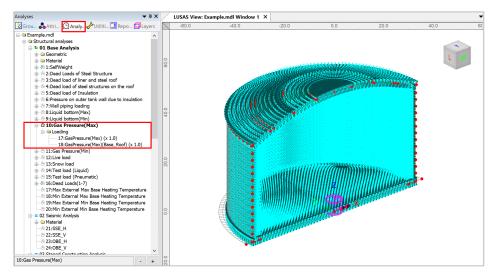

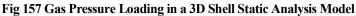

#### Live load (Imposed Load on the roof)

Live Load (Imposed Load on the roof, ref. EN 14620-1) is assigned on the top surface of the roof(  $R = 0 \sim R = 43.23$ m).

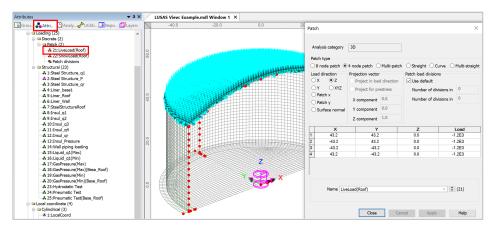

Fig 158 Live Load in a 3D Shell Static Analysis Model (Roof)

#### Snow load

The snow load is assigned on the top surface of the roof ( $R = 0 \sim R=43.5555$ )

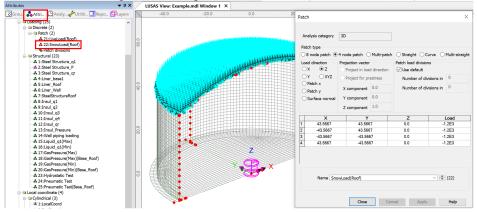

Fig 159 Snow Load in a 3D Shell Static Analysis Model (Roof)

### Test load (Liquid bottom)

The Test load (Liquid bottom) acts on the top surface of the base slab.

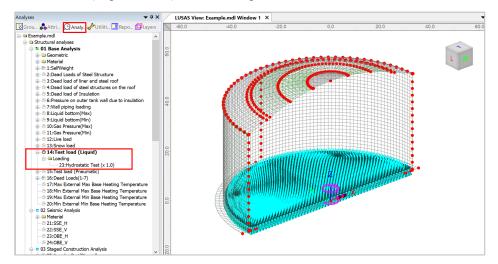

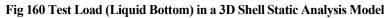

# **Test load (Pneumatic)**

Test load (Pneumatic) acts on the inner surfaces of the concrete tank.

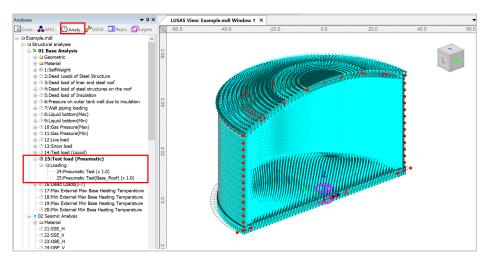

Fig 161 Test Load (Pneumatic) in a 3D Shell Static Analysis Model

#### Wind Load

Wind loading for the wall and roof can be added by using 'LNG Tank> Add Loading> Wind...' menu. Three types of design codes which are EN1991-1-4 (2005), GB50009 (2012), ASCE 7-16 are provided as follows.

| LNG Tank - Add wind lo                                                                                                    | ading         |                      |                                                              |        | ×        |           |
|----------------------------------------------------------------------------------------------------|---------------|----------------------|--------------------------------------------------------------|--------|----------|-----------|
| Design code<br>Design code parameters                                                                                                    |               |                      | EN1991-1-4 (2<br>EN1991-1-4 (2<br>GB50009 (2012<br>ASCE 7-16 | 005)   | ~        |           |
| Basic wind velocity                                                                                                    |               |                      | 37.5                                                         |        | [m/s]    |           |
| Roughness length                                                                                                    |               |                      | 3.0E-3                                                       |        | [m]      |           |
| Minimum height                                                                                                    |               |                      | 1.0                                                          |        | [m]      |           |
| Orography factor                                                                                                    |               |                      | 1.0                                                          |        |          |           |
| Terrain factor                                                                                                    |               |                      | 0.156                                                        |        |          |           |
| Turbulence factor                                                                                                    |               |                      | 1.0                                                          |        |          |           |
| Air density                                                                                                    |               |                      | 1.25                                                         |        | [kg/m^3] |           |
|                                                                                                    |               | Defaults             | ОК                                                           | Cancel | Help     |           |
| Analyses 🗸 🕈 🗙                                                                                                    | LUSAS View:   | Example.mdl Window 1 | I X                                                          |        |          | •         |
| Image: Construction of the second second | 40.0<br>0.09- | . 400 .              | -200                                                         | 0.0    | 20.0     | 40.0 60.0 |

Fig 162 Wind Load in a 3D Shell Static Analysis Model

# **Viewing Results**

#### Contours

The Layers the treeview in the LUSAS Modeller user interface controls what is isplayed in the View window. Add **Contours** and choose **'Force/Moment-Thick Shell'** for Entity, **'Mx'** for Component, then the contour for Mx is displayed.

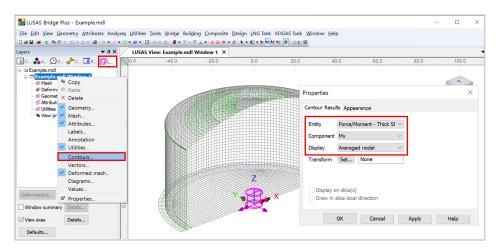

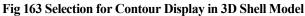

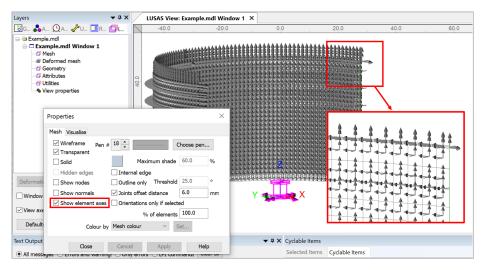

Fig 164 Element Local Axis in a 3D Shell Model

With regard to the moment in the wall, as the element local x-axis is for horizontal direction in the model, the horizontal directional moment is displayed for the selected loadcase as shown below.

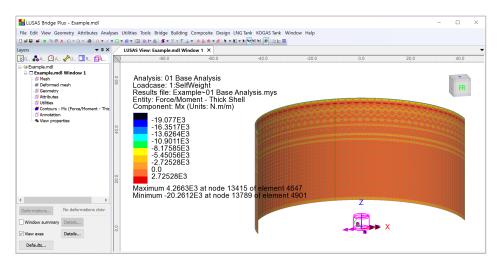

Fig 165 Mx Contour for Self Weight in a 3D Shell Model

The element local axes are not consistent in the structure as a whole, so it is recommended to use a local coordinate system for viewing results. In the Wizard-built model, a cylindrical local coordinate is already defined, with the name of **'LocalCoord'**, as shown below.

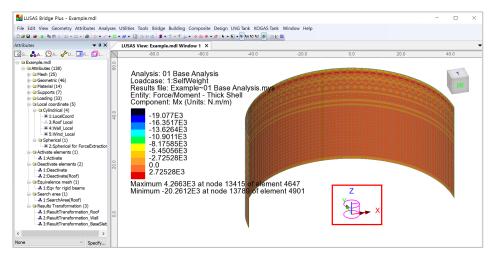

#### Fig 166 Local Coordinate in a 3D Shell Model

This local coordinate can be used for viewing results as shown below. Select **'LocalCoord'** for Specified local coordinate, and **'theta/z'** for Shell plane for resultants as the wall surface element axis have a theta and z direction.

| LUSAS Bridge Plus - Example.mc         |                                                            |                                                                                                    |                                                                                                    |                                       |                                      |                   | _                                                                                         |              |
|----------------------------------------|------------------------------------------------------------|----------------------------------------------------------------------------------------------------|----------------------------------------------------------------------------------------------------|---------------------------------------|--------------------------------------|-------------------|-------------------------------------------------------------------------------------------|--------------|
| Eile Edit View Geometry Attributes     |                                                            |                                                                                                    |                                                                                                    |                                       | ndow <u>H</u> elp                    |                   |                                                                                           |              |
| 00000000000000000000000000000000000000 |                                                            |                                                                                                    |                                                                                                    | • 🛛 • 📴 🕹 🖉 🖉 • 🖫                     |                                      |                   |                                                                                           |              |
|                                        |                                                            | ISAS View: Example.mdl \                                                                                                    |                                                                                                    |                                       |                                      |                   |                                                                                           | •            |
| 🔀 G 💑 A 🖉 A 🥓 U 🛄 R 🗯                  |                                                            | -80.0                                                                                                    | -60.0                                                                                                    | -40.0                                 | -20.0                                | 0.0               | 20.0 40.0                                                                                 | )            |
| A View properties                      | Display<br>Transparent<br>Reset<br>Copy<br>Paste<br>Delete | Analysis: 01 Ba<br>Loadcase: 1:Se<br>Results file: Exi<br>Component: Mi<br>-19.077E:<br>-16.3517T<br>-13.62641<br>-0.9011f<br>-8.175851<br>-5.450561 | elfWeight<br>ample~01 Bass<br>oment - Thick t<br>< (Units: N.m/m<br>3<br>53<br>53<br>53<br>53<br>53<br>53<br>53 | e Analysis.mys<br>Shell               | Properties<br>Contour Results Access |                   | Result Tantomation                                                                        | T<br>FR<br>× |
|                                        | Move Up<br>Move Down                                       | -2.72528                                                                                                    | Ξ3                                                                                                    |                                       |                                      |                   | No transformation applied (consult Solver mar     Local axes of element/node              | iual)        |
|                                        | Properties                                                 | 0.0<br>2.72528E                                                                                                    | 3                                                                                                    |                                       | Entity Force/Mo<br>Component Mx      | ment - Thick Sł 🗸 | Local coordinate of parent feature     Global axes                                        |              |
|                                        |                                                            |                                                                                                    |                                                                                                    | 0.4.4                                 | Direles Aurorad                      | nodal ~           | O Material                                                                                |              |
| <                                      | >                                                          | Minimum -20.20                                                                                                    | 612E3 at node 1                                                                                                 | 3415 of element 4<br>13789 of element | 4! Transform Set                     | None              | Assigned results transformation attribute     Specified local coordinatx     1:LocalCoord | ~            |
| Deformations No deformations           | drav                                                       |                                                                                                    |                                                                                                    |                                       | Display on slice(s)                  |                   | Shell plane for r/theta                                                                   | ~            |
| Window summary Details                 | 0.                                                         |                                                                                                    |                                                                                                    |                                       | Draw in slice local o                | tirection         | No objects defined                                                                        | ~            |
| View axes Details                      |                                                            |                                                                                                    |                                                                                                    | Y                                     | Close                                | Cancel Appl       | ⊙ x = longitudinal ⊖ y = tra                                                              | nsverse      |
| Defaults                               |                                                            |                                                                                                    |                                                                                                    |                                       | ▼ # X Cyclable Items                 | s<br>             | OK Cancel H                                                                               | Help         |

Fig 167 Contour Display using Local Coordinate in a 3D Shell Model

If a local coordinate of 'LocalCoord' is chosen, the result component of 'Mt' can be displayed, where 't' represents tangent direction in the cylindrical local coordinate system.

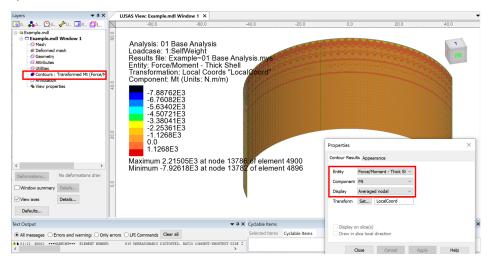

Fig 168 Mt Contour in a 3D Shell Model

In the Wizard-built model, a Results Transformation dataset is also defined and assigned to roof, wall and base slab respectively, as shown below.

#### **Examples – User Inputs**

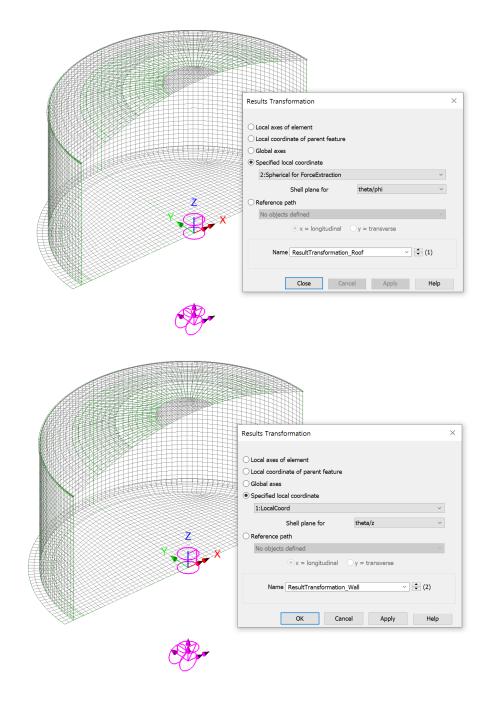

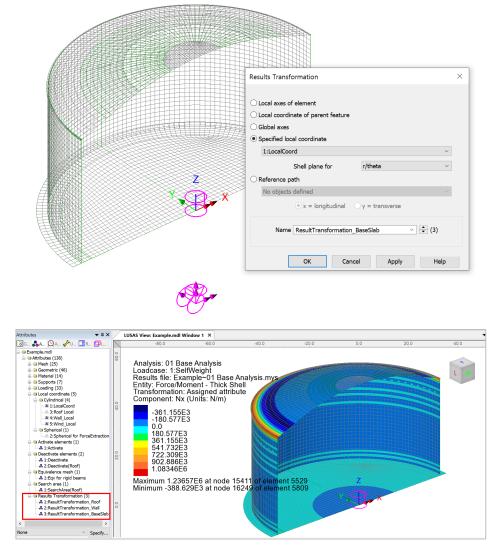

Fig 169 Results Transformation in a 3D Shell Model

This results transformation can be used for viewing results as shown below. Select **'Assigned results transformation attribute'**.

| LUSAS Bridge Plus - Example.mdl                                                                                                    |                                                                                                    |                             |                    |                                                                         |      | - 🗆 ×        |
|----------------------------------------------------------------------------------------------------|----------------------------------------------------------------------------------------------------|-----------------------------|--------------------|-------------------------------------------------------------------------|------|--------------|
| File Edit View Geometry Attributes Analyses Ut                                                                                                    | ilities Tools Bridge Building Composite Design LN                                                                                                    | IG Tank KOGAS Tank          | Window Help        |                                                                         |      |              |
|                                                                                                    | 9 • 🖾 m H 🛆 💈 • T • Ŧ 💺 • 🔶 💩 🗣 • Ø 🕨 • 🕅                                                                                                    | • 🕫 ha hi hi hi 🖉 🔊 🗠 🖬     |                    |                                                                         |      |              |
|                                                                                                    | USAS View: Example.mdl Window 1 ×                                                                                                    |                             |                    |                                                                         |      | -            |
| 🔞 G 🍰 A 🖉 A 🥓 U 💷 R 💷 L                                                                                                    | -80.0 -60.0                                                                                                    | -40.0                       | -20.0              | 0,0                                                                     | 20.0 | 40.0         |
| Complement Complement | Analysis: 01 Base Analysis<br>Loadcase: 1:SelfWeight<br>Results file: Example-01 Base A<br>Entity: Force/Moment - Thick Sh<br>Transformation: Assigned attribu<br>Component: Nx (Units: N/m)<br>-361.155E3                                                                                                    | ell 📐 🤇                     |                    |                                                                         |      | BKL          |
| Properties<br>Contour Results Appearance                                                                                                    | Results Transformation                                                                                                    |                             |                    | i i che contra da la da<br>Gla na general da da<br>E contra en en da da |      |              |
| Congoont NN Congoont NN Congo | No transformation applied (consult Solver manual)     Local asso of element/inde     Local coordinate apress feature     Gebel area     Specified boal coordinate     Swind Local     Shell plane for     Shell plane for | 11 of elemen<br>49 of eleme | nt 5529<br>nt 5809 | -                                                                       |      |              |
| Text Output                                                                                                    | • x = longitudinal • y = transverse                                                                                                    | × Cyclable Items            |                    |                                                                         |      | <b>▲</b> 廿 X |
| All messages      Errors and warning:     Only error                                                                                                    | OK Cancel Help                                                                                                    | Selected Items              | Cyclable Items     |                                                                         |      |              |

Fig 170 Contour Display using Results Transformation in a 3D Shell Model

If the 'Assigned results transformation attribute' option is chosen, results components of 'Nx' and 'Ny' can be displayed. Any components with 'x' represent the results of hoop direction (wall/roof) or radial (base slab), and those with 'y' represent results of radial (roof) or vertical (wall) direction or hoop (base slab) direction.

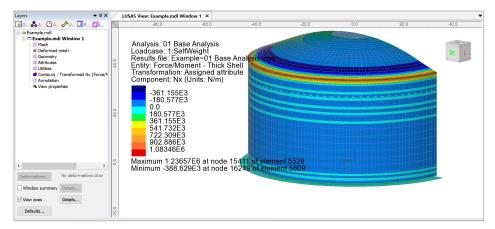

Fig 171 Nx Contours in a 3D Shell Model

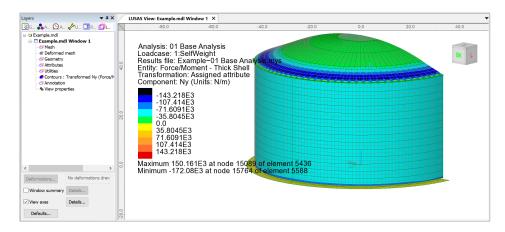

Fig 172 Ny Contours in a 3D Shell Model

#### Values

Values can be displayed for chosen nodes by adding the Values layer to the Layers interview.

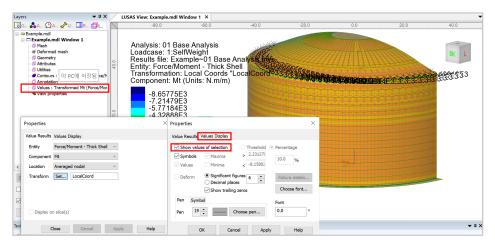

#### Fig 173 Value Display in a 3D Shell Model

Selecting nodes in the View window shows values for just those nodes.

| yers 🔻 🕈 🛪                                                                                                    |                | LUSAS View: Example.mdl Window                                                                                                    | w 1 ×                                                       |           |           |                  |      |                |
|----------------------------------------------------------------------------------------------------|----------------|----------------------------------------------------------------------------------------------------|-------------------------------------------------------------|-----------|-----------|------------------|------|----------------|
| SG ♣A @A ≁U 💷R 💷L                                                                                                    | 20             | .0 -80.0                                                                                                    | -60.0                                                       | -40.0     | -20.0     | 0,0              | 20.0 | 40.0           |
| Decample and     Decample.mdl Window 1     Deformed mesh     Geometry     Geometry     Geom | 20.0 40.0 60.0 | Analysis: 01 Base A<br>Loadcase: 1:SelfW<br>Results file: Exampl<br>Entity: Force/Mome<br>Transformation: Loc<br>Component: Mt (Un<br>-8.65775E3<br>-7.21479E3<br>-5.77184E3<br>-5.77184E3<br>-2.88592E3<br>0.0<br>1.44296E3<br>2.88592E3 | eighṫ<br>le∼01 Base An<br>nt - Thick Shel<br>cal Coords "Lo | calCoord" | 3.52994E3 |                  |      | R              |
| Deformations No deformations drav                                                                                                    |                | Maximum 3.52994E<br>Minimum -9.45669E                                                                                                    |                                                             |           |           | Z<br>-0.140621E- |      |                |
| Window summary Details                                                                                                    | 0.0            |                                                                                                    |                                                             |           |           |                  |      | Destruction of |
| View axes Details                                                                                                    |                |                                                                                                    |                                                             |           |           |                  |      |                |
| Defaults                                                                                                    |                |                                                                                                    |                                                             |           |           |                  |      |                |

Fig 174 Values Displayed for Selected Nodes in a 3D Shell Model

#### **Graph through 2D**

Define a line from Geometry>Line>By Coords...

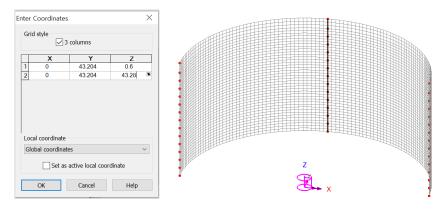

Fig 175 Line for Slicing Results in a 3D Shell Model

From Utilities > Graph Through 2D, select By selected line and Mt for result component.

Fig 176 Graph Through 2D in a 3D Shell Model (1)

| Results c              | omponent                                        |     | <ul> <li>Resultant effects from 2D m</li> <li>Resultant effects from slice</li> </ul> | odel | Display                                                    |                     | X scale                                                                               |         |  |  |
|------------------------|-------------------------------------------------|-----|---------------------------------------------------------------------------------------|------|------------------------------------------------------------|---------------------|---------------------------------------------------------------------------------------|---------|--|--|
| Component<br>Transform | Force/Moment                                    | ~   | Mean normal stress Sz      ∭Rending stress      ⊠Normal stress Sz                     | ^    | Title Graph for Mt X Wall height Y Mt Show grid Show symbo |                     | V scale                                                                               |         |  |  |
|                        | ate distance as angle<br>X<br>Arc centre Y<br>Z | 0.0 |                                                                                       | ~    | Corner labels                                              | Auto-update         | Automatic O Manual     min 0.0 max 1.1     Use logarithmic scale     Scale factor 1.1 | 0       |  |  |
| Width for o            | orridor averaging                               | 0.0 | L                                                                                     |      | Name Graph for N                                           | ∕lt for Self Weight | Save in treeview 🛛 Disp                                                               | olay no |  |  |

Fig 177 Graph Through 2D in a 3D Shell Model (2)

A graph showing the variation of Mx with wall height is generated. As the units of the model are N,m, the unit for moment force is N-m.

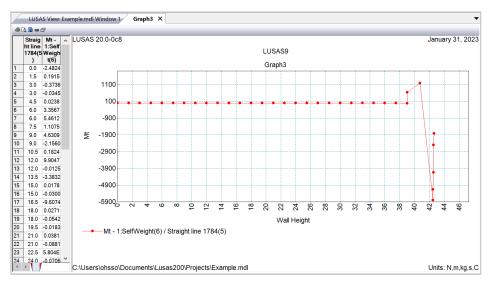

#### Fig 178 Mt Graph for Sliced Line in a 3D Shell Model

# Export Forces to Excel (3D)

The forces calculated for the sliced section can be exported to a spreadsheet by selecting the menu item LNG Tank > Excel Tools > Export Forces...

- **Output file name** is for the name of the result spreadsheet.
- **Target** is for selecting members from which the results will be exported.
- □ Angles defines where slices should be taken in the model. Multiple angles can be defined by using a semi-colon (;) as a separator. (e.g. 10;20;30)
- **Interval** defines the distance between each value.

With **SelfWeight** selected from the list box for Loadcases, the inputs shown below will create a spreadsheet containing section forces including axial force, shear force and moment force for Wall + RingBeam at a slicing angle of 20 degrees.

| utput filename                                                     | Test                                                                                         |                                                                                                   |
|--------------------------------------------------------------------|----------------------------------------------------------------------------------------------|---------------------------------------------------------------------------------------------------|
| orking folder                                                      | Current     Ourrent                                                                          |                                                                                                   |
| ave in                                                             | C:\Users\ohsso\Documents\Lusas200\Project                                                    | ts\Test_Wall_Ringbeam.xlsx                                                                        |
| Target                                                             |                                                                                              | Range                                                                                             |
| O Base slab                                                        | ● Wall + Ringbeam ○ Roof ○ All                                                               | Angles :         20         degree (eg. 10; 20; 30 )           Interval :         0.5         [m] |
| oadcases                                                           |                                                                                              | Exclude forces on the base slab at pile heads and wall Diameter of crosswise piles : 0.7 [m]      |
|                                                                    | Combinations only                                                                            | Diameter of circumferential piles : 0.8 [m]                                                       |
| 5:Dead load of Insula                                              | and steel roof<br>structures on the roof<br>tition<br>tank wall due to insulation<br>}<br>x) | Y axis<br>Slicing Line<br>Angle (Positive Direction                                               |
| 14:Test load (Liquid)<br>15:Test load (Pneum<br>16:Dead Loads(1-7) |                                                                                              | X axis (0 Degree)                                                                                 |

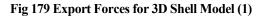

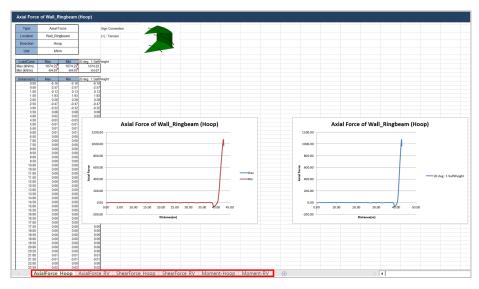

#### Fig 180 Section Force Spreadsheet for Self Weight

If **Angles** is defined as **0;45**, and all loadcases are selected from the list box for Loadcases, then the forces of all loadcases for the two different angles are exported and saved in the spreadsheet.

| Dutput filename                                                                                                    | Test All Loadcases                                                                                                    |                                                                                            |                     |
|----------------------------------------------------------------------------------------------------|----------------------------------------------------------------------------------------------------|--------------------------------------------------------------------------------------------|---------------------|
| Vorking folder                                                                                                    | Current     Ourrent                                                                                                    |                                                                                            |                     |
| ave in                                                                                                    | C:\Users\ohsso\Documents\Lusas200\Projects\                                                                                                | Test All Loadcases_Wall_Ringbeam.                                                          |                     |
| Target                                                                                                    |                                                                                                    | Range                                                                                      |                     |
| 🔿 Base slab 🔘                                                                                                    | Wall + Ringbeam O Roof O All                                                                                                    | Angles : 0;45 degree                                                                       | e (eg. 10; 20; 30 ) |
| 00                                                                                                    |                                                                                                    | Interval : 0.5 [m]                                                                         |                     |
| Results to extract                                                                                                    |                                                                                                    | Exclude forces on the base slab at pile                                                    | e heads and wall    |
|                                                                                                    |                                                                                                    |                                                                                            |                     |
| Forces and Mom                                                                                                    | ents                                                                                                    | Diameter of crosswise piles :                                                              | 0.7 [m]             |
| Utilisations for concrete                                                                                                    |                                                                                                    | Diameter of circumferential piles :                                                        | 0.8 [m]             |
| Utilisations for concrete                                                                                                    | sections<br>habled - No reinforcement defined<br>M ☑ UtilShear ☑ PM Capacity ☑ Shear                                                       | Diameter of circumferential piles :                                                        | 0.8 [m]             |
| Utilisations for concrete<br>No design code is e<br>ULS UtiliF<br>Loadcases                                                                                                    | sections<br>nabled - No reinforcement defined<br>M UtilShear VPM Capacity V Shear<br>Combinations only                                     | Diameter of circumferential piles :                                                        | 0.8 [m]             |
| Design results Utilisations for concrete No design code is e ULS                                                                                                    | sections<br>habled - No reinforcement defined<br>M UtilShear PPM Capacity Shear<br>Combinations only                                       | Diameter of circumferential piles :                                                        | 0.8 [m]             |
| Obsign results Utilisations for concrete No design code is e ULS Util Loadcases                                                                                                    | sections<br>habled - No reinforcement defined<br>M UtilShear PM Capacity Shear<br>Combinations only<br>Structure<br>structures on the roof | Diameter of circumferential piles :                                                        | 0.8 [m]             |
| Oesign results     Utilisations for concrete     No design code is et     ULS     UsilF     Loadcases     1:SetWeight     2:Desd Loads of Steel     3:Desd load of liner an     4:Desd load of steel st     5:Desd load of steel st     7:Vall piping loading                                                                                                    | sections<br>nabled - No reinforcement defined<br>M UtilShear PM Capacity Shear<br>Combinations only<br>Structure<br>statee roof<br>in      | Diameter of circumferential piles :                                                        | 0.8 [m]             |
| Design results     Utilisations for concrete     No design code is et     ULS Utili     Loadcases     1:SetWeight     2:Desd Loads of Steel 1     3:Desd load of line an     4:Desd load of line an     4:Desd load of line lan     5:Desd load of linelait     6:Pressure on outer tai     9:Lagud bottom(Man)     9:Ligud bottom(Man)                                                                                                    | sections<br>nabled - No reinforcement defined<br>M UtilShear PM Capacity Shear<br>Combinations only<br>Structure<br>statee roof<br>in      | Diameter of circumferential piles :<br>Capacity UtiDecompression Comp                      | ession Depth        |
| Design results Utilisations for concrete No design code is et ULS UtiliF Loadcases      SetWeight Coded of liner and     desed load of liner and     debed load of liner and     debed load of liner and     debed load of liner and     SetWeight     SetWeight     Se | sections<br>nabled - No reinforcement defined<br>M UtilShear PM Capacity Shear<br>Combinations only<br>Structure<br>statee roof<br>in      | Diameter of circumferential piles :<br>Capacity UtilDecompression Compr<br>Y axis<br>Slici | ession Depth        |

#### Fig 181 Export Forces for a 3D Shell Model (2)

| Type                  | Axial F            | orce            |                   | Sign Convent | ion          | -                 |                 |                |                                         |               |               |                      |                      |                |               |                |                   |                    |                 |                  |              |        |
|-----------------------|--------------------|-----------------|-------------------|--------------|--------------|-------------------|-----------------|----------------|-----------------------------------------|---------------|---------------|----------------------|----------------------|----------------|---------------|----------------|-------------------|--------------------|-----------------|------------------|--------------|--------|
| Location              | Wall_Rin           | gbeam           |                   | +) : Tension |              |                   |                 |                |                                         |               |               |                      |                      |                |               |                |                   |                    |                 |                  |              |        |
| Direction             | Hoc                | ip.             |                   |              |              |                   | - T             |                |                                         |               |               |                      |                      |                |               |                |                   |                    |                 |                  |              |        |
| Unit                  | kNi                | m               |                   |              |              |                   |                 |                |                                         |               |               |                      |                      |                |               |                |                   |                    |                 |                  |              |        |
| LoadCase              | Max                | Min             | 0 deg: 1 SelV     | 0 deg: 2 De  | 20 deg: 3 De | 20 deg: 4:Dei 2   | deg 5 De 2      | 0 deg: 6.Pre2  | 0 deg: 7.Wa                             | 0 deg: 8 Ligi | 20 deg: 9 Lig | 20 deg: 10 G         | 0 deg: 11:G          | 20 deg: 12 Lik | 20 deg: 13:Sr | 20 deg: 14 Té2 | 0 deg: 15:Te      | 20 deg: 16 Di2     | 20 deg: 17 M 20 | deg: 18.M/20     | deg: 19.Ma2  | 20 dec |
| sx (kN/m)<br>n (kN/m) | 3459.50<br>703.71  | 0.00            | 1074.22<br>-64.67 | 65.87        | 744.08       | 1456.31<br>-91.95 | 118.98<br>-6.86 | 14.17<br>3.12  | 1.38<br>-4.40                           | 0.00          | 0.00          | 2761.89<br>-18104.68 | 2761.89<br>-18104.66 | 775.12         | 776.20        | 0.00           | 114.28<br>-749.16 | 3459.50<br>-209.77 | 0.00            | 0.00             | 0.00         |        |
| istance(m)            | Мах                |                 |                   | 0 deg: 2.De  | 20 deg 3 De  | 20 deg 4 Dei 2    | deg: 5.De 2     | 0 deg: 6 Pre20 | 0 deg: 7 Wa                             |               |               |                      | 0 deg: 11:G          | 20 deg 12 Lic  | 20 deg: 13.5c |                | 0 deg: 15:Te      | 20 deg 16 Di2      | 20 deg: 17 M 20 |                  | deg: 19.M2   | 20 deg |
| 0.00                  | 948.87             | -19.30<br>-8.04 | -6.16<br>-2.57    | -0.18        | -3.60        |                   | -0.33           | 7.56           | -4.40                                   | 0.00          | 0.00          | 948.87               | 948.87<br>1126.41    | -2.25<br>-0.94 | -2.25         | 0.00           | 39.26<br>46.61    | -19.30             | 0.00            | 0.00             | 0.00         |        |
| 1.00                  | 1259.64            | 0.00            | 0.13              | 0.00         |              |                   | 0.01            | 10.65          | 0.09                                    | 0.00          | 0.00          | 1259.64              | 1259.64              | 0.05           | 0.05          | 0.00           | 52.12             | 0.41               | 0.00            | 0.00             | 0.00         |        |
| 1.50                  | 1348.55            | 0.00            | 1.93              | 0.06         | 1.13         | 1.45              | 0.10            | 11.53          | 1.38                                    | 0.00          | 0.00          | 1348.55              | 1348.55              | 0.70           | 0.71          | 0.00           | 55.90             | 6.05               | 0.00            | 0.00             | 0.00         |        |
| 2.00                  | 1267.16            | 0.00            | 0.28              | 0.01         | 0.16         | 0.21              | 0.01            | 10.73          | 0.20                                    | 0.00          | 0.00          |                      | 1267.16              | 0.10           | 0.10          | 0.00           | 52.43<br>50.90    | 0.88               | 0.00            | 0.00             | 0.00         |        |
| 3.00                  | 1230.10            | -1.47           | -0.47             | -0.01        |              |                   | -0.02           | 10.36          | -0.33                                   | 0.00          | 0.00          |                      | 1280.79              | -0.12          | -0.12         | 0.00           | 52.17             | -1.01              | 0.00            | 0.00             | 0.00         |        |
| 3.50                  | 1257.33            | 0.00            | 0.08              | 0.00         | 0.05         | 0.06              | 0.00            | 10.63          | 0.06                                    | 0.00          | 0.00          | 1257.33              | 1257.33              | 0.03           | 0.03          | 0.00           | 52.03             | 0.26               | 0.00            | 0.00             | 0.00         |        |
| 4.00                  | 1254.25            | 0.00            | 0.02              | 0.00         | 0.01         | 0.02              | 0.00            | 10.60          | 0.01                                    | 0.00          | 0.00          |                      | 1254.25              | 0.01           | 0.01          | 0.00           | 51.90             | 0.06               | 0.00            | 0.00             | 0.00         |        |
| 4.50                  | 1251.54            | -0.11           |                   |              | A            | orce of W         | - 11 0:         | (I             | 1>                                      |               | 10            | 1251.54 1252.71      | 12                   |                | A!.           |                | £ 14/-11          | Dischar            | am (Hoo         | - 1              |              |        |
| 5.50                  | 1252.71            | 0.00            |                   |              | AXIAI FO     | orce or w         | an_kin          | speam (i       | поор)                                   |               |               | 1252.71              | 12                   |                | AXIA          | ii Force c     | or wall           | _kingbea           | am (Hoo         | p)               |              |        |
| 6.00                  | 1253.91            | 0.00            | 5000              | .00          |              |                   |                 |                |                                         |               | G             | 1253.91              | 12                   | 5000.00        |               |                |                   |                    |                 |                  |              |        |
| 6.50                  | 1253.17            | 0.00            |                   |              |              |                   |                 |                |                                         |               | 0             | 1253.17              | 12                   |                |               |                |                   |                    |                 | : 1:SelfWeigh    | t            |        |
| 7.00                  | 1253.19            | 0.00            |                   |              |              |                   |                 |                | - N/                                    | r             | 0             | 1253.19              | 12                   |                |               |                |                   | V.                 |                 |                  |              |        |
| 7.50                  | 1253.23            | 0.00            |                   | ~ ~          |              |                   |                 |                | ~~~~~~~~~~~~~~~~~~~~~~~~~~~~~~~~~~~~~~~ |               |               | 1253.23              | 12                   | 0.00           |               | ~              | ~                 | <u>×</u>           |                 | : 2:Dead Load    | ls of Steel  |        |
| 8.50                  | 1253.24            | 0.00            |                   |              | 500 10.00    | 15.00 20          | 10 25.00        | 30.00 35.      | 00 40.00                                | 45.00         | 6             | 1253.24              | 12                   | 0.00           | 0 10.00       | 20.00          | 10.00 40          | 50.00              | Struct          | ure              |              |        |
| 9.00                  | 1253.22            | 0.00            |                   | 0.00         |              |                   |                 |                |                                         |               | 6             | 1253.22              | 12                   |                |               |                |                   | 1 30.00            | 20 des          | r: 3:Dead load   | of liner and |        |
| 9.50                  | 1253.23            | 0.00            |                   |              |              |                   |                 |                | - 1                                     |               | 10            | 1253.23              | 12                   |                |               |                |                   | 1                  | steel #         |                  |              |        |
| 10.00                 | 1253.23            | 0.00            | g -5000           | .00          |              |                   |                 |                |                                         |               | 2             | 1253.23              | 12 8                 | -5000.00       |               |                |                   |                    | 20 des          | e: 4:Dead load   | of steel     |        |
| 10.50                 | 1253.23            | 0.00            | - Pe              |              |              |                   |                 |                | - 1                                     |               | -Max G        | 1253.23              | 12 5                 |                |               |                |                   |                    |                 | ures on the roo  |              |        |
| 11.50                 | 1253.23            | 0.00            | Atal Fo           |              |              |                   |                 |                |                                         |               | -Min 10       | 1253.23              | 12 12                |                |               |                |                   | 1                  |                 | a: 5:Dead load   | Indianation  |        |
| 12.00                 | 1253.23            | 0.00            | 4 -10000          | .00          |              |                   |                 |                |                                         | _             | - Nein 30     | 1253.23              | 12 4                 | -10000.00      |               |                |                   | -                  | 20.04           | p biblead load   | OF INSUMPOR  | 1      |
| 12.50                 | 1253.23            | 0.00            |                   |              |              |                   |                 |                |                                         |               | 0             | 1253.23              | 12                   |                |               |                |                   |                    |                 |                  |              |        |
| 13.00                 | 1253.23<br>1253.23 | 0.00            |                   |              |              |                   |                 |                |                                         |               | 2             | 1253.23              | 12                   |                |               |                |                   |                    |                 | p: 6:Pressure o  |              | 6 I.   |
| 13.50                 | 1253.23            | 0.00            | -15000            | .00          |              |                   |                 |                |                                         | -             | 100           | 1253.23              | 12                   | -15000.00      |               |                |                   | -                  |                 | ue to insulation |              |        |
| 14.50                 | 1253.23            | 0.00            |                   |              |              |                   |                 |                |                                         |               | 10            | 1253.23              | 12                   |                |               |                |                   | 1                  |                 | g: 7:Wall pipin  | g loading    |        |
| 15.00                 | 1253.23            | 0.00            |                   |              |              |                   |                 |                |                                         |               | 10            | 1253.23              | 12                   |                |               |                |                   |                    |                 |                  |              |        |
| 15.50                 | 1253.23<br>1253.23 | 0.00            | -20000            |              |              |                   |                 |                |                                         |               | 2             | 1253.23              | 12                   |                |               |                |                   |                    | 20 deg          | g: 8:Liquid bot  | tom(Max)     |        |
| 16.00                 | 1253.23            | 0.00            | -20000            |              |              | D                 | istance(m)      |                |                                         |               | - G           | 1253.23              | 12                   | -20000.00      |               | Distance       | (m)               |                    |                 |                  |              |        |
| 17.00                 | 1253.23            | 0.00            | L                 |              |              |                   |                 |                |                                         |               |               | 1253.23              | 12                   |                |               |                |                   |                    |                 |                  |              |        |
| 17.50                 | 1253.23            | 0.00            | 0.00              | 0.00         | 0.00         | 0.00              | 0.00            | 10.59          | 0.00                                    | 0.00          | 0.00          | 1263.23              | 1253.23              | 0.00           | 0.00          | 0.00           | 51.86             | 0.00               | 0.00            | 0.00             | 0.00         |        |
| 18.00                 | 1253.23            | 0.00            | 0.00              | 0.00         |              | 0.00              | 0.00            | 10.59          | 0.00                                    | 0.00          | 0.00          | 1253.23              | 1253.23              | 0.00           | 0.00          | 0.00           | 51.96             | 0.00               | 0.00            | 0.00             | 0.00         |        |
| 18.50                 | 1253.24            | 0.00            | 0.00              | 0.00         |              |                   | 0.00            | 10.59          | 0.00                                    | 0.00          | 0.00          | 1253.24              | 1253.24              | 0.00           | 0.00          | 0.00           | 51.96<br>51.96    | 0.00               | 0.00            | 0.00             | 0.00         |        |
| 19.50                 | 1253.23            | 0.00            | 0.00              | 0.00         |              |                   | 0.00            | 10.59          | 0.00                                    | 0.00          | 0.00          |                      | 1253.19              | 0.00           | 0.00          | 0.00           | 51.86             | 0.00               | 0.00            | 0.00             | 0.00         |        |
| 20.00                 | 1253.21            | 0.00            | 0.00              | 0.00         | 0.00         | 0.00              | 0.00            | 10.59          | 0.00                                    | 0.00          | 0.00          | 1253.21              | 1253.21              | 0.00           | 0.00          | 0.00           | 51.98             | 0.00               | 0.00            | 0.00             | 0.00         |        |
| 20.50                 | 1253.25            | 0.00            | 0.00              | 0.00         |              |                   | 0.00            | 10.59          | 0.00                                    | 0.00          | 0.00          |                      | 1253.25              | 0.00           | 0.00          | 0.00           | 51.88             | 0.00               | 0.00            | 0.00             | 0.00         |        |
| 21.00                 | 1253.68            | 0.00            | 0.01              | 0.00         |              |                   | 0.00            | 10.59          | 0.00                                    | 0.00          | 0.00          |                      | 1253.68<br>1253.00   | 0.00           | 0.00          | 0.00           | 51.88<br>51.85    | 0.02               | 0.00            | 0.00             | 0.00         |        |
| 21.50                 | 1253.00            | -0.01           | -0.01             | 0.00         |              |                   | 0.00            | 10.50          | 0.00                                    | 0.00          | 0.00          |                      | 1253.00              | 0.00           | 0.00          | 0.00           | 51.85             | -0.01              | 0.00            | 0.00             | 0.00         |        |
|                       | 1253.46            | 0.00            | 0.02              | 0.00         |              |                   | 0.00            | 10.59          | 0.00                                    | 0.00          | 0.00          |                      | 1253.46              | 0.00           | 0.00          | 0.00           | 51.87             | 0.02               | 0.00            | 0.00             | 0.00         |        |

#### Fig 182 Section Force Spreadsheet for All Loadcases

A cylindrical local coordinate system is used to obtain forces in the BaseSlab and Wall, and a Spherical local coordinate system is used to obtain forces in the Roof.

#### **Sign convention**

Axial Force: (+) for Tension, (-) for Compression

Moment: (+) for Inner side tension, (-) for outer side tension.

# LUSAS

TITI

LUSAS, Forge House, 66 High Street, Kingston upon Thames, Surrey, KT1 1HN, UK Tel: +44 (0)20 8541 1999 | Fax: +44 (0)20 8549 9399 | info@lusas.com | www.lusas.com